**Date:** December 2015

# Application Instrumentation

*Version 1.0*

**OMG Document Number: dtc/15-11-24**

**Standard document URL: http://www.omg.org/spec/APP-INST/1.0**

*\_\_\_\_\_\_\_\_\_\_\_\_\_\_\_\_\_\_\_\_\_\_\_\_\_\_\_\_\_\_\_\_\_\_\_\_\_\_\_\_\_\_\_\_\_\_\_\_\_\_*

### **Machine consumable files:**

**Normative:**

 **http://www.omg.org/spec/APP-INST/20151201/omg\_appinst\_pim.xmi**

#### **Non-Normative:**

 **http://www.omg.org/spec/APP-INST/20151201/omg\_appinst\_c\_src.zip http://www.omg.org/spec/APP-INST/20151201/omg\_appinst\_java\_src.zip http://www.omg.org/spec/APP-INST/20151201/omg\_appinst\_pim.eap**

 $\overline{\phantom{a}}$  , and the contract of the contract of the contract of the contract of the contract of the contract of the contract of the contract of the contract of the contract of the contract of the contract of the contrac

This OMG document replaces the Beta1 document (dtc/2014-06-08). It is an OMG Adopted specification and is currently in the RTF phase. Comments on the content of this document are welcome, and should be directed to issues $@$ omg.org.

You may view the pending issues for this specification from the OMG revision issues web page http://www.omg.org/issues/.

The FTF Recommendation and Report for this specification will be published on December 18, 2015. If you are reading this after that date, please download the available specification from the OMG Specifications Catalog.

Copyright © 2013-2015, Object Management Group, Inc. (OMG) Copyright © 2013-2015, Real-Time Innovations, Inc. (RTI)

#### USE OF SPECIFICATION - TERMS, CONDITIONS & NOTICES

The material in this document details an Object Management Group specification in accordance with the terms, conditions and notices set forth below. This document does not represent a commitment to implement any portion of this specification in any company's products. The information contained in this document is subject to change without notice.

#### LICENSES

The company listed above have granted to the Object Management Group, Inc. (OMG) a nonexclusive, royalty-free, paid up, worldwide license to copy and distribute this document and to modify this document and distribute copies of the modified version. Each of the copyright holders listed above has agreed that no person shall be deemed to have infringed the copyright in the included material of any such copyright holder by reason of having used the specification set forth herein or having conformed any computer software to the specification.

Subject to all of the terms and conditions below, the owners of the copyright in this specification hereby grant you a fully-paid up, non-exclusive, nontransferable, perpetual, worldwide license (without the right to sublicense), to use this specification to create and distribute software and special purpose specifications that are based upon this specification, and to use, copy, and distribute this specification as provided under the Copyright Act; provided that: (1) both the copyright notice identified above and this permission notice appear on any copies of this specification; (2) the use of the specifications is for informational purposes and will not be copied or posted on any network computer or broadcast in any media and will not be otherwise resold or transferred for commercial purposes; and (3) no modifications are made to this specification. This limited permission automatically terminates without notice if you breach any of these terms or conditions. Upon termination, you will destroy immediately any copies of the specifications in your possession or control.

#### PATENTS

The attention of adopters is directed to the possibility that compliance with or adoption of OMG specifications may require use of an invention covered by patent rights. OMG shall not be responsible for identifying patents for which a license may be required by any OMG specification, or for conducting legal inquiries into the legal validity or scope of those patents that are brought to its attention. OMG specifications are prospective and advisory only. Prospective users are responsible for protecting themselves against liability for infringement of patents.

#### GENERAL USE RESTRICTIONS

Any unauthorized use of this specification may violate copyright laws, trademark laws, and communications regulations and statutes. This document contains information, which is protected by copyright. All Rights Reserved. No part of this work covered by copyright herein may be reproduced or used in any form or by any means--graphic, electronic, or mechanical, including photocopying, recording, taping, or information storage and retrieval systems- without permission of the copyright owner.

#### DISCLAIMER OF WARRANTY

#### WHILE THIS PUBLICATION IS BELIEVED TO BE ACCURATE, IT IS PROVIDED "AS IS" AND MAY CONTAIN ERRORS OR MISPRINTS. THE OBJECT MANAGEMENT GROUP AND THE COMPANIES

LISTED ABOVE MAKE NO WARRANTY OF ANY KIND, EXPRESS OR IMPLIED, WITH REGARD TO THIS PUBLICATION, INCLUDING BUT NOT LIMITED TO ANY WARRANTY OF TITLE OR OWNERSHIP, IMPLIED WARRANTY OF MERCHANTABILITY OR WARRANTY OF FITNESS FOR A PARTICULAR PURPOSE OR USE. IN NO EVENT SHALL THE OBJECT MANAGEMENT GROUP OR ANY OF THE COMPANIES LISTED ABOVE BE LIABLE FOR ERRORS CONTAINED HEREIN OR FOR DIRECT, INDIRECT, INCIDENTAL, SPECIAL, CONSEQUENTIAL, RELIANCE OR COVER DAMAGES, INCLUDING LOSS OF PROFITS, REVENUE, DATA OR USE, INCURRED BY ANY USER OR ANY THIRD PARTY IN CONNECTION WITH THE FURNISHING, PERFORMANCE, OR USE OF THIS MATERIAL, EVEN IF ADVISED OF THE POSSIBILITY OF SUCH DAMAGES.

The entire risk as to the quality and performance of software developed using this specification is borne by you. This disclaimer of warranty constitutes an essential part of the license granted to you to use this specification.

#### RESTRICTED RIGHTS LEGEND

Use, duplication or disclosure by the U.S. Government is subject to the restrictions set forth in subparagraph (c) (1) (ii) of The Rights in Technical Data and Computer Software Clause at DFARS 252.227-7013 or in subparagraph (c)(1) and (2) of the Commercial Computer Software - Restricted Rights clauses at 48 C.F.R. 52.227-19 or as specified in 48 C.F.R. 227-7202-2 of the DoD F.A.R. Supplement and its successors, or as specified in 48 C.F.R. 12.212 of the Federal Acquisition Regulations and its successors, as applicable. The specification copyright owners are as indicated above and may be contacted through the Object Management Group, 140 Kendrick Street, Needham, MA 02494, U.S.A.

#### TRADEMARKS

MDA®, Model Driven Architecture®, UML®, UML Cube logo®, OMG Logo®, CORBA® and XMI® are registered trademarks of the Object Management Group, Inc., and Object Management Group™, OMG™, Unified Modeling Language™, Model Driven Architecture Logo™, Model Driven Architecture Diagram™, CORBA logos™, XMI Logo™, CWM™, CWM Logo™, IIOP™, MOF™, OMG Interface Definition Language (IDL)™, and OMG SysML™ are trademarks of the Object Management Group. All other products or company names mentioned are used for identification purposes only, and may be trademarks of their respective owners.

#### **COMPLIANCE**

The copyright holders listed above acknowledge that the Object Management Group (acting itself or through its designees) is and shall at all times be the sole entity that may authorize developers, suppliers and sellers of computer software to use certification marks, trademarks or other special designations to indicate compliance with these materials.

Software developed under the terms of this license may claim compliance or conformance with this specification if and only if the software compliance is of a nature fully matching the applicable compliance points as stated in the specification. Software developed only partially matching the applicable compliance points may claim only that the software was based on this specification, but may not claim compliance or conformance with this specification. In the event that testing suites are implemented or approved by Object Management Group, Inc., software developed using this specification may claim compliance or conformance with the specification only if the software satisfactorily completes the testing suites.

## **OMG's Issue Reporting Procedure**

All OMG specifications are subject to continuous review and improvement. As part of this process we encourage readers to report any ambiguities, inconsistencies, or inaccuracies they may find by completing the Issue Reporting Form listed on the main web page http://www.omg.org, under Documents, Report a Bug/Issue (http://www.omg.org/technology/agreement).

## **Table Of Contents**

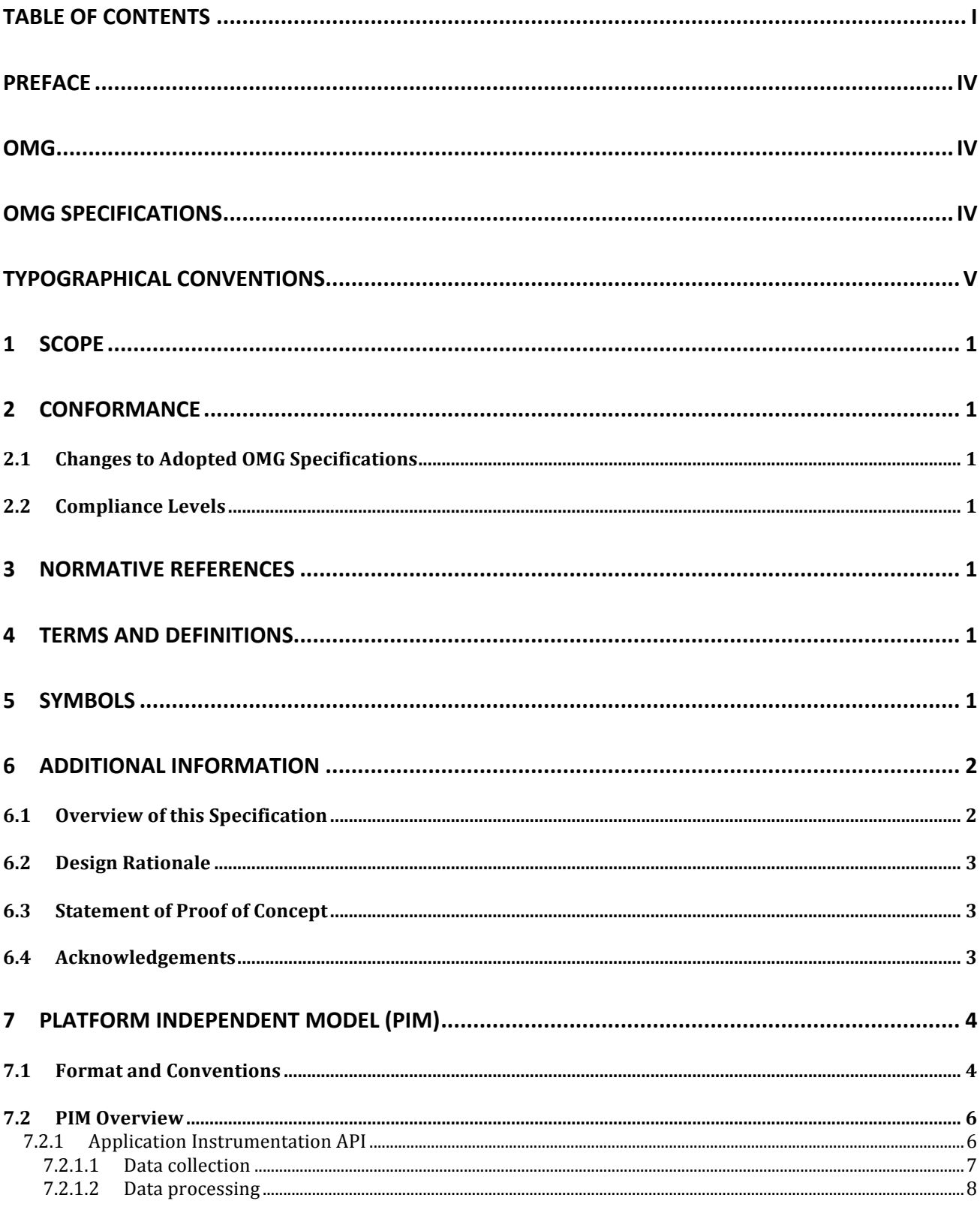

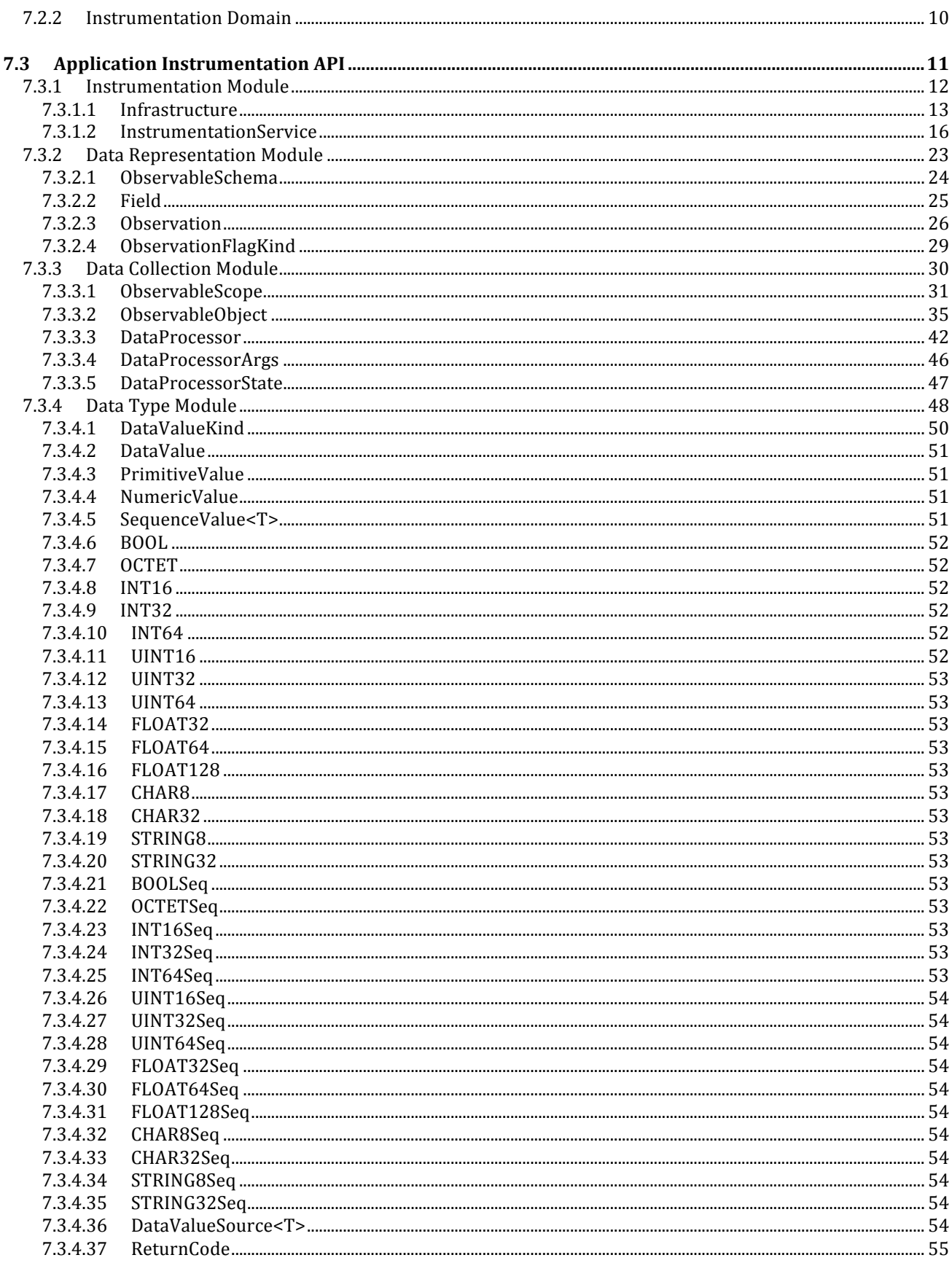

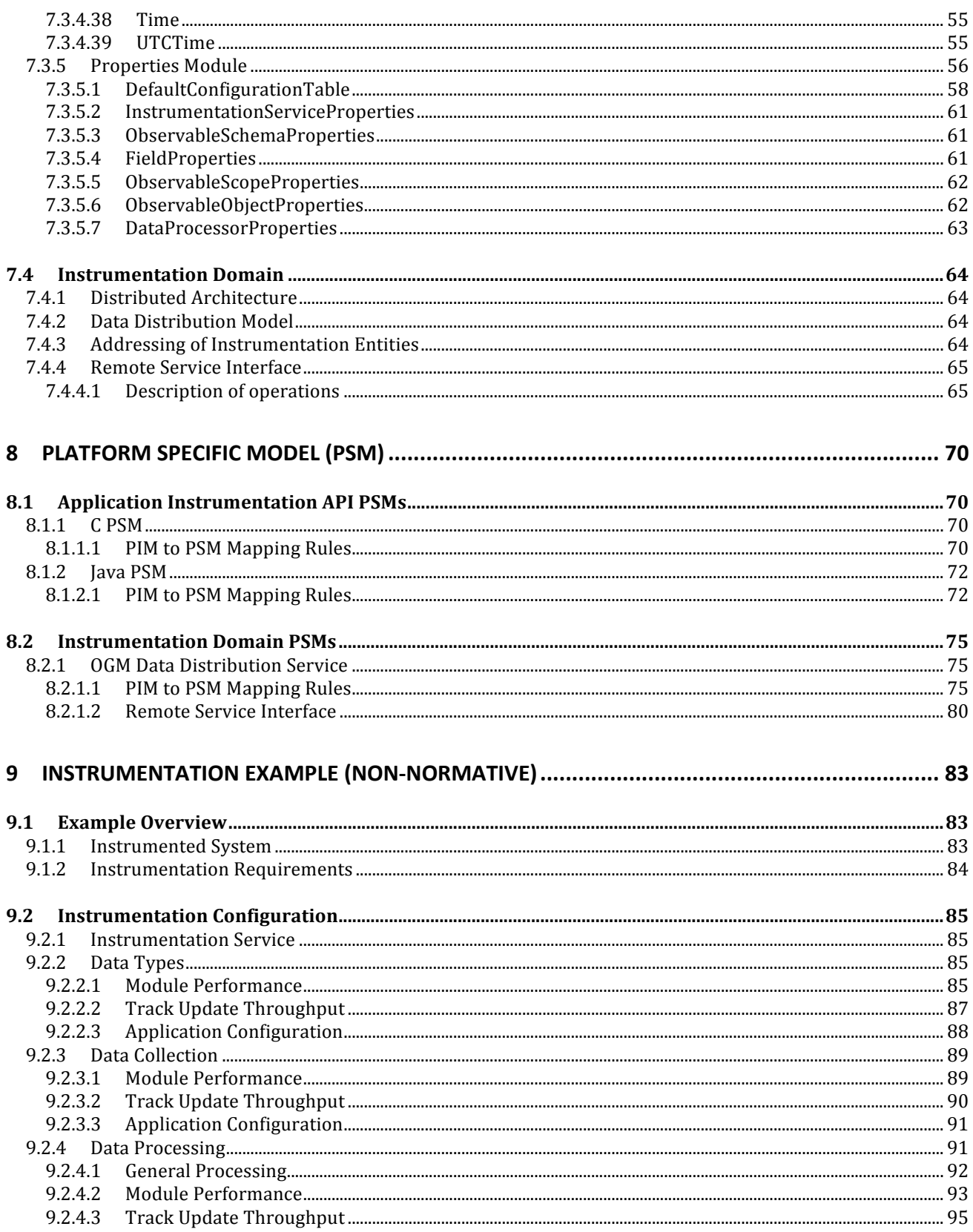

## **Preface**

## **OMG**

Founded in 1989, the Object Management Group, Inc. (OMG) is an open membership, not-for-profit computer industry standards consortium that produces and maintains computer industry specifications for interoperable, portable, and reusable enterprise applications in distributed, heterogeneous environments. Membership includes Information Technology vendors, end users, government agencies, and academia.

OMG member companies write, adopt, and maintain its specifications following a mature, open process. OMG's specifications implement the Model Driven Architecture® (MDA®), maximizing ROI through a full-lifecycle approach to enterprise integration that covers multiple operating systems, programming languages, middleware and networking infrastructures, and software development environments. OMG's specifications include: UML® (Unified Modeling Language™); CORBA® (Common Object Request Broker Architecture); CWM™ (Common Warehouse Metamodel); and industry-specific standards for dozens of vertical markets.

More information on the OMG is available at http://www.omg.org/.

## **OMG Specifications**

As noted, OMG specifications address middleware, modeling and vertical domain frameworks. A Specifications Catalog is available from the OMG website at:

*http://www.omg.org/technology/documents/spec\_catalog.htm*

Specifications within the Catalog are organized by the following categories:

### **OMG Modeling Specifications**

- UML
- MOF
- XMI
- CWM
- Profile specifications

### **OMG Middleware Specifications**

- CORBA/IIOP
- IDL/Language Mappings
- Specialized CORBA specifications
- CORBA Component Model (CCM)

### **Platform Specific Model and Interface Specifications**

- **CORBAservices**
- **CORBAfacilities**
- OMG Domain specifications
- OMG Embedded Intelligence specifications
- OMG Security specifications

All of OMG's formal specifications may be downloaded without charge from our website. (Products implementing OMG specifications are available from individual suppliers.) Copies of specifications, available in PostScript and PDF format, may be obtained from the Specifications Catalog cited above or by contacting the Object Management Group, Inc. at:

OMG Headquarters 109 Highland Avenue Needham, MA 02494 USA Tel: +1-781-444-0404 Fax: +1-781-444-0320 Email: *pubs@omg.org*

Certain OMG specifications are also available as ISO standards. Please consult *http://www.iso.org*.

## **Typographical Conventions**

The type styles shown below are used in this document to distinguish programming statements from ordinary English. However, these conventions are not used in tables or section headings where no distinction is necessary.

Times/Times New Roman - 10 pt.: Standard body text

**Helvetica/Arial - 10 pt. Bold:** OMG Interface Definition Language (OMG IDL) and syntax elements.

**Courier - 9 pt. Bold:** Programming language elements.

Helvetica/Arial - 10 pt.: Exceptions

NOTE: Terms that appear in italics are defined in the glossary. Italic text also represents the name of a document, specification, or other publication.

# **1 Scope**

This specification defines a general API for minimally intrusive instrumentation of applications.

The API provides:

- A mechanism to define composite data types from the set of supported primitive types.
- A mechanism to create typed data sources and to collect application data through them.
- A mechanism to apply processing filters to collected data and to control its distribution to remote consumers.
- A mechanism to remotely control the instrumentation during the application's run-time.

# **2 Conformance**

## **2.1 Changes to Adopted OMG Specifications**

This specification does not modify any existing adopted OMG specifications.

## **2.2 Compliance Levels**

There are two conformance levels for implementations of this specification:

- **Application Instrumentation API conformance:** a complete implementation of the API described in 7.3 shall be provided through either (or both) of the PSM described in 8.1.
- **Instrumentation Domain PSM conformance**: the implementation shall be completely compatible with the PSM described in 8.2

# **3 Normative References**

The following documents and specifications are referenced by this document:

- Unified Modeling Language (UML) [http://www.omg.org/spec/UML/2.4.1/]
- Data Distribution Service for Real-time Systems (DDS) [http://www.omg.org/spec/DDS/1.2/]
- C Programming Language [http://www.open-std.org/jtc1/sc22/wg14/www/standards]
- Java Programming Language [http://docs.oracle.com/javase/specs/]
- Key words for use in RFCs to Indicate Requirement Levels (RFC2119) [http://www.ietf.org/rfc/rfc2119.txt]
- IEEE Standard for Floating-Point Arithmetic (IEEE 754-2008) [http://ieeexplore.ieee.org/xpl/articleDetails.jsp?reload=true&arnumber=4610935]
- Date and Time format ISO 8601 [http://www.iso.org/iso/home/standards/iso8601.htm]

# **4 Terms and Definitions**

For the purposes of this specification, the following terms and definitions apply.

#### **Data Distribution Service (DDS)**

An OMG distributed data communications specification that allows Quality of Service policies to be specified for data timeliness and reliability. It is independent of implementation languages.

# **5 Symbols**

This specification does not define any symbols or abbreviations.

# **6 Additional Information**

## **6.1 Overview of this Specification**

This specification defines a general API for application instrumentation. The goal is to perform typed observations of internal state of application, including values of application variables, from separate monitoring applications, possibly distributed over a network environment.

This kind of instrumentation will enable accurate and flexible monitoring of custom application state information typically hidden within an application's execution environment and unavailable to external observers.

The scope of Application Instrumentation API intersects with that of other existing monitoring solutions, such as logging and system monitoring frameworks. In contrast to those solutions, this API addresses the need for precise access to custom application data and continuously changing variables as required by tasks such as application-logic debugging, testing and on-line monitoring of distributed applications. Other solutions typically fail to:

- 1. Support machine consumption of information by providing a sufficiently expressive type system that can accurately represent the data of interest.
- 2. Grant access to the specific information of interest, which may be available only within the application's execution environment.
- 3. Limit the degradation of performance in instrumented applications to support instrumentation of productionlevel system.

For example, the data-model adopted by logging tools cannot directly support extraction of numerical data and requires serialization and deserialization to and from the string format. This increases the cost of the instrumentation and it may reduce the accuracy of observed data.

Solutions for system-level monitoring typically do not have access to internal application state. They operate in separate processes and they can only observe external events of an application, often by instrumenting system calls and intercepting context-switches.

Even when access to internal state is available other limitations must be considered. For example, using a debugger to manually control the application and its memory greatly impacts an application's performance and it is usually not recommended for verifying a distributed application, since timing of the operations is often critical.

This specification defines a platform-independent instrumentation API and a distributed instrumentation infrastructure. Application developers can use the API to define the state information produced by an application, instrument the application code and then generate data from running applications. The API allows the configuration of custom data processing, performed before data is distributed outside of the application. Instrumentation may also be dynamically controlled to enable or disable specific parts of the instrumentation logic.

Data instrumented with the API will be distributed to remote consumers through the external distributed instrumentation architecture. The API's platform-independent model specifies how the processing phase may affect distribution of data, but leaves the details of how data is exchanged between distributed processes to each platform-specific models of the instrumentation architecture.

Multiple platform-specific API implementations may be created for different communication technologies. Each platform-specific API implementation shall specify how data generated using the instrumentation API is managed in its target distributed environment and how remote consumers may access it using the selected technology.

The platform-independent API describes the operations that may be invoked by client application to the instrumentation infrastructure. Client applications can use these operations to modify the configuration of available instrumentation entities dynamically during the execution of the instrumented applications.

This specification includes:

• A Platform Independent Model (PIM) for an Application Instrumentation API to instantiate and manage instrumentation entities from an application.

- A PIM for a distributed instrumentation infrastructure, which grants access to data collected by instrumented applications and remote configuration of their instrumentation.
- A C and a Java mapping for the Application Instrumentation API.
- A mapping of the distributed instrumentation infrastructure to the OMG Data Distribution Service platform.

## **6.2 Design Rationale**

The API is designed with a particular focus on enabling efficient extraction of internal state data from running applications. The objective is to minimize the run-time overhead caused by the execution of instrumentation operations during the "steady state" of an instrumented application while providing a sufficiently rich set of instrumentation tools capable of addressing a wide variety of use cases.

A comprehensive platform-independent data-type system enables the accurate description types for the data of interest, while guaranteeing consistent access from heterogeneous execution environments. Each platform-specific model for the instrumentation API will define a mapping between the platform-independent types and data-types supported by a specific programming language and/or platform.

The model used to collect data from instrumented applications decouples data generation from data processing and the distribution to external consumers. Data is collected and processed in a separate context from the application. This context may execute asynchronously from the application code, thus reducing the impact of instrumentation on the application's critical path for example by operating in a lower priority, independent, thread.

Because of this focus on minimizing the impact on the application, the operations exposed by the interfaces of the API are not multi-thread safe unless explicitly stated in the description of a class or an operation.

Most entities created by the instrumentation API can be dynamically enabled or disabled during the execution of an instrumented application. The ability of maintaining all or part of the entities in a disabled state allows the instrumentation infrastructure to be used in an active system possibly deployed to production. The instrumentation will "lie dormant" within the execution environment until each specific entity is enabled, either by the instrumented application itself or an external application using the remote configuration interface.

## **6.3 Statement of Proof of Concept**

The submitters have already implemented almost all elements in the specification. A prototype of the software with the specified API's and behaviors has been made available in the past months to key stakeholders as part of the US Navy SBIR N092-121 titled "Minimally Intrusive Real-time Software Instrumentation Technologies".

## **6.4 Acknowledgements**

The following companies submitted this specification:

Real-Time Innovations, Inc.

The following companies supported this specification:

SimVentions

# **7 Platform Independent Model (PIM)**

The purpose of this clause is to provide an operational overview of the Application Instrumentation API PIM and the classifiers that it comprises.

## **7.1 Format and Conventions**

In addition to the UML diagrams, all the classes that constitute the API are documented using tables. The format used to document these classes is shown below:

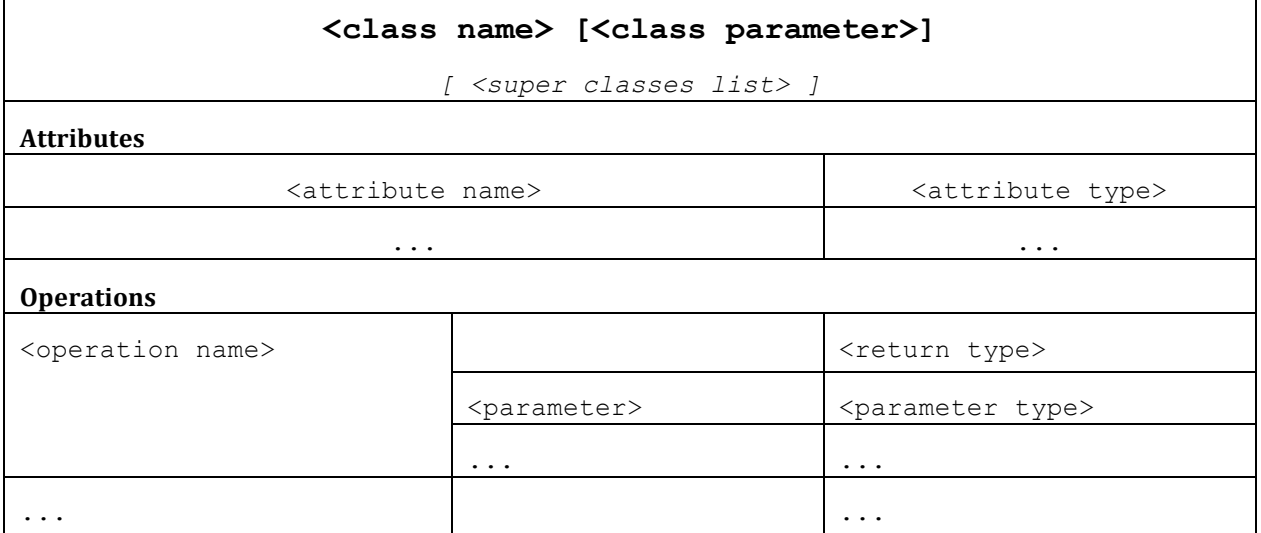

The operation <parameter> can contain the modifier "in," "out," or "inout" ahead of the parameter name. If this modifier is omitted, it is implied that the parameter is an "in" parameter.

In some cases, the operation parameters or return value(s) are a collection with elements of a given  $ltype$ . This is indicated with the notation "<type> [ ]." This notation does not imply that it will be implemented as an array. The actual implementation is defined by the PSM: it may end up being mapped to a sequence, a list, or other kind of collection.

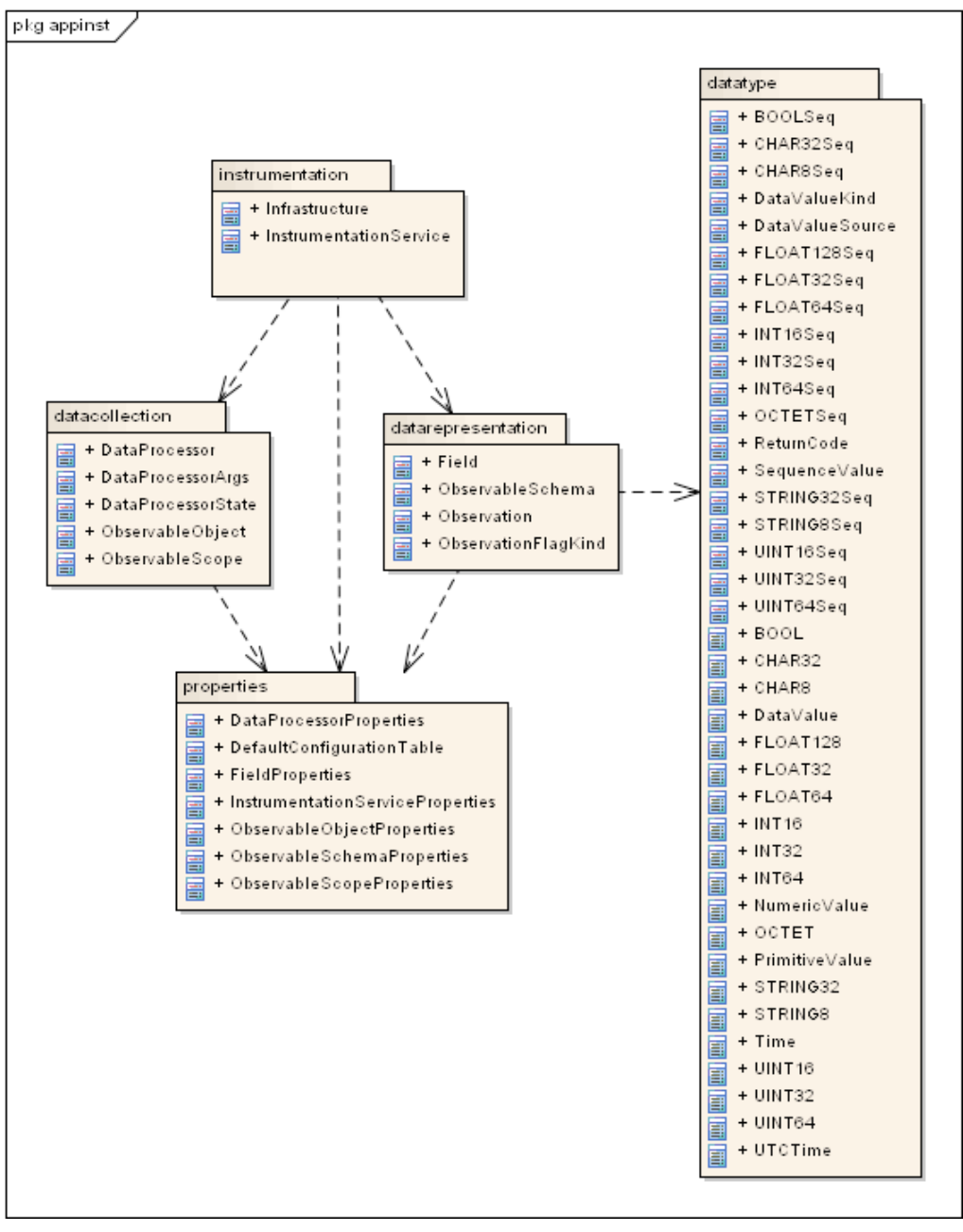

*Figure 1 Application Instrumentation PIM*

## **7.2 PIM Overview**

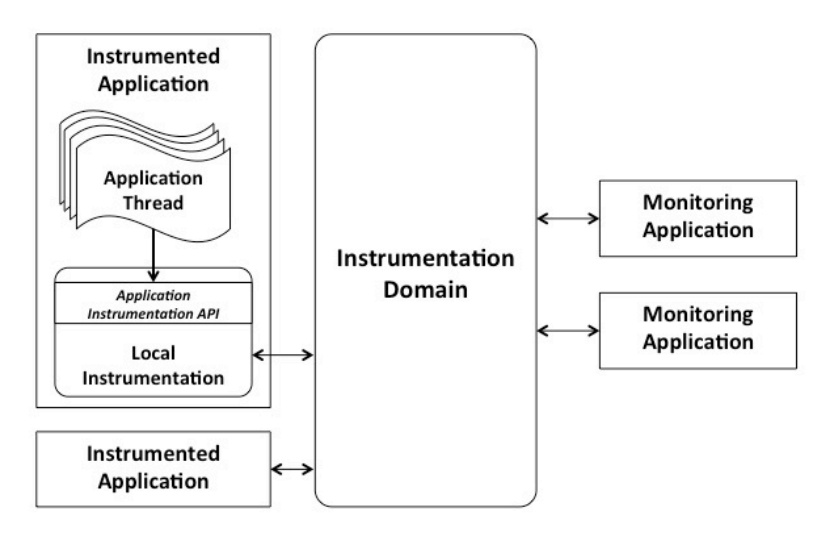

*Figure 2 Distributed instrumentation infrastructure*

The platform-independent model described by this specification defines an infrastructure for the collection and consumption of internal state information from one or more application processes.

Instrumented applications use a platform-independent API to describe and generate data during their execution. Local instrumentation entities within the application's process collect data, process it, and then distribute it to an external *Instrumentation Domain*.

The *Instrumentation Domain* abstracts the communication infrastructure connecting instrumented applications and monitoring applications interested in accessing their state information. The instrumentation entities created by each application do not require prior knowledge of the observers/consumers of the data they will produce. Samples of data to be distributed outside of instrumented applications will be forwarded to the *Instrumentation Domain,* which in turn will deliver them to remote endpoints. Depending on its implementation platform, the *Instrumentation Domain* may provide decoupling in time and space between producers and consumers. Data can be stored by the *Instrumentation Domain* and made available to monitoring applications after its publication by the local instrumentation*.* 

Local instrumentation entities may be dynamically configured during the application's execution by using the Application Instrumentation API or by issuing configuration commands from remote applications through the *Instrumentation Domain.*

### **7.2.1 Application Instrumentation API**

The Application Instrumentation API defines an abstract data-model and a set of platform-independent entities, which can be used to instrument and collect data from a running application.

As shown in Figure 3, an *InstrumentationService* manages the entire instrumentation infrastructure local to a single application. Application state information is described by custom data-types called *ObservableSchema*. One or more *ObservableScopes* define sources of data, which will be used by the application, and control how data is processed.

Data is produced using an *ObservableObject*. An *ObservableObject* is an instantiation of an *ObservableSchema* and allows application to take snapshots of its attributes, called *Observation*s. *ObservableObject*s are logically grouped using *ObservableGroup*s.

The *ObservableScope* containing an *ObservableObject* is responsible for collecting and distributing *Observation*s to the *Instrumentation Domain*. An optional processing phase may be carried out by a customizable *DataProcessor*, which can alter the content of an *Observation* and prevent it from being published outside the instrumented application's context.

.

An *Observation* carries all the necessary information to identify its source and (local) time of generation. Its contents can be accessed without prior knowledge of its structure by using the information provided by it *ObservableSchema*.

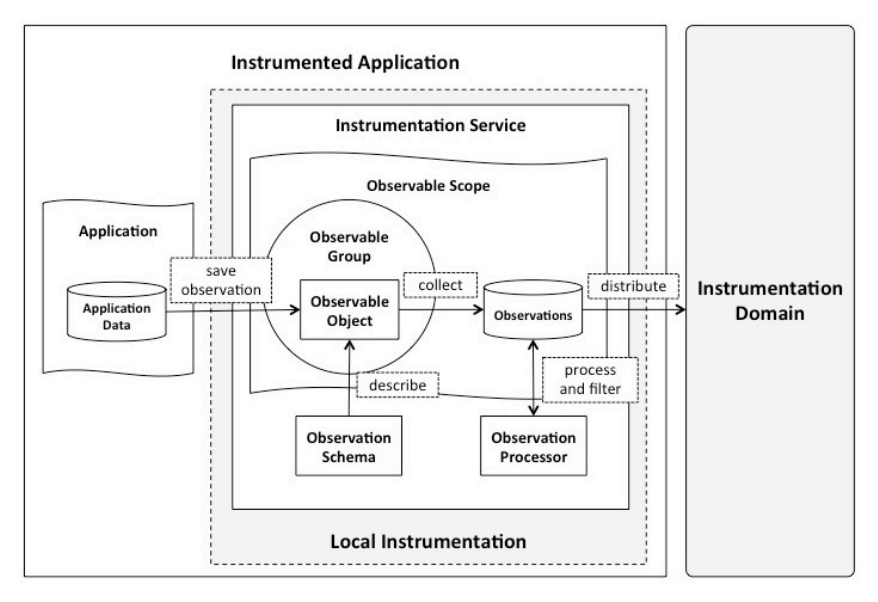

*Figure 3 Components of the local instrumentation*

### **7.2.1.1 Data collection**

Applications use the interface provided by an *ObservableObject* to pass data to the instrumentation. Figure 4 shows an example of the interactions required to extract data from an instrumented application and distribute it to the *Instrumentation Domain*.

Values from application variables can be stored inside the attributes of an *ObservableObject*. Internal memory shall store these values between multiple accesses to the *ObservableObject* so that the application may build its state incrementally from separate points in the application code if necessary.

When an *ObservableObject* contains the expected information, an application can generate a snapshot of its current state using its *save\_observation* operation. This shall make a copy of the current values stored by the *ObservableObject* into a new *Observation* instance. The *ObservableObject* shall then notify its enclosing *ObservableScope* of the new *Observation*, which shall collect, process, and distribute as determined by the *ObservationProcessor*.

An *ObservableScope* operates in a separate context, independently of the application, and it periodically extracts all new *Observation*s from its *ObservableObject*s. Once collected, the new *Observation*s shall be passed (if so configured) to the *process\_observations* method of a *DataProcessor.* The *Observations* shall then be handed over to the *Instrumentation Domain* to be distributed outside of the application and finally returned to the *ObservableObject*, which may reuse them to store future snapshots.

This final phase can be altered by a *DataProcessor,* which can prevent an *Observation* from both being distributed and being recycled by the original *ObservableObject*.

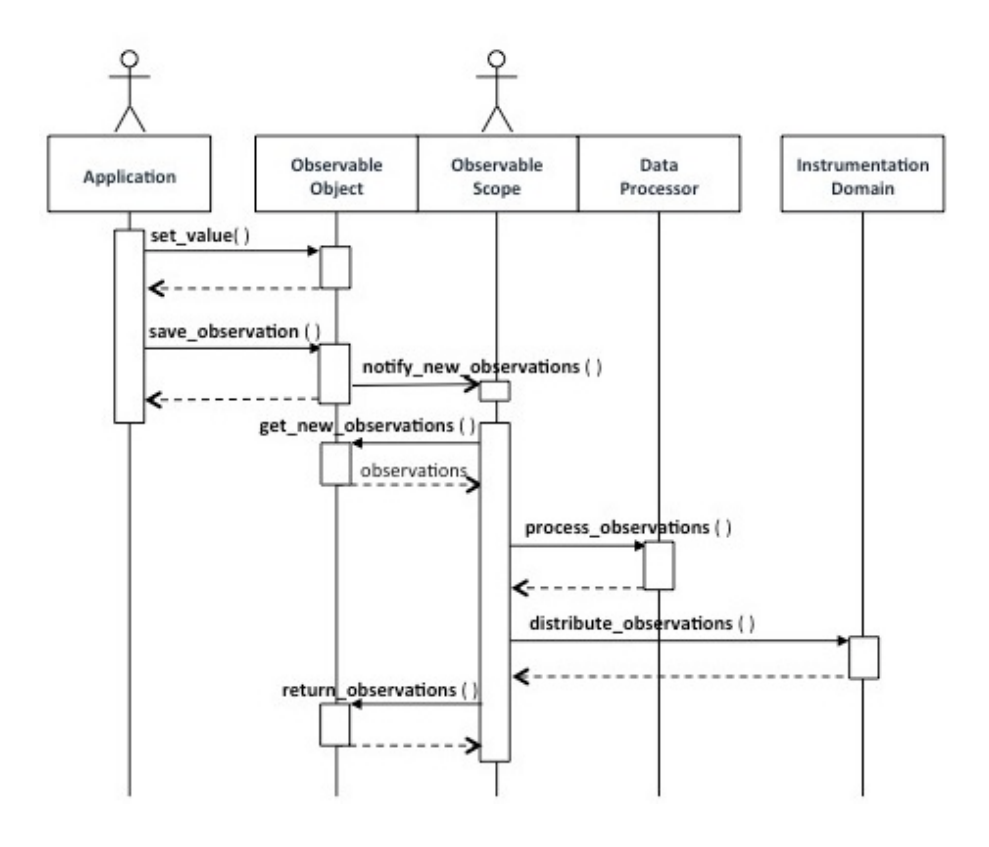

*Figure 4 Example of data collection*

### **7.2.1.2 Data processing**

The *Application Instrumentation API* processes all *Observation*s within the context of an *ObservableScope.* An *ObservableScope* implements all the logic required to receive *Observation*s from *ObservableObject*s*,* apply a customizable processing phase to each of them and then distribute those that have not been filtered out to the *Instrumentation Domain.* 

The operations of an *ObservableScope* shall be executed on a separate thread. The configuration and settings of this thread are left outside this specification, however it is recommended that it be configured to run at a lower priority than the application threads. To the extent possible, application threads shall not sustain the overhead caused by processing and distribution of *Observation*s to remote applications. They should instead only be concerned with the generation of *Observation*s from application data, using the available *ObservableObject*s.

Customizable processing is provided through the *DataProcessor* interface. A *DataProcessor* is an entity created within an *InstrumentationService* that can be attached to multiple *ObservableObject* instances within the same *InstrumentationService*. Once attached to an *ObservableObject,* the *DataProcessor* can receive, through its *process\_observations* method, all *Observation* samples collected by the *ObservableObject*'s *ObservableScope* for that specific *ObservableObject*.

Since the *ObservableScope* defines a single-threaded processing context, a *DataProcessor* shall process each *ObservableObject* contained in the same *ObservableScope* sequentially. Implementations of the *DataProcessor* interface can be simplified by not requiring explicit solutions for multi-thread safety provided their computations only operate within the boundaries of a single *ObservableScope,* even if they are attached to *ObservableObject* instances in a different *ObservableScope.*

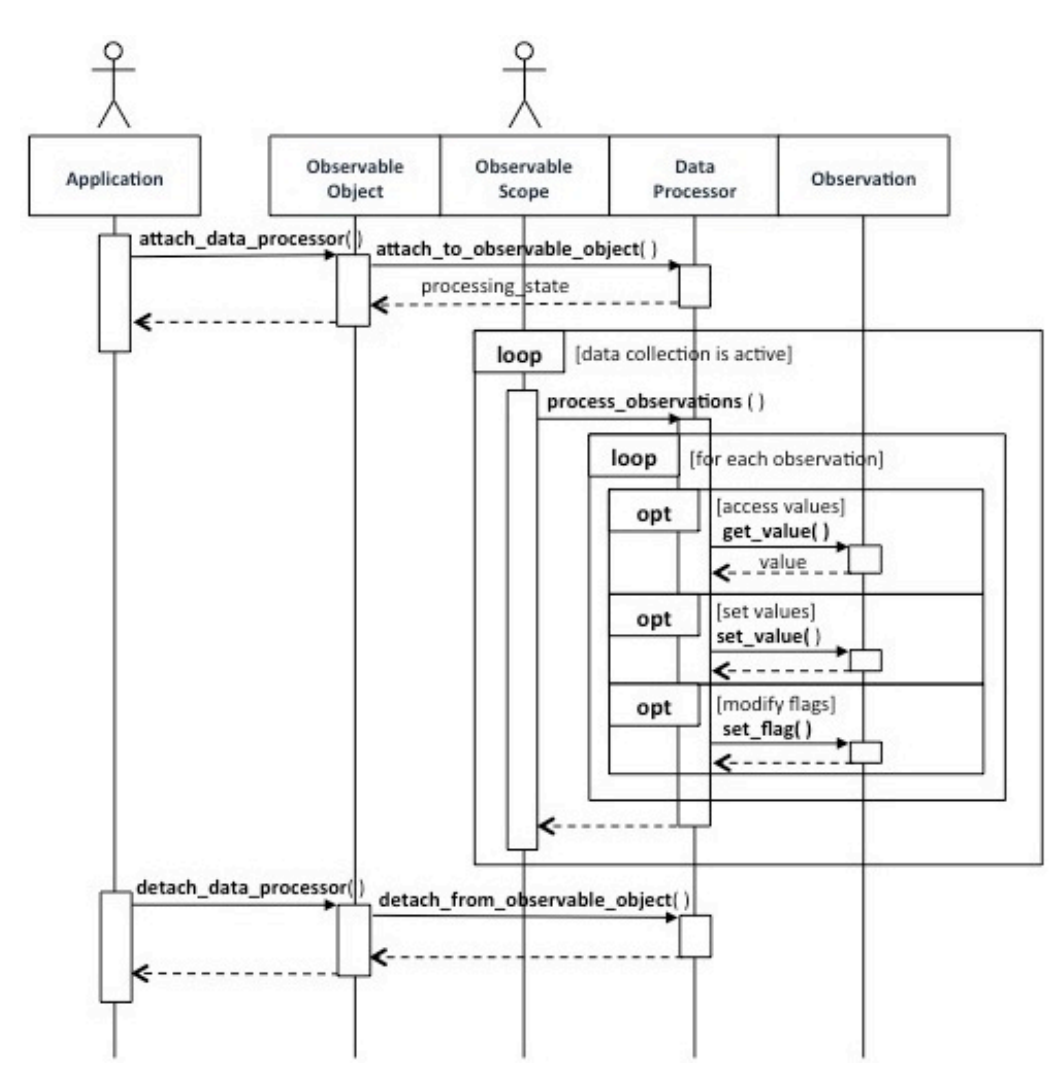

*Figure 5 Data Processing Example*

A *DataProcessor* can manipulate each *Observation,* accessing its values and altering them arbitrarily. The *ObservableSchema* describing an *Observation* can also be dynamically inspected, allowing highly adaptive processing functionalities to be implemented. Additionally, a *DataProcessor* can alter the life cycle of an *Observation* by signaling the enclosing *ObservableScope* through a set of binary flags contained in the *Observation:*

- *LOCAL*: This flag allows the *DataProcessor* to prevent an *Observation* from being distributed by the *ObservableScope* to remote applications through the *Instrumentation Domain.*
- *KEEP*: This flag shall signal the *ObservableScope* that the *Observation* shall not be returned to the *ObservableObject* that generated it but instead added to the *ObservableObject's* observation history so that it is available to future invocations of *process\_observations* for that *ObservableObject.*

When a *DataProcessor* instance is attached to an *ObservableObject,* it is also attached to the *ObservableGroup* and *ObservableScope* instances containing the *ObservableObject*. A *DataProcessor* may, at this time, allocate custom processing state for each of these entities, which shall be stored by the instrumentation infrastructure and passed to each invocation of *process\_observations* made for *Observation*s created by that specific *ObservableObject*. This "scoped state" provides a flexible infrastructure that simplifies the implementation of complex processing logic by relieving *DataProcessor* instances from having to maintain state for each entity themselves.

Figure 5 shows an example of how a *DataProcessor* instance interacts with other instrumentation entities. In particular, it shows how a *DataProcessor* is attached to an *ObservableObject* and the multiple operations that it may perform on each *Observation* instance received from an *ObservableScope*.

### **7.2.2 Instrumentation Domain**

The *Instrumentation Domain* is responsible for letting instrumented and monitoring applications communicate and exchange instrumentation data.

Its characteristics are intentionally left abstract by this specification and provided only as a set of high-level descriptions because many aspects of its interface and functionalities depend on the communication infrastructure chosen for its implementation.

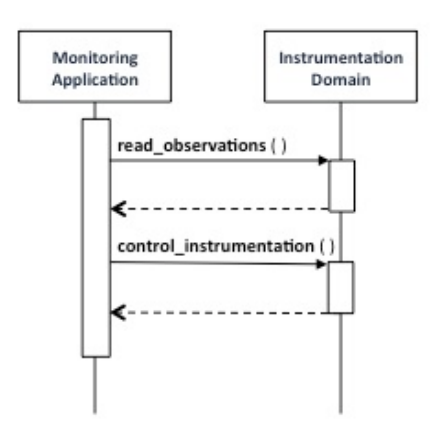

*Figure 6 Example interaction with Instrumentation Domain*

Figure 6 shows an example of how remote monitoring applications can interact with the *Instrumentation Domain* in order to access the instrumentation infrastructure. While the *Instrumentation Domain*'s principal purpose is to deliver *Observation* samples received from instrumented application to the monitoring applications that requested them, an *Instrumentation Domain* can also be used to dynamically configure the instrumentation entities created by applications attached to it.

The signature of the *read\_observations* and *control\_instrumentation* operations are not specified in this specification. In fact, each implementation of the *Instrumentation Domain* may expose access to *Observation* instances and remote configuration through very different interfaces and communication tools, which it may not be possible to map to a programmatic interface.

For example, a very simple instrumentation domain may serialize each *Observation* to a text file, which can be then inspected by a consumer using utilities such as *tail* or *grep* or a text editor. Other solutions may leverage more complex distribution schemes such as those offered by a publish/subscribe middleware. This is the case for the platform-specific model (PSM) of the *Instrumentation Domain* using OMG Data Distribution Service and presented in 8.2.1.

# **7.3 Application Instrumentation API**

The PIM of the Application Instrumentation API is organized in three functional modules, which group the API entities according to their purpose.

The responsibilities of each module are summarized in the following table. The rest of this describes each module in further detail by presenting the interface of each entity in the module.

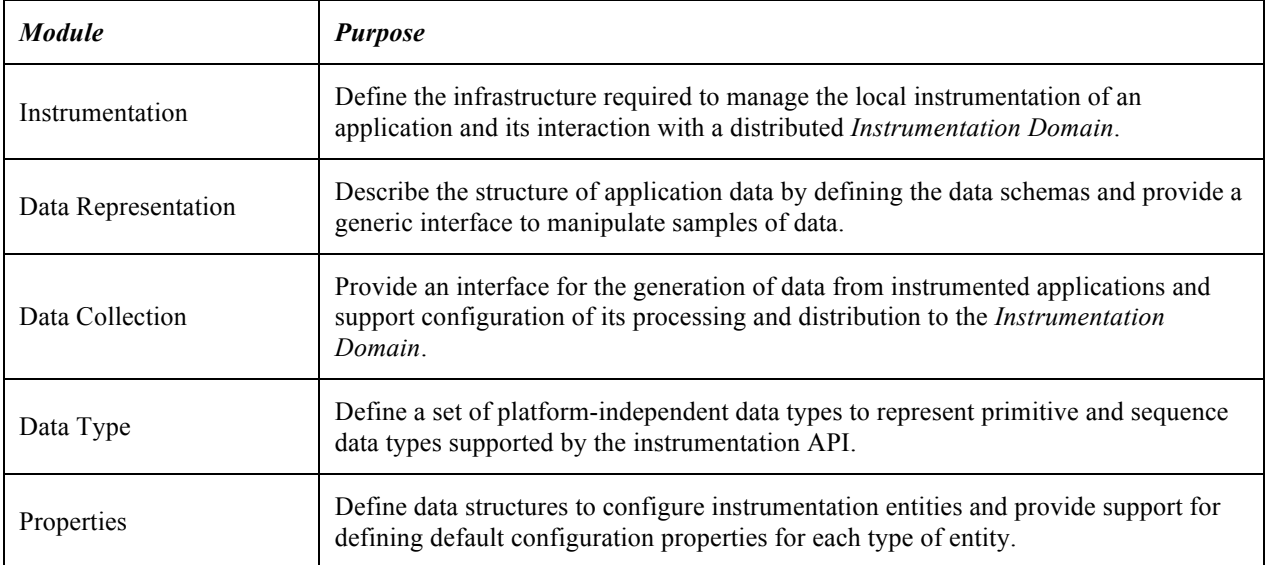

### **7.3.1 Instrumentation Module**

The Instrumentation Module is comprised of the following classifiers:

- *Infrastructure*
- *InstrumentationService*

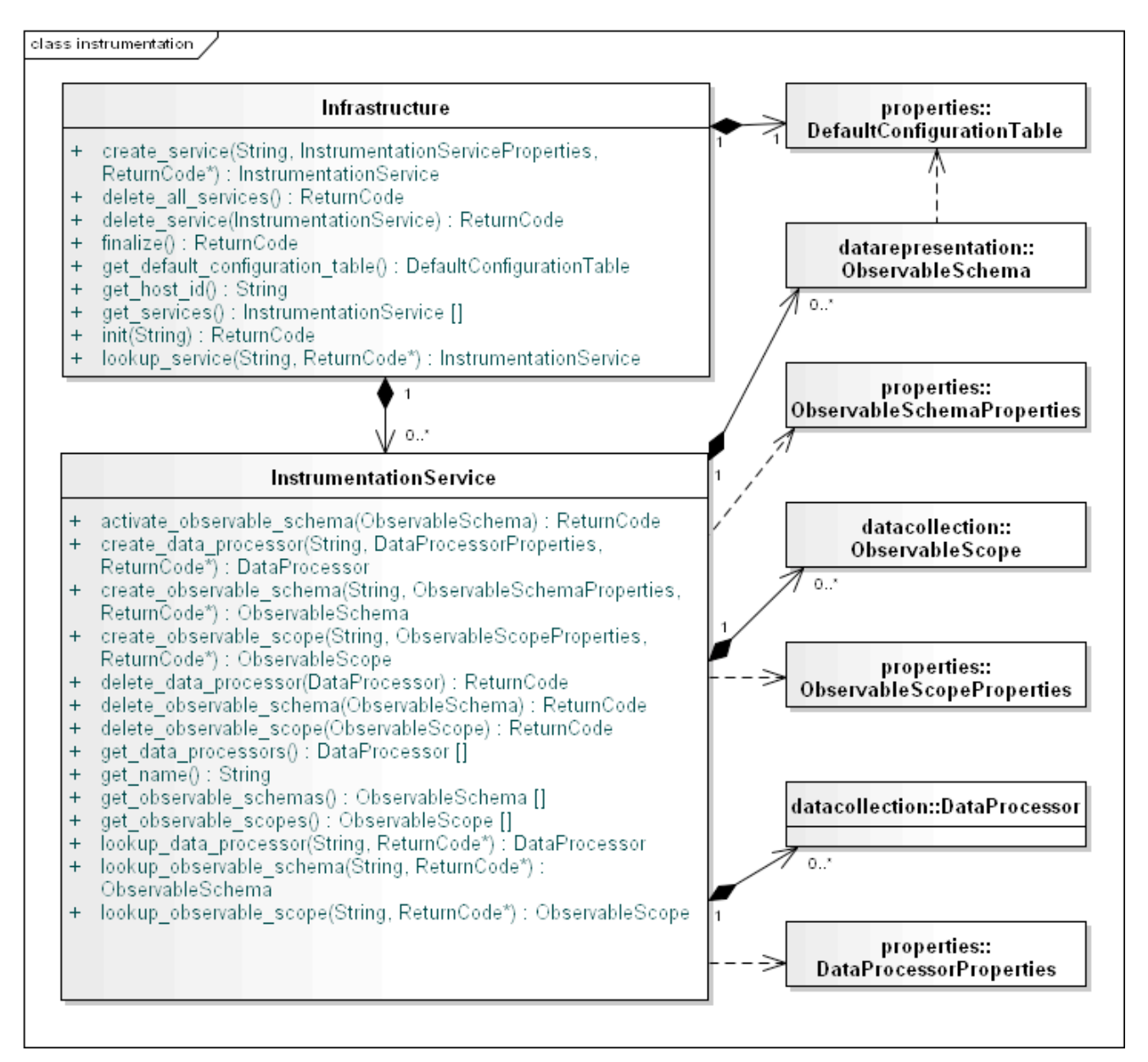

*Figure 7 Instrumentation Module*

### **7.3.1.1 Infrastructure**

The *Infrastructure* class shall be responsible for managing the life cycle of the local instrumentation used by an application. This class shall provide operations to initialize and finalize the global resources required to create and manage *InstrumentationService* instances.

Implementations of this specification shall provide access to at least one *Infrastructure* instance. It is recommended, although not mandatory, that *Infrastructure* be implemented using the singleton pattern.

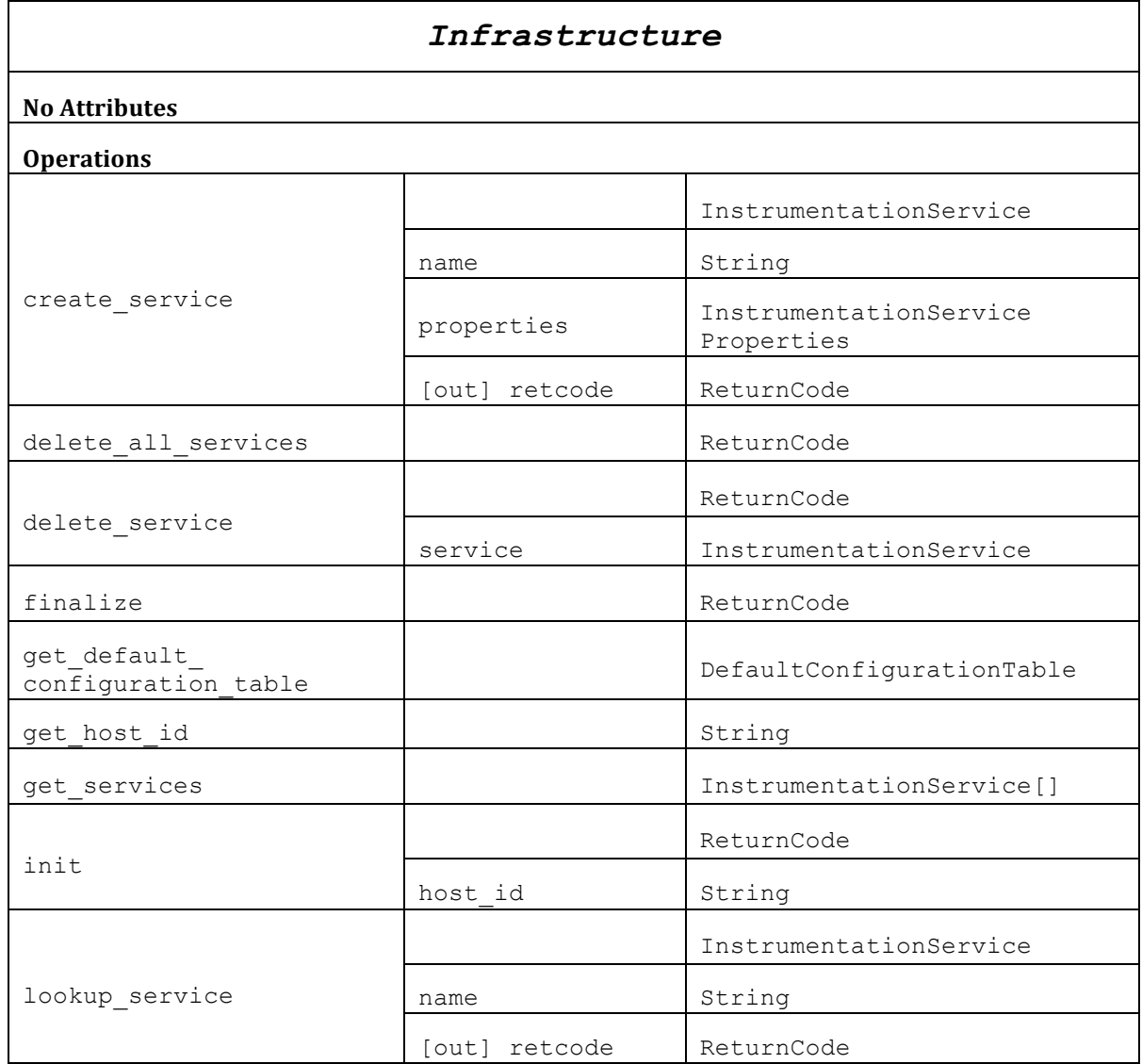

### **7.3.1.1.1 create\_service**

This operation shall create or retrieve an instance of *InstrumentationService*.

If the creation fails, the operation shall return 'nil' (as defined by the platform [PSM]) and shall set *retcode* to RETCODE\_ERROR.

If no other *InstrumentationService* instance with the specified name exists, the operation shall create a new instance, return it and shall set *retcode* to RETCODE\_OK. If an instance with the specified name already exists, the operation shall return a reference to the existing *InstrumentationService* and shall set *retcode* to RETCODE\_NOT\_MODIFIED.

This operation shall call *init* implicitly if the application had not invoked it prior to this call, passing APPINST\_HOST\_ID\_AUTO as *host\_id*. If *init* fails, this operation shall also fail and return 'nil' (as defined by the PSM) and it shall set *retcode* to RETCODE\_PRECONDITION\_NOT\_MET.

If the special value APPINST\_INSTRUMENTATION\_SERVICE\_PROPERTIES\_DEFAULT is passed as the *properties* argument, the operation shall substitute it with the value returned by the *get\_default\_service\_properties*  operation on the *DefaultConfigurationTable* instance.

**Parameter** *name*: The name to assign to the new *InstrumentationService*.

**Parameter** *properties*: An *InstrumentationServiceProperties* structure used to configure the new *InstrumentationService*. If an *InstrumentationService* with the specified name already exists, this parameter is ignored. APPINST\_INSTRUMENTATION\_SERVICE\_PROPERTIES\_DEFAULT may be specified in order to use the default value returned by the *DefaultConfigurationTable*'s *get\_default\_service\_properties* operation.

**Parameter** *retcode*: The operation shall return RETCODE\_OK if the new *InstrumentationService* was successfully created. RETCODE\_NOT\_MODIFIED if an existing *InstrumentationService* with the same name was found locally, RETCODE\_BAD\_PARAMETER if values specified for parameters *properties* and/or *name* were incorrect, and RETCODE ERROR if there was any other type of error.

**Return**: The operation shall return an *InstrumentationService* in case of success (RETCODE\_OK or RETCODE\_NOT\_MODIFIED), or 'nil' (as defined by the platform [PSM]) in case of error.

### **7.3.1.1.2 delete\_all\_services**

This operation shall delete any *InstrumentationService* instance currently existing in the instrumentation infrastructure by invoking the *delete service* operation on each of them. If the deletion of any existing *InstrumentationService* fails, this operation shall fail and return RETCODE\_ERROR.

If the *init* operation has never been called successfully yet, this operation shall do nothing and return RETCODE\_PRECONDITION\_NOT\_MET.

**Return:** The operation shall return RETCODE\_OK upon successful deletion of all existing *InstrumentationService*  instances, RETCODE\_PRECONDITION\_NOT\_MET if the *init* operation has never been successfully called yet, RETCODE ERROR if any other type of error occurred.

### **7.3.1.1.3 delete\_service**

This operation shall delete an instance of *InstrumentationService* and all entities it contains

If the *InstrumentationService* contains any entity, the operation shall:

- Delete every *ObservableScope* instance (as reported by the *InstrumentationService*'s *get\_observable\_scopes*  operation) by invoking the *InstrumentationService*'s *delete\_observable\_scope* operation on each of them.
- Delete every *DataProcessor* instance (as reported by the *InstrumentationService*'s *get\_data\_processors*  operation) by invoking the *InstrumentationService*'s *delete\_data\_processor* operation on each of them.
- Delete every *ObservableSchema* instance (as reported by the *InstrumentationService*'s *get\_observable\_schemas*  operation) by invoking the *InstrumentationService*'s *delete\_observable\_schema* operation on each of them.

If the deletion of any of the contained entities fails by returning a value other than RETCODE\_OK, the operation shall fail and return RETCODE\_ERROR.

If the specified *InstrumentationService* was not created by this *Infrastructure* or the value 'nil' (as specified by the platform [PSM]) is passed to the operation, the operation shall fail and return RETCODE\_BAD\_PARAMETER.

If the *init* operation has never been called successfully on the *Infrastructure* instance yet, the operation shall fail and return RETCODE\_PRECONDITION\_NOT\_MET.

**Parameter** *service***:** The *InstrumentationService* to delete.

**Return:** The operation shall return RETCODE\_OK upon successful deletion of the *InstrumentationService* and all its contained entities, RETCODE\_PRECONDITION\_NOT\_MET if any of the contained entities was not successfully deleted or the *init* operation has never been called successfully on the *Infrastructure*, RETCODE\_BAD\_PARAMETER if a bad value was specified for the *service* parameter, RETCODE\_ERROR if any other error occurred.

### **7.3.1.1.4 finalize**

This operation shall finalize the static resources required to manage the instrumentation infrastructure and all the *InstrumentationService* instances that were created locally.

If any *InstrumentationService* instance still exists in the *Infrastructure,* the operation shall fail and return RETCODE\_PRECONDITION\_NOT\_MET.

This operation shall free any resource reserved by the invocation of operation *init.* If the freeing of any of these resources fails, the operation shall fail and return RETCODE\_ERROR.

If the *init* operation has never been called successfully yet, this operation shall do nothing and return RETCODE\_NOT\_MODIFIED.

**Return:** The operation shall return RETCODE\_OK upon successful finalization of all instrumentation, RETCODE\_PRECONDITION\_NOT\_MET if any *InstrumentationService* instance still exists in the *Infrastructure*, RETCODE\_ERROR if any error occurred during finalization of static resources, RETCODE\_NOT\_MODIFIED if the *init* operation has never been successfully called yet.

#### **7.3.1.1.5 get\_default\_configuration\_table**

This operation shall return the singleton instance of *DefaultConfigurationTable.* If the instance does not exist, the operation shall create a new one and store it internally so that it may be returned by future invocations of this operation.

**Return:** a *DefaultConfigurationTable* instance or 'nil' (as defined by the platform [PSM]) if any type of error occurred.

### **7.3.1.1.6 get\_host\_id**

This operation shall return a non-empty string containing the host identifier specified to the *init* operation. If *init* was called with special value APPINST\_HOST\_ID\_AUTO, the returned value shall be the one automatically assigned by the *Infrastructure*.

If the *init* operation has never been called successfully yet, the operation shall return 'nil' (as defined by the platform  $[PSM]$ ).

**Return:** the operation shall return a non-modifiable, non-empty string containing the identifier of the host containing the *Infrastructure* instance or 'nil' (as defined by the platform [PSM]) if the *init* operation has not been called on the *Infrastructure* instance yet or any other type of error occurred.

### **7.3.1.1.7 get\_services**

This operation returns a collection of all *InstrumentationService* instances that have been created in the local instrumentation. An empty collection will be returned if no *InstrumentationService* has yet been created locally.

If the *init* operation has never been called successfully on the *Infrastructure* instance yet, the operation shall return 'nil' (as defined by the platform [PSM]).

**Return:** The operation shall return a collection of *InstrumentationService* instances or 'nil' (as defined by the platform [PSM]) if *init* as not been called on the *Infrastructure* instance yet or any other type of error occurred.

### **7.3.1.1.8 init**

This operation shall initialize the local instrumentation infrastructure and allocate the resources required to create instances of *InstrumentationService* and to manage their life cycle.

If an error prevents initialization from succeeding, this operation shall return RETCODE\_ERROR.

If the initialization is completed successfully, this operation shall return RETCODE\_OK.

After successful initialization, future invocations of this operation shall have no effect and return RETCODE\_NOT\_MODIFIED, until the operation *finalize\_instrumentation* is called. The call to *finalize\_instrumentation* restores the instrumentation service to its initial state as it was prior to the first call to

#### *init\_instrumentation*.

Prior to calling this operation for the first time, the instrumentation infrastructure shall be considered 'uninitialized'. After successful return from this operation, the instrumentation infrastructure shall be considered 'initialized'. The 'initialized' state shall continue until the operation *finalize\_instrumentation* is called and executed successfully.

While the instrumentation infrastructure is in the 'uninitialized' state all operations, with the exception of operations *init\_instrumentation, create\_service* and *lookup\_service*, shall fail and set *retcode* to RETCODE PRECONDITION NOT MET.

The values specified by the *host* id parameter shall be stored by the instrumentation infrastructure. It shall be used to mark all *Observation* samples generated by this instrumentation infrastructure and it will be used to identify the local instrumentation infrastructure it in the distributed environment.

The value APPINST\_HOST\_ID\_AUTO may be specified as *host\_id*. In this case, the operation shall automatically generate a name for the local instrumentation infrastructure. The algorithm used to generate the string is not normative.

**Parameter** *host* id: A string providing an identifier for the host on which the instrumentation infrastructure is being initialized. The special value APPINST\_HOST\_ID\_AUTO may be specified to let the instrumentation infrastructure automatically generate a value.

**Return**: The operation shall return RETCODE\_OK if the operation succeeds and the instrumentation infrastructure is in state 'initialize' after the return from the operation. If the value of *host id* is an empty string, the operation shall return RETCODE\_BAD\_PARAMETER. If the operation has already been called successfully, the operation shall return RETCODE\_NOT\_MODIFIED. Otherwise it shall return RETCODE\_ERROR if any other kind of error occurred.

#### **7.3.1.1.9 lookup\_service**

This operation shall search among the *InstrumentationService* instances created locally and return the one identified by the specified name*.*

If an instance by that name is found, the operation shall return it and set *retcode* to RETCODE\_OK.

If no matching instance is found and automatic creation is enabled in the *DefaultConfigurationTable*, the operation shall create a new *InstrumentationService* by invoking *create\_service* with the specified name and the default value for *InstrumentationServiceProperties*, contained in the *DefaultConfigurationTable.* If the creation of the new *InstrumentationService* fails by returning a 'nil' (as defined by the platform [PSM]) value, this operation shall return 'nil' (as defined by the platform [PSM]) and set *retcode* to RETCODE\_ERROR.

If no matching instance is found and automatic creation is disabled, the operation shall return 'nil' (as defined by the platform [PSM]) and set *retcode* to RETCODE\_ERROR*.*

If the *init* operation has never been called successfully on the *Infrastructure* instance yet, the operation return 'nil' (as specified by the platform [PSM]) and set *retcode* to RETCODE\_PRECONDITION\_NOT\_MET.

**Parameter** *name*: The name of the *InstrumentationService* to lookup.

**Parameter** *retcode*: The operation shall return RETCODE\_OK if a matching *InstrumentationService* was found or successfully created. RETCODE\_PRECONDITION\_NOT\_MET if the *InstrumentationService* could not be automatically created or *init* has not been successfully called on the *Infrastructure*, and RETCODE\_ERROR if no matching instance was found or there was any other type of error.

**Return**: The operation shall return an *InstrumentationService* in case of success (RETCODE\_OK), or 'nil' (as defined by the platform [PSM]) otherwise.

### **7.3.1.2 InstrumentationService**

The *InstrumentationService* creates and manages all local instrumentation entities used by an application and it attaches the local instrumentation to an external *Instrumentation Domain*.

Implementations of this specification shall support creation of multiple *InstrumentationService* instances within the same *Infrastructure* instance, for example, to produce data to multiple *Instrumentation Domains.*

Each *InstrumentationService* shall be identified by a unique name, which may be used to reference it within the context

of an instrumented application. This name may be specified by the application when creating an *InstrumentationService* or it may be automatically generated by the instrumentation infrastructure.

An *InstrumentationService* instance may be responsible for managing one or more threads that execute the data collection and processing operations of the *ObservableScope* instances contained in the *InstrumentationService.* It is left to implementations of this specification to define how this functionality may be configured by applications. Note that some implementations may employ separate threads to operate the *ObservableScope* instances or alternatively execute their operations on application threads.

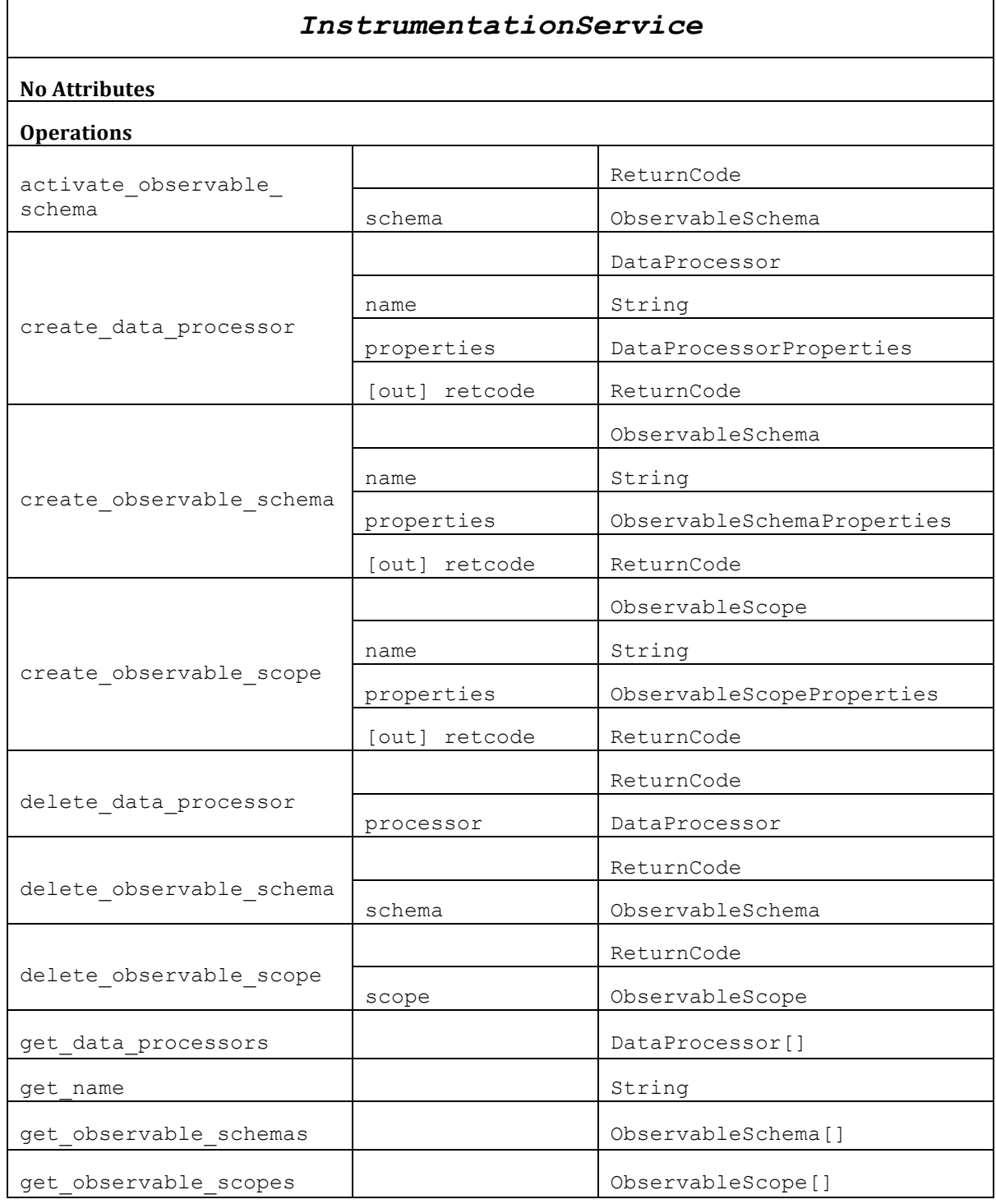

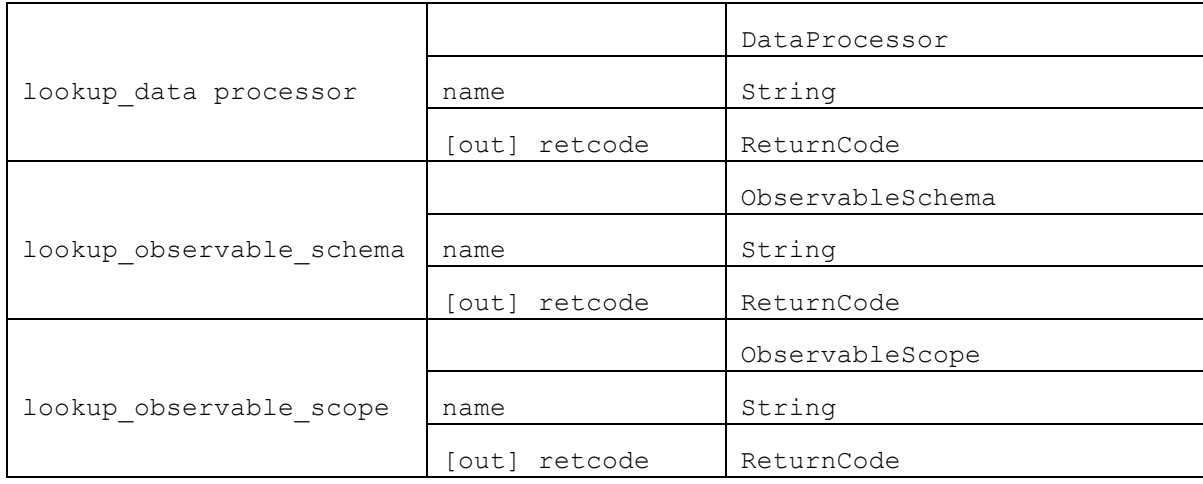

### **7.3.1.2.1 activate\_observable\_schema**

This operation shall set the state of an *ObservableSchema* to 'active'*.* The 'active' state signals the *InstrumentationService* that the definition of the *ObservableSchema* is complete and *ObservableObject* instances may be created referencing the schema. When an *ObservableSchema* is set to 'active', subsequent calls to the *create\_field* operation shall fail with RETCODE\_PRECONDITION\_NOT\_MET.

**Parameter** *schema:* the *ObservableSchema* to be activated.

**Return:** The operation shall return RETCODE\_OK if the *ObservableSchema* was correctly set 'active', RETCODE\_NOT\_MODIFIED if the *ObservableSchema* was already in state 'active', and RETCODE\_ERROR if any type of error occurred when activating the schema.

#### **7.3.1.2.2 create\_data\_processor**

This operation shall create a new *DataProcessor* instance in the *InstrumentationService.*

The new *DataProcessor* shall have the specified *name* and it will be initialized using the specified *properties.* If the creation succeeds, the operation shall return the newly created *DataProcessor* and set *retcode* to RETCODE\_OK. If a *DataProcessor* instance with the same *name* already exists in the *InstrumentationService*, the operation shall return the existing instance and set *retcode* to RETCODE\_NOT\_MODIFIED.

Each platform [PSM] must define how applications shall specify the implementation of the *DataProcessor* interface that will be used to create the new instance by extending the *DataProcessorProperties* structure*.*

If the special value APPINST\_DATA\_PROCESSOR\_PROPERTIES\_DEFAULT is passed as the *properties* argument, the operation shall use the value returned by the *get\_default\_data\_processor\_properties* operation on the *DefaultConfigurationTable* instance.

After successfully creating the new *DataProcessor,* the operation shall invoke its *initialize* operation passing the *DataProcessorArgs* value contained in the specified *properties* and the *InstrumentationService* instance itself as arguments. If this operation returns a value other than RETCODE\_OK, the operation shall delete the newly created *DataProcessor* (as specified in the description of operation *delete\_data\_processor*) and set *retcode* to RETCODE\_ERROR.

If the creation fails, the operation shall return 'nil' (as defined by the platform [PSM]) and set *retcode* to RETCODE\_ERROR.

**Parameter** *name*: The name to assign to the new *DataProcessor*.

**Parameter** *properties*: A *DataProcessorProperties* structure used to configure the new *DataProcessor*. If a *DataProcessor* with the specified *name* already exists, this Parameter is ignored.

**Parameter** *retcode*: The operation shall return RETCODE\_OK if the new *DataProcessor* was successfully created and initialized. RETCODE\_NOT\_MODIFIED if an existing *DataProcessor* with the same *name* was found locally,

RETCODE\_BAD\_PARAMETER if values specified for parameters *properties* and/or *name* were incorrect, and RETCODE ERROR if the newly created *DataProcessor* could not be initialized or if there was any other type of error.

**Return**: The operation shall return a *DataProcessor* in case of success (RETCODE\_OK or RETCODE NOT MODIFIED), or 'nil' (as defined by the platform [PSM]) in case of error.

#### **7.3.1.2.3 create\_observable\_schema**

This operation shall create or retrieve an *ObservableSchema* instance in an *InstrumentationService.*

The new *ObservableSchema* shall have the specified *name* and it will be initialized using the specified *properties.* If the creation succeeds, the operation shall return the newly created *ObservableSchema* and set *retcode* to RETCODE\_OK. If an *ObservableSchema* instance with the same *name* already exists in the *InstrumentationService*, the operation shall return the existing instance and set *retcode* to RETCODE\_NOT\_MODIFIED.

If the special value APPINST\_OBSERVABLE\_SCHEMA\_PROPERTIES\_DEFAULT is passed as the *properties* argument, the operation shall use the value returned by the *get default observable schema properties* operation on the *DefaultConfigurationTable* instance.

If the creation of the *ObservableSchema* fails, the operation shall return 'nil' and set *retcode* to RETCODE\_ERROR.

**Parameter** *name*: The name to assign to the new *ObservableSchema*.

**Parameter** *properties*: An *ObservableSchemaProperties* structure used to configure the new *ObservableSchema*. If an *ObservableSchema* with the specified *name* already exists, this parameter is ignored. 'nil' (as specified by the platform [PSM]) may be specified in order to use the default value returned by the *DefaultConfigurationTable*'s *get\_default\_observable\_schema\_properties* operation.

**Parameter** *retcode*: The operation shall return RETCODE\_OK if the new *ObservableSchema* was successfully created. RETCODE\_NOT\_MODIFIED if an existing *ObservableSchema* with the same *name* was found locally, RETCODE\_BAD\_PARAMETER if values specified for parameters *properties* and/or *name* were incorrect, and RETCODE ERROR if there was any other type of error.

**Return**: The operation shall return an *ObservableSchema* in case of success (RETCODE\_OK or RETCODE NOT MODIFIED), or 'nil' (as defined by the platform [PSM]) in case of error.

#### **7.3.1.2.4 create\_observable\_scope**

This operation shall create or retrieve an *ObservableScope* instance in the *InstrumentationService.*

The new *ObservableScope* shall have the specified *name* and it will be initialized using the specified *properties.* If the creation succeeds, the operation shall return the newly created *ObservableScope* and set *retcode* to RETCODE\_OK. If an *ObservableScope* instance with the same *name* already exists in the *InstrumentationService*, the operation shall return the existing instance and set *retcode* to RETCODE\_NOT\_MODIFIED.

If the special value APPINST\_OBSERVABLE\_SCOPE\_PROPERTIES\_DEFAULT is passed as the *properties* argument, the operation shall use the value returned by the *get\_default\_observable\_scope\_properties* operation on the *DefaultConfigurationTable* instance.

If data collection is enabled in the specified *properties* (by setting attribute *enable\_data\_collection* to *True*), after successfully creating the new *ObservableScope* and any contained *ObservableObject* instance*,* the operation shall invoke its *enable\_data\_collection* operation. If this operation returns a value other than RETCODE\_OK, the operation shall delete any already created *ObservableObject* (as specified by the description of operation *delete\_observable\_object* of *ObservableScope*), the newly created *ObservableScope* (as specified by the description of operation *delete\_observable\_scope*) and set *retcode* to RETCODE\_ERROR.

If the creation fails, the operation shall return 'nil' (as defined by the platform [PSM]) and set *retcode* to RETCODE\_ERROR.

**Parameter** *name*: The name to assign to the new *ObservableScope*.

**Parameter** *properties*: An *ObservableScopeProperties* structure used to configure the new *ObservableScope*. If an *ObservableScope* with the specified *name* already exists, this Parameter is ignored. APPINST\_OBSERVABLE\_SCOPE\_PROPERTIES\_DEFAULT may be specified in order to use the default value returned by the *DefaultConfigurationTable*'s *get\_default\_observable\_scope\_properties* operation.

**Parameter** *retcode*: The operation shall return RETCODE\_OK if the new *ObservableScope* was successfully created. RETCODE\_NOT\_MODIFIED if an existing *ObservableScope* with the same *name* was found locally, RETCODE\_BAD\_PARAMETER if values specified for parameters *properties* and/or *name* were incorrect, and RETCODE\_ERROR if data collection could not be enabled on the newly created *ObservableScope* or if there was any other type of error.

**Return**: The operation shall return an *ObservableScope* in case of success (RETCODE\_OK or RETCODE NOT MODIFIED), or 'nil' (as defined by the platform [PSM]) in case of error.

#### **7.3.1.2.5 delete\_data\_processor**

This operation shall delete an existing *DataProcessor* instance from an *InstrumentationService*.

If the *DataProcessor* is currently attached to any *ObservableObject*, the operation shall fail and return RETCODE PRECONDITION NOT MET.

The operation shall invoke the *DataProcessor*'s *finalize* operation passing the *InstrumentationService* instance itself as argument. If any value other than RETCODE\_OK is returned, the operation shall return RETCODE PRECONDITION NOT MET. The operation shall try to free all resources independently of the value returned by the *DataProcessor*'s *finalize* operation.

If the *DataProcessor* is successfully deleted, the operation shall return RETCODE OK.

The operation shall fail and return RETCODE\_BAD\_PARAMETER if the *InstrumentationService* performing the operation did not create the *DataProcessor*.

**Parameter** *schema***:** the *DataProcessor* to delete.

**Return:** The operation shall return RETCODE\_OK if the *DataProcessor* was successfully deleted from the *InstrumentationService*, RETCODE\_PRECONDITION\_NOT\_MET if the *DataProcessor* is currently attached to any *ObservableObject* or the *finalize* operation of the *DataProcessor* did not exited successfully*,*  RETCODE\_BAD\_PARAMETER if the specified *DataProcessor* was not created by this *InstrumentationService*, and RETCODE ERROR if any other type of error occurred.

#### **7.3.1.2.6 delete\_observable\_schema**

This operation shall delete an existing *ObservableSchema* instance from an *InstrumentationService*.

The operation shall fail and return RETCODE\_PRECONDITION\_NOT\_MET if there are currently *ObservableObject* instances using the *ObservableSchema* in any of the *ObservableScope* instances of the *InstrumentationService*.

The operation shall fail and return RETCODE\_BAD\_PARAMETER if the *InstrumentationService* performing the operation did not create the *ObservableSchema*.

**Parameter** *schema***:** the *ObservableSchema* to delete.

**Return:** The operation shall return RETCODE\_OK if the *ObservableSchema* was successfully deleted from the *InstrumentationService*, RETCODE\_PRECONDITION\_NOT\_MET if any *ObservableObject* referencing the *ObservableSchema* exists in the *InstrumentationService,* RETCODE\_BAD\_PARAMETER if the specified *ObservableSchema* was not created by this *InstrumentationService*, and RETCODE\_ERROR if any other type of error occurred.

### **7.3.1.2.7 delete\_observable\_scope**

This operation shall delete an existing *ObservableScope* instance from an *InstrumentationService*.

This operation shall invoke the *ObservableScope*'s *disable\_data\_collection* operation before deleting all *ObservableObject* instances contained in the *ObservableScope* (as specified by operation *delete\_observable\_object*).

If any of these operations fails with return value other than RETCODE\_OK, the operation shall fail and return RETCODE PRECONDITION NOT MET.

If all contained *ObservableObject* instances and the *ObservableScope* are successfully deleted, the operation shall return

#### RETCODE OK.

The operation shall fail and return RETCODE\_BAD\_PARAMETER if the *InstrumentationService* performing the operation did not create the *ObservableScope*.

**Parameter** *schema***:** the *ObservableScope* to delete.

**Return:** The operation shall return RETCODE\_OK if the *ObservableScope* was successfully deleted from the *InstrumentationService*, RETCODE\_PRECONDITION\_NOT\_MET if any *ObservableObject* contained in the *ObservableScope* could not be deleted or data collection could not be disabled in the *ObservableScope,*  RETCODE\_BAD\_PARAMETER if the specified *ObservableScope* was not created by this *InstrumentationService*, and RETCODE\_ERROR if any other type of error occurred.

#### **7.3.1.2.8 get\_data\_processors**

This operation shall return a collection of all *DataProcessor* instances that have been created in an *InstrumentationService*. An empty collection shall be returned if the *InstrumentationService* does not contain any *DataProcessor* yet.

#### **7.3.1.2.9 get\_name**

This operation shall return a string containing the name of an *InstrumentationService* instance.

**Return:** The operation shall return an unmodifiable, non-empty, string.

#### **7.3.1.2.10 get\_observable\_schemas**

This operation shall return a collection of all *ObservableSchema* instances that have been created in an *InstrumentationService*. An empty collection will be returned if the *InstrumentationService* does not contain any *ObservableSchema* yet*.*

**Return:** The operation shall return a collection of *ObservableSchema* instances*.* 

#### **7.3.1.2.11 get\_observable\_scopes**

This operation shall return a collection of all *ObservableScope* instances that have been created in an *InstrumentationService*. An empty collection will be returned if the *InstrumentationService* does not contain any *ObservableScope* yet*.*

**Return:** The operation shall return a collection of *ObservableScope* instances*.* 

#### **7.3.1.2.12 lookup\_data\_processor**

This operation shall search among the *DataProcessor* instances created in an *InstrumentationService* and return the one identified by the specified name*.*

If an instance by that name is found, the operation shall return it and set *retcode* to RETCODE\_OK.

If no matching instance is found, the operation shall return 'nil' (as defined by the platform [PSM]) and set *retcode* to RETCODE\_ERROR*.*

**Parameter** *name*: The name of the *DataProcessor* to lookup.

**Parameter** *retcode*: The operation shall return RETCODE\_OK if a matching *DataProcessor* was found in the *InstrumentationService*, RETCODE\_BAD\_PARAMETER if a bad value was specified for the *name* parameter, and RETCODE ERROR if no matching instance was found or there was any other type of error.

**Return**: The operation shall return a *DataProcessor* in case of success (RETCODE\_OK), or 'nil' (as defined by the platform [PSM]) otherwise

#### **7.3.1.2.13 lookup\_observable\_schema**

This operation shall search among the *ObservableSchema* instances created in an *InstrumentationService* and return the one identified by the specified name*.*

If an instance by that name is found, the operation shall return it and set *retcode* to RETCODE\_OK.

If no matching instance is found, the operation shall return 'nil' (as defined by the platform [PSM]) and set *retcode* to RETCODE\_ERROR*.*

**Parameter** *name*: The name of the *ObservableSchema* to lookup.

**Parameter** *retcode*: The operation shall return RETCODE\_OK if a matching *ObservableSchema* was found in the *InstrumentationService*, RETCODE\_BAD\_PARAMETER if a bad value was specified for the *name* parameter, and RETCODE\_ERROR if no matching instance was found or there was any other type of error.

**Return**: The operation shall return an *ObservableSchema* in case of success (RETCODE\_OK), or 'nil' (as defined by the platform [PSM]) otherwise.

#### **7.3.1.2.14lookup\_observable\_scope**

This operation shall search among the *ObservableScope* instances created in an *InstrumentationService* and return the one identified by the specified name*.*

If an instance by that name is found, the operation shall return it and set *retcode* to RETCODE\_OK.

If no matching instance is found, the operation shall return 'nil' (as defined by the platform [PSM]) and set *retcode* to RETCODE\_ERROR*.*

**Parameter** *name*: The name of the *ObservableScope* to lookup.

**Parameter** *retcode*: The operation shall return RETCODE\_OK if a matching *ObservableScope* was found in the *InstrumentationService*, RETCODE\_BAD\_PARAMETER if a bad value was specified for the *name* parameter, and RETCODE\_ERROR if no matching instance was found or there was any other type of error.

**Return**: The operation shall return an *ObservableScope* in case of success (RETCODE\_OK), or 'nil' (as defined by the platform [PSM]) otherwise.

### **7.3.2 Data Representation Module**

The *Data Representation Module* is comprised of the following classifiers:

- *ObservableSchema*
- *Field*
- *Observation*
- *ObservationFlagKind*

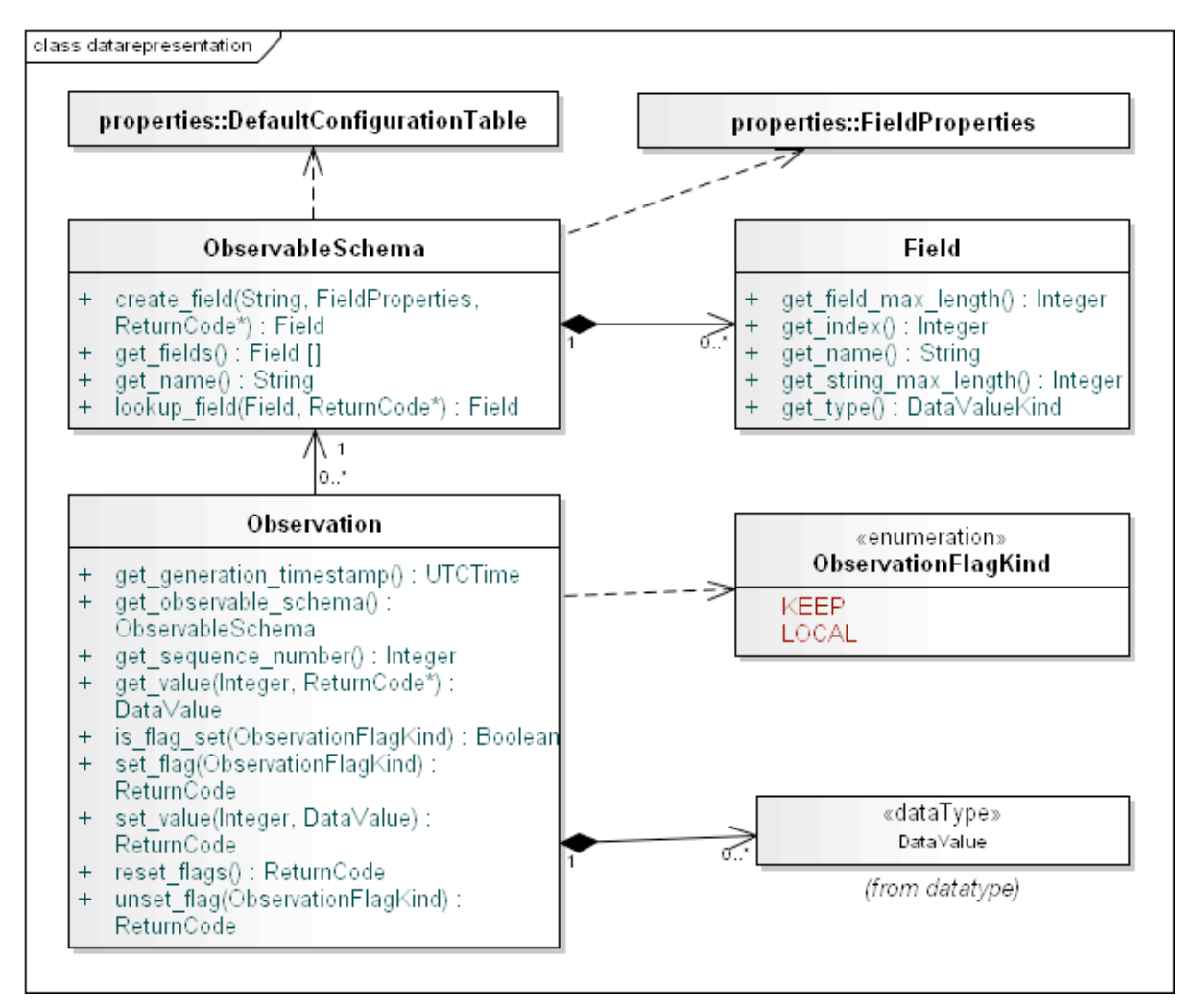

*Figure 8 Data Representation Module*

### **7.3.2.1 ObservableSchema**

An *ObservableSchema* describes the structure of application data collected at run-time.

Each *ObservableSchema* defines a complex data-type composed of a collection of named fields, each one containing a value of application data. Values stored in an *ObservableSchema*'s field may be of two types:

- A single value of a primitive type, such as numbers, characters or strings.
- A bounded sequence of values of a primitive type.

*ObservableSchema* instances are created and managed by an *InstrumentationService*. They expose operations to define new *Field* entries and inspect the resulting type definition dynamically through reflection.

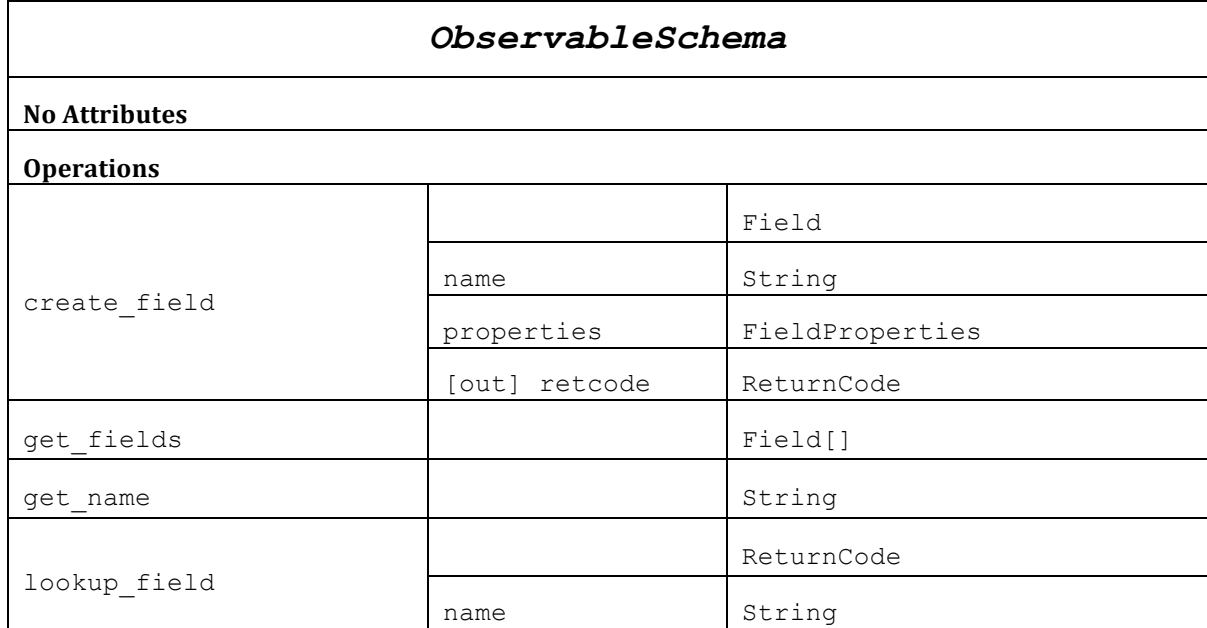

### **7.3.2.1.1 create\_field**

This operation shall create a new *Field* instance and add it to the collection of fields of an *ObservableSchema.*

The *Field* will have the specified *name* and it will be initialized using the specified *properties*.

If creation succeeds, the operation shall return the new *Field* and set *retcode* to RETCODE\_OK. If a *Field* with the same name already exists, the operation shall fail, returning 'nil' (as defined by the platform [PSM]) and set *retcode* to RETCODE PRECONDITION NOT MET.

If the *ObservableSchema* has already been set to 'active' state in the *InstrumentationService* (by invoking the *InstrumentationService's activate observable schema* operation), the operation shall fail, returning 'nil' and setting *retcode* to RETCODE\_PRECONDITION\_NOT\_MET.

The operation shall assign a numerical index to the new *Field,* which uniquely identifies the new *Field* within the context of the enclosing *ObservableSchema.*

**Parameter** *name***:** name of the new *Field* to create.

**Parameter** *properties***:** an instance of *FieldProperties* specifying the properties for the new *Field.* If attribute *type* is one of the sequence data types, then *max\_length* must be greater than 0 and specifies the maximum length of the sequence. If attribute *type* is a primitive data type, *max\_length* will be ignored. If *type* is one of TYPE\_STRING8, TYPE\_STRING32, TYPE\_STRING8\_SEQ, or TYPE\_STRING32\_SEQ, *string\_max\_length* must present a value greater than 0, indicating the maximum length of a string stored in the *Field*. If *type* is any other non-string type, *string\_max\_length* will be ignored. If a *Field* with the same name already exists, this attribute is ignored.

**Parameter** *retcode*: The operation shall return RETCODE\_OK if the new *Field* was successfully created and added to the *ObservableSchema*. RETCODE\_PRECONDITION\_NOT\_MET if an existing *Field* with the same *name* was found locally or if the *ObservableSchema* is already in 'active' state and cannot be modified, RETCODE\_BAD\_PARAMETER if values specified for parameters *properties* and/or *name* were incorrect, and RETCODE\_ERROR if there was any other type of error.

### **7.3.2.1.2 get\_fields**

This operation shall return a collection of all *Field* instances that have been created in an *ObservableSchema*. An empty collection will be returned if the *ObservableSchema* does not contain any *Field* yet*.*

**Return:** The operation shall return a collection of *DataProcessor* instances*.* 

### **7.3.2.1.3 get\_name**

This operation shall return a string containing the name of an *ObservableSchema* instance.

**Return:** The operation shall return an unmodifiable, non-empty, string.

### **7.3.2.1.4 lookup\_field**

This operation shall search among the *Field* instances created in an *ObservableSchema* and return the one identified by the specified name*.*

If an instance by that name is found, the operation shall return it and set *retcode* to RETCODE\_OK.

If no matching instance is found, the operation shall return 'nil' (as defined by the platform [PSM]) and set *retcode* to RETCODE\_ERROR*.*

**Parameter** *name*: The name of the *Field* to lookup.

**Parameter** *retcode*: The operation shall return RETCODE\_OK if a matching *Field* was found in the *ObservableSchema*, RETCODE\_BAD\_PARAMETER if a bad value was specified for the *name* parameter, and RETCODE\_ERROR if no matching instance was found or there was any other type of error.

**Return**: The operation shall return a *Field* in case of success (RETCODE\_OK), or 'nil' (as defined by the platform [PSM]) otherwise

### **7.3.2.2 Field**

A *Field* instance describes a single field in an *ObservableSchema*. It provides an interface to access its properties.

Fields shall have a unique order within an *ObservableSchema,* which is reflected by the index assigned to each of them at creation*.* The value of each field's index can determined using the *get\_index* operation provided by the *Field* interface.

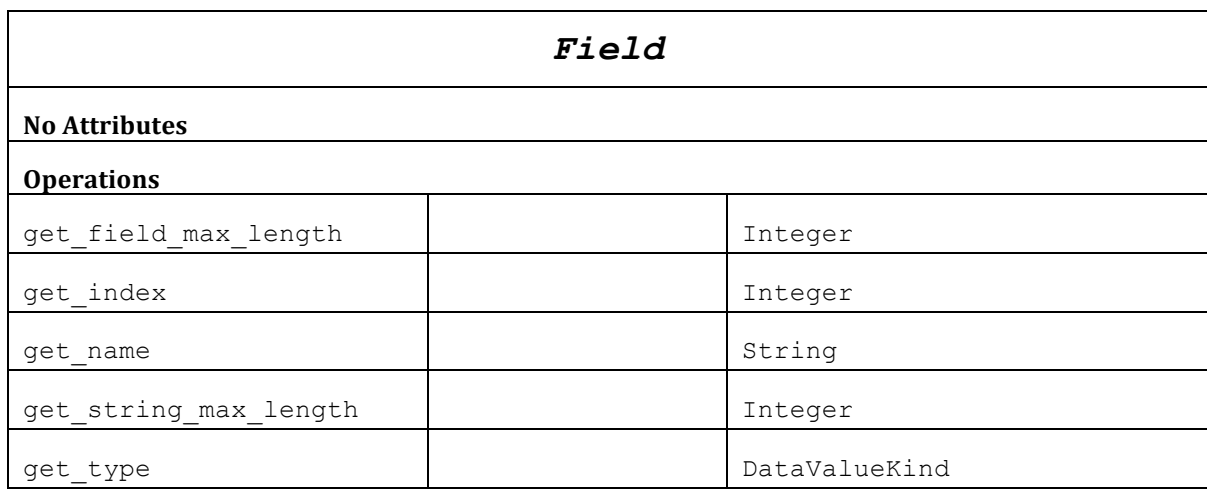

### **7.3.2.2.1 get\_field\_max\_length**

This operation shall return the maximum number of values that can be stored in a *Field*. This value is always 1 for all primitive values. *Field* instances of a sequence type shall return a positive integer corresponding to the maximum length of sequences that can be stored in the *Field*.

**Return:** The operation shall return an integer value greater than 0. If the *Field* is of primitive type, the operation shall return 1.

### **7.3.2.2.2 get\_index**

This operation shall return the unique, 0-based, index that identifies the *Field* within its enclosing *ObservableSchema.*

**Return:** The operation shall return an integer value between 0 and N-1, where N is the number of *Field* instances in the *ObservableSchema.*

#### **7.3.2.2.3 get\_name**

This operation shall return a string containing the name of a *Field* instance.

**Return:** The operation shall return an unmodifiable, non-empty, string.

#### **7.3.2.2.4 get\_string\_max\_length**

This operation shall return the maximum length of all strings contained in a *Field*. This value shall only be used if the *Field*'s type is one of TYPE\_STRING8, TYPE\_STRING32, TYPE\_STRING8\_SEQ, or TYPE\_STRING32\_SEQ.

**Return:** The operation shall return an integer value greater than 0 if the *Field* is of type TYPE\_STRING8, TYPE\_STRING32, TYPE\_STRING8\_SEQ, or TYPE\_STRING32\_SEQ. Otherwise, the return value of this operation is undefined.

#### **7.3.2.2.5 get\_type**

This operation shall return the type of the value that can be stored in a *Field*. The type is represented by a value of the enumeration type *DataValueKind* defined by the Data Type Module (see 7.3.4).

**Return:** One of the values of enumeration *DataValueKind.*

### **7.3.2.3 Observation**

An *Observation* shall contain a sample of data collected from an instrumented application. *Observation* instances provide an interface to access instrumented data and to dynamically determine its structure by inspecting the associated *ObservableSchema*.

An *Observation* may carry a time-stamp to identify the instant when it was generated by the application's code.

A set of flags is associated with each *Observation.* Flags are used to control the life cycle of an *Observation,* for example to control its processing and distribution.

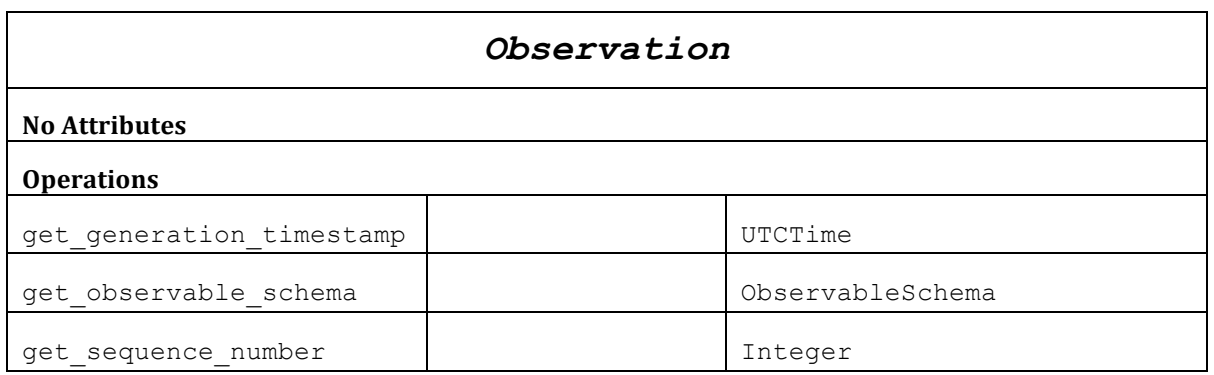
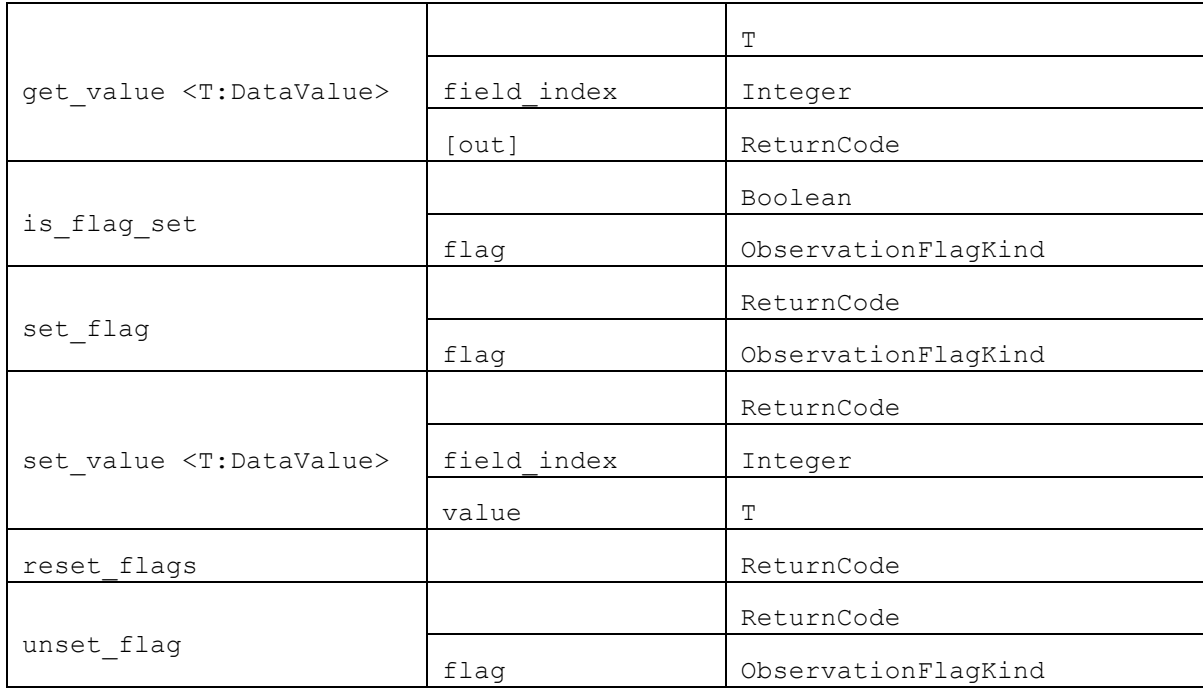

### **7.3.2.3.1 get\_generation\_timestamp**

This operation shall return an *UTCTime* value indicating when the *Observation* was generated. If a time-stamp was not collected when the *Observation* was generated, the operation shall return the special value APPINST\_UTCTIME\_INVALID.

**Return**: The operation shall return an *UTCTime* value containing the *Observation*'s generation time-stamp or special value APPINST\_UTCTIME\_INVALID if no generation time-stamp is present.

#### **7.3.2.3.2 get\_observable\_schema**

This operation shall return the *ObservableSchema* associated with the value contained in an *Observation.*

**Return:** The operation shall return an *ObservableSchema.*

#### **7.3.2.3.3 get\_sequence\_number**

This operation shall return a positive integer value representing the sequence number of the *Observation* with respect to its generating source. *Observation* instances generated from the same source can be totally ordered by increasing sequence number. The resulting order shall reflect exactly the order in which the *Observation* instances where generated by their source.

The first *Observation* generated by a source shall have sequence number 1.

**Return:** The operation shall return an integer value.

#### **7.3.2.3.4 get\_value<T>**

This operation shall return the value stored by an *Observation* for a specific *Field* of its *ObservableSchema.* The *Observation* shall contain a value for each *Field* contained in the *ObservableSchema.* If a *Field* with the specified *field\_index* exists in the *ObservableSchema,* the operation shall return the value stored for the *Field* by the *Observation* and set *retcode* to RETCODE\_OK.

The operation shall expose a parameter T, which may be type *DataValue* or one of its sub-classes*,* specifying the type of value that must be returned to the application. If the specified type is different from the requested *Field*'s data type and

the value stored in the *Observation* cannot be converted to the requested type, the operation shall return the default value of data type T and set *retcode* to RETCODE\_PRECONDITION\_NOT\_MET.

If the specified *field\_index* does not match the index of any of the *Field* instances contained in the *Observation*'s *ObservableSchema,* the operation shall return 'nil' and set *retcode* to RETCODE\_BAD\_PARAMETER.

**Parameter** *field\_index***:** The index of the *Field* of the *Observation*'s *ObservableSchema* whose value must be returned.

**Parameter** *retcode***:** The operation shall return RETCODE\_OK if a *Field* with the specified *index* was found in the *Observation*'s *ObservableSchema* and its value was successfully returned, RETCODE\_BAD\_PARAMETER if no matching *Field* was found for the specified *index*, RETCODE\_PRECONDITION\_NOT\_MET if the data type of the selected field cannot be converted to the requested T data type, RETCODE\_ERROR if any other type of error occurred.

**Return:** On success (RETCODE\_OK), the operation shall return the value of the selected *Field*, converted to data type T, or the default value defined for T if any error occurred.

### **7.3.2.3.5 is\_flag\_set**

This operation shall check if a flag (identified by a value of enumeration *ObservationFlagKind*) is currently in 'set' state in an *Observation.*

If the specified value does not identify any valid flag of this *Observation,* the operation shall do nothing and return *False.*

**Parameter** *flag***:** The *Observation*'s flag to check.

**Return:** The operation shall return *True* if the specified flag is in 'set' state, *False* if it's in the 'unset' one or the specified *flag* does not exist.

#### **7.3.2.3.6 reset\_flags**

This operation shall set the state of all flags in an *Observation* to 'unset'*.* Calling operation the *Observation*'s *is\_flag\_set*  on any flag (identified by a value of enumeration *ObservationFlagKind*) shall always return *False* if this operation completed successfully and *set\_flag* was never called yet on the specific *flag* after *reset\_flags*.

If a flag is already in state 'unset', this operation shall do nothing.

**Return:** The operation shall return RETCODE\_OK if all flags were successfully transitioned to state 'unset' or were already in state 'unset', RETCODE\_NOT\_MODIFIED if all flags were already in state 'unset', RETCODE\_ERROR if any error prevented all flags from being set to state 'unset'.

#### **7.3.2.3.7 set\_flag**

This operation shall set the state of a flag (identified by a value of enumeration *ObservationFlagKind*) in an *Observation*  to 'set'*.* Calling operation the *Observation*'s *is\_flag\_set* on the same flag shall always return *True* if this operation completed successfully and *unset\_flag* was never called yet on the specific *flag* after *set\_flag*.

If the specified value does not identify any valid flag of this *Observation,* the operation shall do nothing and return RETCODE\_BAD\_PARAMETER*.*

**Parameter** *flag***:** The *Observation*'s flag to set.

**Return:** The operation shall return RETCODE\_OK if the flag's was successfully transitioned from state 'unset' to state 'set', RETCODE\_NOT\_MODIFIED if the flag was already in 'set' state, RETCODE\_BAD\_PARAMETER if the specified *flag* does not exist, RETCODE\_ERROR if any other error occurred while changing the flag's state.

#### **7.3.2.3.8 set\_value<T>**

This operation shall store a value in an *Observation* for a specific *Field* of its *ObservableSchema.* If a *Field* with the specified *field\_index* exists in the *ObservableSchema,* the operation shall store the value in the *Observation* and return RETCODE OK. The operation shall provide all memory required to make a copy of the value and store it in the *Observation*. If an error occurs creating a copy of the value, the operation shall fail and return RETCODE\_ERROR.

The operation shall expose a parameter T, which can be *DataType* or one its sub-classes of *DataValue,* specifying the type of value that is passed by the application and must be set in the *Observation*. If the specified type is incompatible with the requested *Field*'s data type and the value cannot be converted to the specified type, the operation shall fail and return RETCODE\_PRECONDITION\_NOT\_MET.

If the specified *field\_index* does not match the index of any of the *Field* instances contained in the *Observation*'s *ObservableSchema,* the operation shall fail and return RETCODE\_BAD\_PARAMETER.

If the operation fails, the value stored by the *Observation* for the specified *Field* shall not be modified. Calling *get\_value*  on the *Observation* with the same *field\_index* shall return the same value before and after the operation is invoked.

**Parameter** *field\_index***:** The index of the *Field* of the *Observation*'s *ObservableSchema* whose value must be set.

**Parameter** *value***:** The value to store in the *Observation*.

**Return:** The operation shall return RETCODE\_OK if a *Field* with the specified *index* was found in the *Observation*'s *ObservableSchema* and the specified *value* was successfully copied into the *Observation*,

RETCODE\_BAD\_PARAMETER if no matching *Field* was found for the specified *index*,

RETCODE\_PRECONDITION\_NOT\_MET if the specified *value* of type T cannot be converted to the type of the selected *Field*, RETCODE\_ERROR if an error occurred while creating a copy of the *value* or any other type of error occurred.

#### **7.3.2.3.9 unset\_flag**

This operation shall set the state of a flag (identified by a value of enumeration *ObservationFlagKind*) in an *Observation*  to 'unset'*.* Calling operation the *Observation*'s *is\_flag\_set* on the same flag shall always return *False* if this operation completed successfully and *set\_flag* was never called yet on the specific *flag* after *unset\_flag*.

If the specified value does not identify any valid flag of this *Observation,* the operation shall do nothing and return RETCODE\_BAD\_PARAMETER*.*

**Parameter** *flag***:** The *Observation*'s flag to unset.

**Return:** The operation shall return RETCODE\_OK if the flag's was successfully transitioned from state 'set' to state 'unset', RETCODE NOT MODIFIED if the flag was already in 'unset' state, RETCODE BAD PARAMETER if the specified *flag* does not exist, RETCODE\_ERROR if any other error occurred while changing the flag's state.

### **7.3.2.4 ObservationFlagKind**

This enumeration shall define all the valid flags that may be manipulated in an *Observation* instance using its *is\_flag\_set, set\_flag, unset\_flag,* and *reset\_flags* operations.

#### **7.3.2.4.1 KEEP**

This flag shall have the following meaning:

- 'unset' state: The *Observation* may be reused to store new values as soon as the instrumentation infrastructure has finished processing it and, if requested, distributing it to the *Instrumentation Domain*.
- 'set' state: The *Observation* shall not be reused to store new values until it is explicitly disposed.

#### **7.3.2.4.2 LOCAL**

This flag shall have the following meaning:

- 'unset' state: The *Observation* may be made visible outside of the *InstrumentationService* where it was generated and distributed to the *Instrumentation Domain.*
- 'set' state: The *Observation* shall not be distributed to the *Instrumentation Domain* and it should not be exposed outside the boundaries of the *InstrumentationService* where it was generated.

# **7.3.3 Data Collection Module**

The Data Collection Module is comprised of the following classifiers:

- *ObservableScope*
- *ObservableObject*
- *DataProcessor*
- *DataProcessorArgs*
- *DataProcessorState*

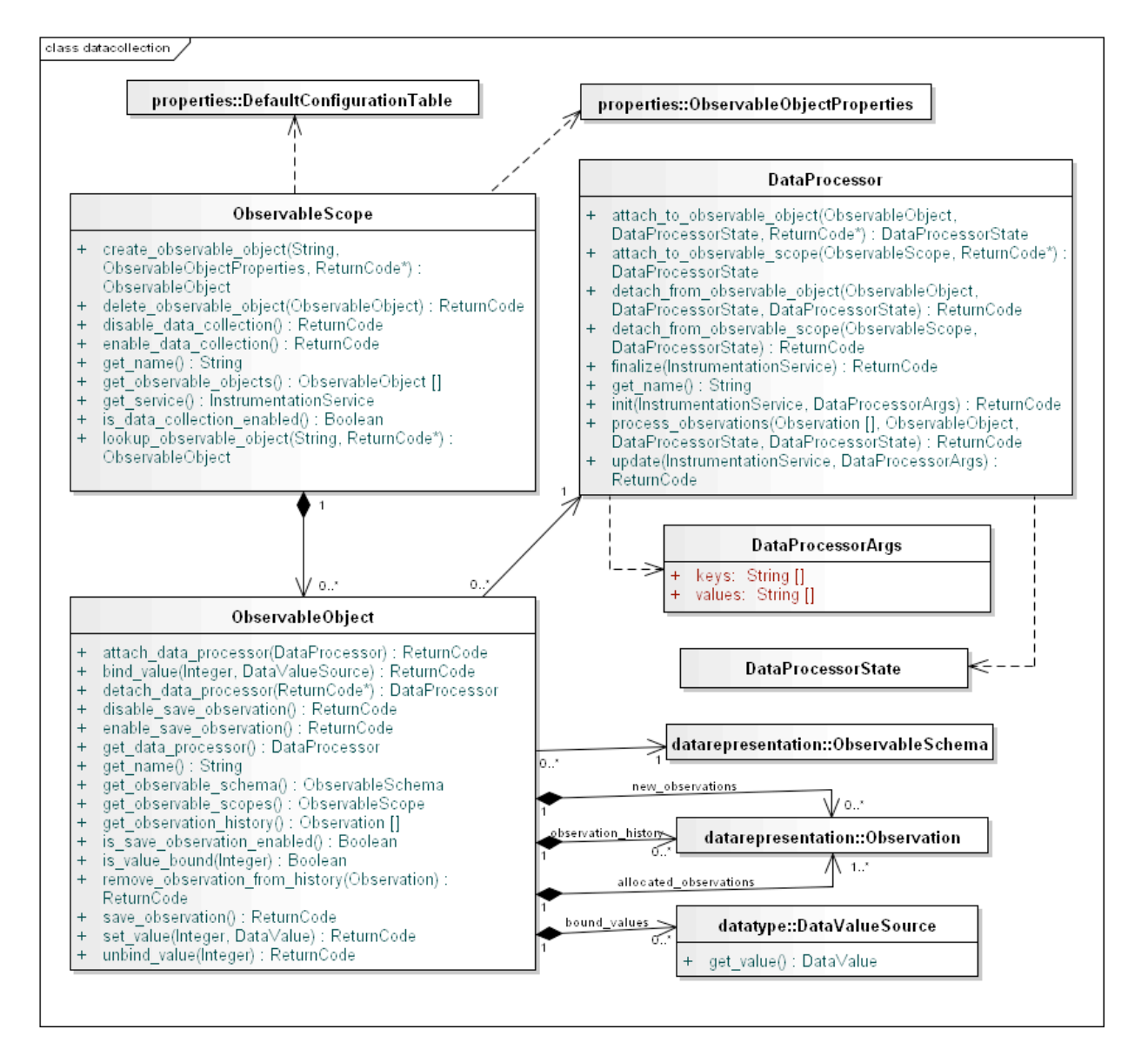

*Figure 9 Data Collection Module*

# **7.3.3.1 ObservableScope**

An *ObservableScope* shall define a single-threaded execution context where *Observation* instances generated by multiple *ObservableObject* instances are collected, processed, and distributed to the *Instrumentation Domain*.

An *ObservableScope* manages a set of *ObservableObject* instances. It collects new *Observation* objects created by each *ObservableObject* and it may invoke the services of *DataProcessor* instances attached to the *ObservableObject*  instances*.*

An *ObservableScope* processes data per-*ObservableObject,* extracting new *Observation* values from each of its managed *ObservableObject* instances. Implementations of this specification may provide configurable policies to control how the *ObservableObject* are polled for new data values. These policies may control when an *ObservableObject* is polled for new *Observation* objects (e.g. periodically, upon notification, etc.) and may also enable configuration of advanced aspects, such as, collection ordering. Extensions to the *ObservableScopeProperties* structure and/or the *ObservableObjectProperties* structure may be defined by implementations to configure these policies. These extended policies are not specified in this specification. This specification only provides means to control how many *Observation*  instances an *ObservableScope* may collect at most each time it processes an *ObservableObject.*

An *ObservableScope* guarantees that *Observation* objects obtained from two *ObservableObject* instances belonging to the same scope will never be processed concurrently. Collection, processing and distribution of newly generated *Observation* objects shall occur within the single-threaded context associated with the *ObservableScope*. Independently of the policies controlling the frequency of these operations and the order in which *ObservableObject* instances are processed, the *ObservableScope* shall always process *Observation* objects from a single *ObservableObject* instance at a time.

An *ObservableScope* shall periodically perform the following operations for each *ObservableObject* instance:

- Collect new *Observation* objects, generated by that *ObservableObject,* that have not been processed yet in a collection ordered by increasing sequence number (as reported by each *Observation*'s *get\_sequence\_number* operation). If the size of the collection is limited<sup>1</sup>, it shall include the oldest unprocessed  $\overline{Observation}$  (the one with the lowest sequence number) and any following *Observation* fitting within the collection's boundaries.
- Invoke the *process\_observations* operation of the *DataProcessor* attached to the *ObservableObject*, if a *DataProcessor* has been attached to the *ObservableObject.* The operation shall be invoked passing the following values to its parameters:
	- o *observations:* the collection of newly extracted unprocessed *Observation* objects.
	- o *object:* the *ObservableObject* currently being processed by the *ObservableScope.*
	- o *scope\_state:* the *DataProcessorState* returned when the *ObservableScope invoked the DataProcessor's attach\_to\_observable\_scope operation.*
	- o *object\_state:* the *DataProcessorState* returned when the *ObservableObject invoked the DataProcessor's attach\_to\_observable\_object operation.*
- Distribute any *Observation* object contained in the collection that does not have flag LOCAL in state 'set' to the *Instrumentation Domain*.
- Store any *Observation* object contained in the collection that has flag KEEP in state 'set' into the *ObservableObject*'s observation history, so that it shall become part of the collection returned by the *ObservableObject*'s *get\_observation\_history* operation.
- Return any *Observation* object contained in the collection that has flag KEEP in state 'unset' to the *ObservableObject* that generated it so that it may be reused to store new observations.

l

<sup>1</sup> Recall that a limit on the maximum number of *Observation* values to collect per-*ObservableObject* is specified in the *ObservableScope's* initialization properties.

An *ObservableScope* shall guarantee that all *Observation* objects created by a successful invocation of an *ObservableObject's save\_observation* operation will be eventually collected and processed in the same order as they were generated by the *ObservableObject*.

The execution context of an *ObservableScope* and the collection of data from *ObservableObject* objects may be dynamically enabled or disabled. If data-collection is disabled, the execution context of an *ObservableScope* shall be stopped, interrupting the extraction of new *Observation* objects from any of its contained *ObservableObject* instances.

An *ObservableScope* shall not be required to provide a multi-thread safe interface. Only operations that explicitly state so may be safely invoked when the execution context of an *ObservableScope* is enabled and performing data-collection.

Implementations of this specification may decide to execute the data-collection operations performed by an *ObservableScope* on any thread, as long as the requirement for single-threaded execution context is satisfied (i.e. all the operations are performed by the same thread). This will allow an *ObservableScope*'s operation to be naturally supported on different threads than the application's ones, possibly limiting the overhead caused by instrumentation code added to the application. Mapping of *ObservableScope* instances and threads is not specified by this specification. Implementations may provide additional parameters in *InstrumentationServiceProperties* and/or

*ObservableScopeProperties* to configure how many threads should be used by all the *ObservableScope* instances of an *InstrumentationService* and on which thread(s) each *ObservableScope* should be executed.

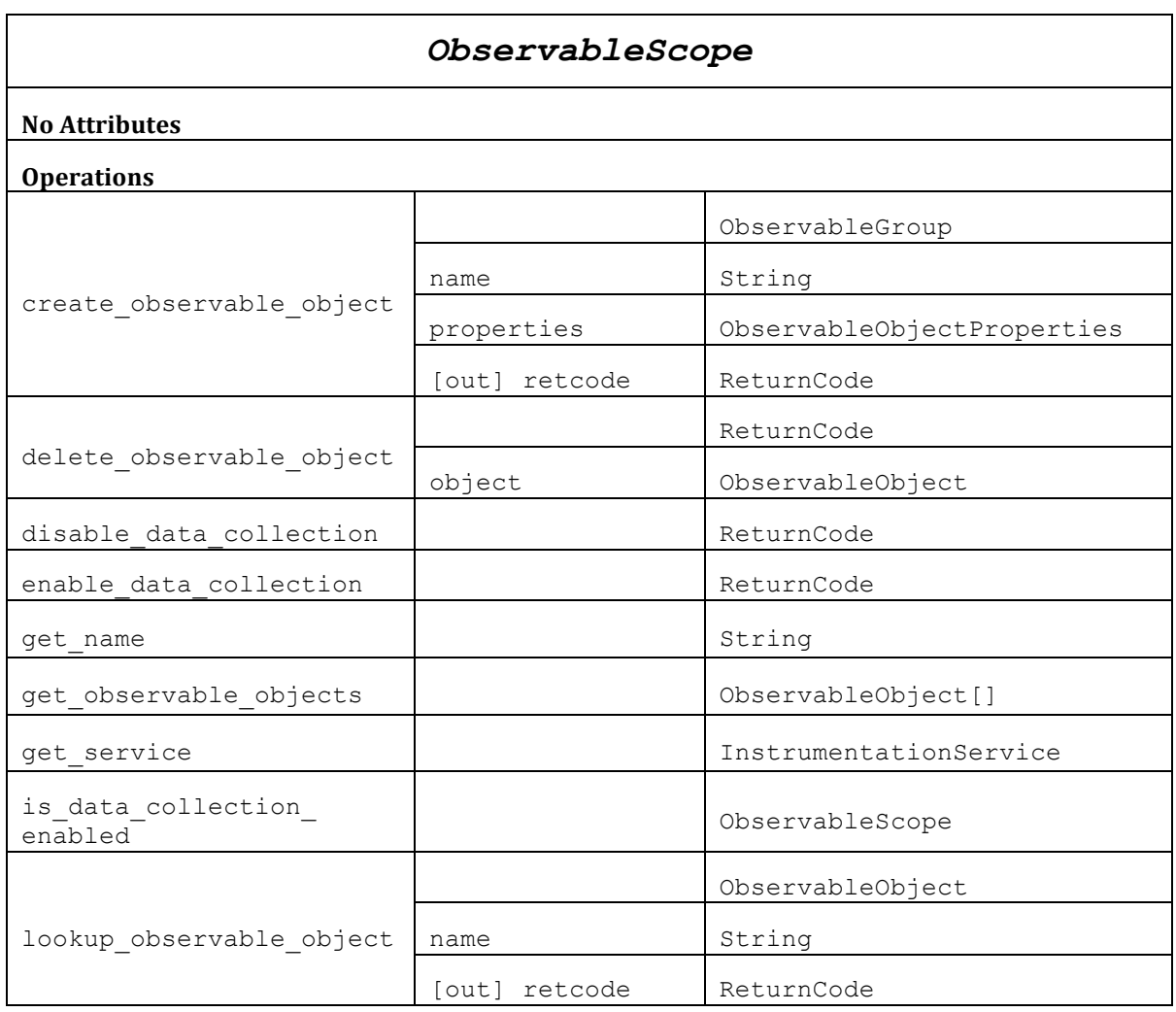

### **7.3.3.1.1 create\_observable\_object**

This operation shall create or retrieve an *ObservableObject* instance*.*

The new *ObservableObject* shall have the specified *name* and it shall be initialized using the specified *properties.* If the creation succeeds, the operation shall return the newly created *ObservableObject* and set *retcode* to RETCODE\_OK. If an *ObservableObject* instance with the same *name* already exists in the *ObservableScope*, the operation shall return the existing instance and set *retcode* to RETCODE\_NOT\_MODIFIED.

If the special value APPINST\_OBSERVABLE\_OBJECT\_PROPERTIES\_DEFAULT is passed as the *properties* argument, the operation shall use the value returned by the *get\_default\_observable\_object\_properties* operation on the *DefaultConfigurationTable* instance.

If the *observable\_schema\_name* attribute of the specified *properties* is 'nil' (as specified by the platform [PSM]) or no *ObservableSchema* instance is returned by invoking the *lookup\_observable\_schema* operation on the enclosing *InstrumentationService* with the specified name*,* the operation shall fail, returning 'nil' (as specified by the platform [PSM]) and set *retcode* to RETCODE\_BAD\_PARAMETER.

If the *data\_processor\_name* attribute of the specified *properties* contains a non-empty string, the operation shall retrieve the specified *DataProcessor,* using the enclosing *InstrumentationService*'s *lookup\_data\_processor* operation, and pass it to the newly created *ObservableObject*'s *attach\_data\_processor* operation.

If the *DataProcessor* cannot be found in the *InstrumentationService*, the operation shall not create an *ObservableObject*, return 'nil' (as specified by the platform [PSM]) and set *retcode* to RETCODE\_BAD\_PARAMETER.

If the *ObservableObject*'s *attach\_data\_processor* fails, the *create\_observable\_object* operation shall undo any side effects performed by operation, including deleting the newly created *ObservableObject* if one had been created. In this situation the operation shall return 'nil' (as specified by the platform [PSM]) and set *retcode* to RETCODE\_ERROR.

If generation of *Observation* instances is enabled in the specified *properties* (by setting attribute *enable\_save\_observation* to *True*), after successfully creating the new *ObservableObject* and possibly attaching a *DataProcessor* to it*,* the operation shall invoke the *ObservableObject*'s *enable\_save\_observation* operation. If this operation returns a value other than RETCODE\_OK, the operation shall undo any side effects performed by operation, including deleting the newly created *ObservableObject* if one had been created. In this situation the operation shall return 'nil' (as specified by the platform [PSM]) and set *retcode* to RETCODE\_ERROR.

If the creation fails, the operation shall return 'nil' (as defined by the platform [PSM]) and set *retcode* to RETCODE\_ERROR.

**Parameter** *name*: The name to assign to the new *ObservableObject*.

**Parameter** *properties*: An *ObservableObjectProperties* structure used to configure the new *ObservableObject*. If an *ObservableObject* with the specified *name* already exists, this Parameter is ignored. The value APPINST\_OBSERVABLE\_OBJECT\_PROPERTIES\_DEFAULT may be specified in order to use the default value returned by the *DefaultConfigurationTable*'s *get\_default\_observable\_object\_properties* operation.

**Parameter** *retcode*: The operation shall return RETCODE\_OK if the new *ObservableObject* was successfully created. RETCODE\_NOT\_MODIFIED if an existing *ObservableObject* with the same *name* was found locally, RETCODE\_PRECONDITION\_NOT\_MET if data-collection is enabled in the *ObservableScope*, RETCODE\_BAD\_PARAMETER if values specified for parameters *properties* and/or *name* were incorrect, and RETCODE\_ERROR if a *DataProcessor* could not be attached to the *ObservableObject,* if the generation of *Observation*  instances could not be enabled on the newly created *ObservableObject* of if there was any other type of error.

**Return**: The operation shall return an *ObservableObject* in case of success (RETCODE\_OK or RETCODE NOT MODIFIED), or 'nil' (as defined by the platform [PSM]) in case of error.

### **7.3.3.1.2 delete\_observable\_object**

This operation shall delete an existing *ObservableObject* instance from an *ObservableScope*.

If data-collection is enabled in the *ObsersableScope,* the operation shall do nothing and return RETCODE\_PRECONDITION\_NOT\_MET.

If the *ObservableObject* has a DataProcessor attached, the operation shall do nothing and return RETCODE\_PRECONDITION\_NOT\_MET. .

If the *ObservableObject* instance is successfully deleted, the operation shall return RETCODE\_OK.

The operation shall fail and return RETCODE\_BAD\_PARAMETER if the *ObservableScope* performing the operation did not create the *ObservableObject* to be deleted.

**Parameter** *schema***:** the *ObservableObject* to delete.

**Return:** The operation shall return RETCODE\_OK if the *ObservableObject* was successfully deleted from the *ObservableScope*, RETCODE\_PRECONDITION\_NOT\_MET if data collection is currently enabled in the *ObservableScope* or a *DataProcessor* could not be detached from the *ObservableObject,*  RETCODE\_BAD\_PARAMETER if the specified *ObservableObject* was not created by this *ObservableScope*, and RETCODE ERROR if any other type of error occurred.

### **7.3.3.1.3 disable\_data\_collection**

This operation shall disable data-collection in an *ObservableScope,* deactivating its single-threaded execution context*.* If data-collection is successfully disabled, the operation shall return RETCODE OK.

If data-collection and the *ObservableScope*'s execution context are already disabled, the operation shall do nothing and return RETCODE\_NOT\_MODIFIED.

If any error prevents data-collection from being disabled, the operation shall return RETCODE\_ERROR

**Return:** The operation shall return RETCODE\_OK if data-collection was successfully disabled in the *ObservableScope,* RETCODE\_NOT\_MODIFIED if data-collection was already disabled, RETCODE\_ERROR if any error prevented datacollection from being disabled.

#### **7.3.3.1.4 enable\_data\_collection**

This operation shall enable data-collection in an *ObservableScope,* activating its single-threaded execution context*.* If data-collection is successfully enabled, the operation shall return RETCODE\_OK.

If data-collection and the *ObservableScope*'s execution context are already enabled, the operation shall do nothing and return RETCODE\_NOT\_MODIFIED.

If any error prevents data-collection from being enabled, the operation shall return RETCODE\_ERROR

**Return:** The operation shall return RETCODE\_OK if data-collection was successfully enabled in the *ObservableScope,*  RETCODE\_NOT\_MODIFIED if data-collection was already enabled, RETCODE\_ERROR if any error prevented datacollection from being enabled.

#### **7.3.3.1.5 get\_name**

This operation shall return a string containing the name of an *ObservableScope* instance.

This operation may be safely invoked while data-collection is enabled in the *ObservableScope.*

**Return:** The operation shall return an unmodifiable, non-empty, string.

#### **7.3.3.1.6 get\_observable\_objects**

This operation shall return a collection of all *ObservableObject* instances that have been created in an *ObservableScope*. An empty collection shall be returned if the *ObservableScope* does not contain any *ObservableObject* yet*.*

This operation may be safely invoked while data-collection is enabled in the *ObservableScope.*

**Return:** The operation shall return a collection of *ObservableObject* instances*.* 

#### **7.3.3.1.7 get\_service**

This operation shall return the *InstrumentationService* that created an *ObservableScope* instance.

This operation may be safely invoked while data-collection is enabled in the *ObservableScope.*

**Return:** The operation shall return an *InstrumentationService* instance.

#### **7.3.3.1.8 is\_data\_collection\_enabled**

This operation shall check the current state of data-collection in an *ObservableScope.*

**Return:** The operation shall return *True* if the *ObservableScope*'s execution context is currently active and datacollection is enabled*, False* otherwise*.*

#### **7.3.3.1.9 lookup\_observable\_object**

This operation shall search among the *ObservableObject* instances created in an *ObservableScope* and return the one identified by the specified name*.*

If an instance by that name is found, the operation shall return it and set *retcode* to RETCODE\_OK.

If no matching instance is found, the operation shall return 'nil' (as defined by the platform [PSM]) and set *retcode* to RETCODE\_ERROR*.*

This operation may be safely invoked while data-collection is enabled in the *ObservableScope.*

**Parameter** *name*: The name of the *ObservableObject* to lookup.

**Parameter** *retcode*: The operation shall return RETCODE\_OK if a matching *ObservableObject* was found in the *ObservableScope*, and RETCODE\_ERROR if no matching instance was found or there was any other type of error.

**Return**: The operation shall return an *ObservableObject* in case of success (RETCODE\_OK), or 'nil' (as defined by the platform [PSM]) otherwise.

# **7.3.3.2 ObservableObject**

An *ObservableObject* represents a source of instrumented application data. Applications may generate samples of instrumented data during their execution by using the interface of *ObservableObject* to associate application data-objects with any field of an *ObservableSchema* and then capture a snapshot of these values in an *Observation*.

An *ObservableObject* shall be associated with a single *ObservableSchema,* which describes the structure and nature of data that can be provided by applications through that *ObservableObject*.

Applications shall use the *ObservableObject* to specify values contained in each field of an *Observation* and then invoke the *ObservableObject*'s *save\_observation* operation to store these values in an *Observation*, which may be collected by the *ObservableScope* managing the *ObservableObject.*

Applications may provide data for a specific field using two types of operations:

- A setter operation, called *set\_value,* which shall store the specified value (of one of the supported sub-types of *DataValue*) in internal buffers of the *ObservableObject.*
- A binding operation, called *bind\_value,* which shall associate the values of a field of the *ObservableObject* with an external data source (represented by a *DataValueSource* instance) contained in the application's data space.

An *ObservableObject* shall maintain in its internal state any value successfully stored using the *set\_value* operation and any reference to external date sources provided using the *bind\_value* operation. This allows the values of fields in an *ObservableObject* to be specified incrementally by the application, before a snapshot is captured in an *Observation* using the *save\_observation* operation.

When *save* observation is invoked, the values associated with each field by the *ObservableObject* shall be copied to the corresponding fields of the *Observation object* being generated. The value of fields that were bound by *bind\_value* shall be determined by sampling the associated external data source at the time the operation *save\_observation* is executed.

An *ObservableObject* shall provide configuration parameters to control the number of *Observation* objects it may allocate during the application's execution. This limit controls the amount of resources used to store instrumentation data and offers a trade-off between performance and accuracy of the observed behavior. An *ObservableObject* shall reuse any *Observation* objects that its *ObservableScope* returns to it, after processing and distribution, once the maximum number of *Observation* objects have been allocated. The *save\_observation* operation may fail if all available *Observation* objects have been already allocated and the associated *ObservableScope* is still currently processing all of them*.* Application may set a maximum amount of time (ranging from 0 to infinity) that the *save\_observation* operation may block execution of

an application waiting for an *Observation* object to be made available, before failing.

Generation of *Observation* objects may also be dynamically enabled and disabled by an application. When generation of *Observation* objects is disabled, the *save\_observation* operation shall have no effect.

The operations of an *ObservableObject* do not offer safety with respect to invocation from multiple threads of execution for the generation of *Observation* objects. An *ObservableObject's save\_observation* shall be used to generate data only from a single thread at a time.

An *ObservableObject* shall allow invocation of its *enable\_observation* and *disable\_observation* operations from threads concurrent to any other thread using the *ObservableObject* to generate data. The *ObservableObject* shall guarantee that the change of status will be eventually propagated to the thread generating data.

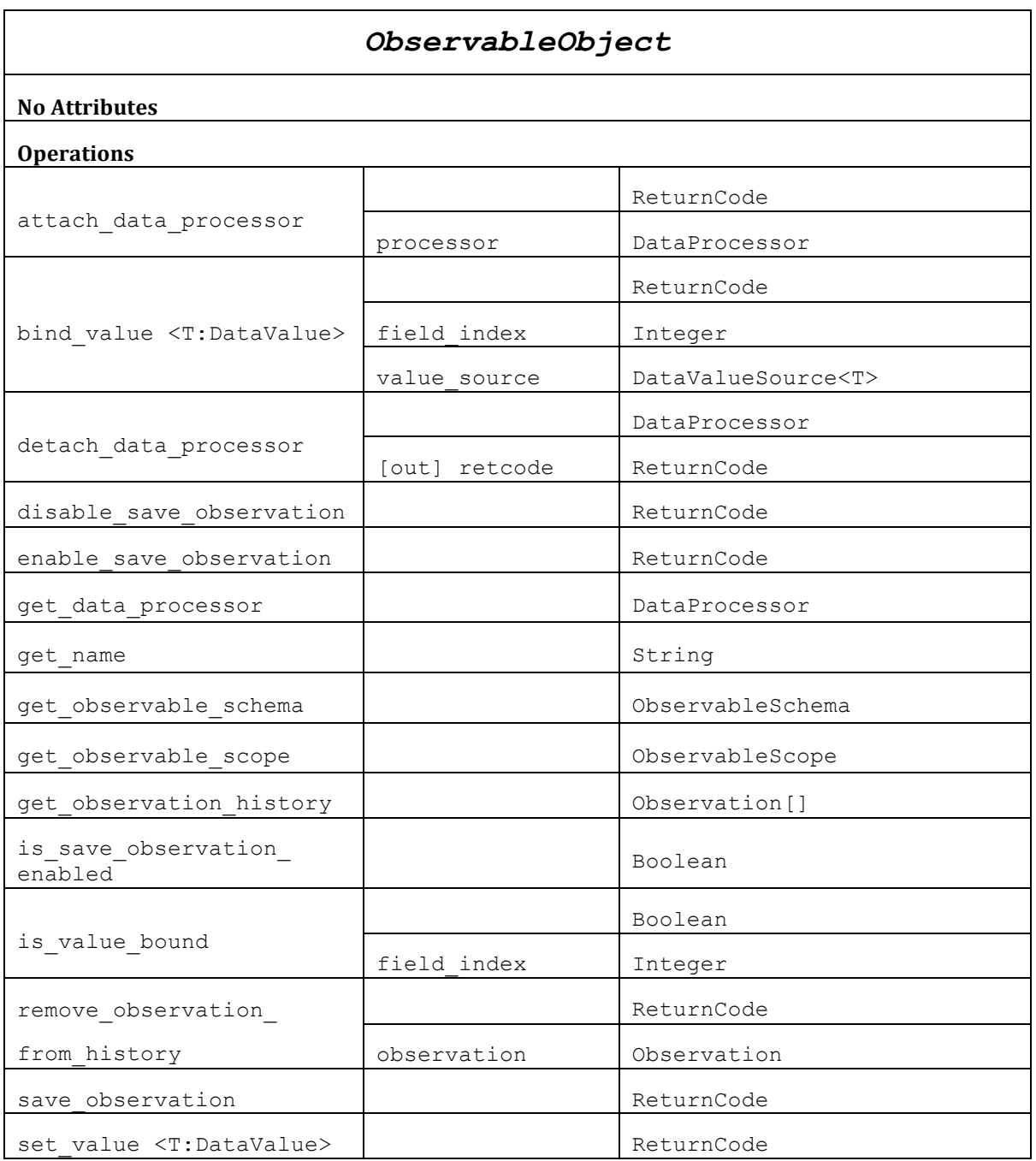

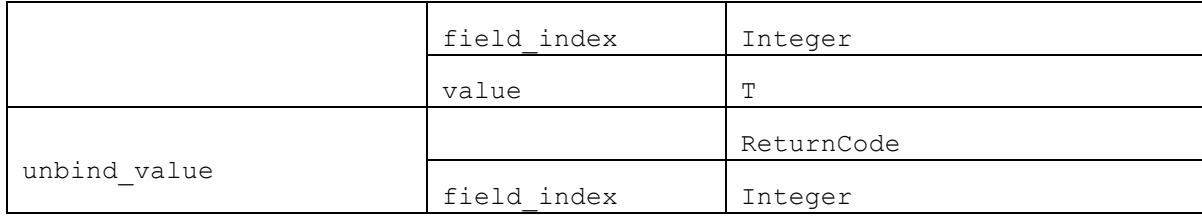

### **7.3.3.2.1 attach\_data\_processor**

This operation shall attach a *DataProcessor* to an *ObservableObject.* The *DataProcessor* shall be used by the *ObservableScope* that manages the *ObservableObject* to process all *Observation* objects generated by the *ObservableObject*.

If the same *DataProcessor* is already attached to the *ObservableObject*, the operation shall return RETCODE\_NOT\_MODIFIED.

If another *DataProcessor* is already attached to the *ObservableObject,* the operation shall fail and return RETCODE\_PRECONDITION\_NOT\_MET*.*

If this is the first *ObservableObject* instance attached to this *DataProcessor* within the enclosing *ObservableScope*, the operation shall invoke *attach\_to\_observable\_scope* operation of the *DataProcessor,* with the following parameters:

• *scope:* The *ObservableScope* that created the *ObservableObject*

The *DataProcessorState* value returned by the *DataProcessor* shall be stored by the *ObservableScope* if it is different than 'nil' (as specified by the platform [PSM]).

If the *attach* to *observable scope* operation returns a return code different from RETCODE\_OK, the *attach\_data\_processor* operation shall fail and return RETCODE\_ERROR.

After having successfully attached the *DataProcessor* to the *ObservableObject*'s *ObservableScope,* the operation shall invoke the *DataProcessor*'s *attach\_to\_observable\_object* operation with the following parameters:

- *object:* the *ObservableObject* performing the *attach\_data\_processor* operation*.*
- *scope\_state:* he *DataProcessorState* value returned when the *ObservableScope invoked the DataProcessor's attach\_to\_observable\_scope operation.*

The *DataProcessorState* value returned by the *DataProcessor* shall be stored by the *ObservableObject* if it is different than 'nil' (as specified by the platform [PSM]).

If the *attach\_to\_observable\_object* operation returns a return code different from RETCODE\_OK, the *attach\_data\_processor* operation shall fail and return RETCODE\_ERROR.

If all operations succeed with return code RETCODE\_OK, the *attach\_data\_processor* operation shall return RETCODE OK.

This operation may be safely invoked while data-collection is enabled in the enclosing *ObservableScope*. Implementations shall guarantee that the newly attached *DataProcessor* will be eventually used to process the *Observation* instances generated by the *ObservableObject* and collected by the *ObservableScope*'s execution context.

**Parameter** *processor***:** The *DataProcessor* to be attached to the *ObservableObject.*

**Return:** The operation shall return RETCODE\_OK if the *DataProcessor* was successfully attached to the *ObservableObject* (and possibly the enclosing *ObservableScope*), RETCODE\_ERROR if any of the *DataProcessor*'s *attach\_to\_observable\_scope* and *attach\_to\_observable\_object* failed, RETCODE\_ERROR if any other error prevented the *DataProcessor* from being attached to the *ObservableObject.*

### **7.3.3.2.2 bind\_value<T>**

This operation shall create a binding inside an *ObservableObject* instance*,* between an external data source of type T (represented by a *DataValueSource* instance of type T) and one of the fields of an *ObservableObject*'s *ObservableSchema*. The value reported by the *FieldValueSource* shall be sampled by the *ObservableObject*'s

*save\_observation* operation and copied to any new *Observation*.

If the specified *index* does not match the index of any of the *Field* instances contained in the *ObservableObject*'s *ObservableSchema,* the operation shall fail and return RETCODE\_BAD\_PARAMETER.

If the specified T data type is not compatible with the value of the selected *Field*, the operation shall fail and return RETCODE\_ERROR.

The operation shall release any memory that might have been previously required to store a value for the *Field* specified using the *set\_value* operation.

**Parameter** *field\_index:* An integer identifying the *index* of the *ObservableSchema*'s *Field* to which the *DataValueSource* must be bound.

**Parameter** *source:* a *FieldValueSource* instance that will be bound to the selected *Field.*

**Return:** The operation shall return RETCODE\_OK if the specified *source* was successfully bound in the *ObservableObject* and is now associated with the specified *Field* of its *ObservableSchema,*  RETCODE\_BAD\_PARAMETER if the specified *index* does not identify any *Field* of the *ObservableSchema*, RETCODE\_ERROR if the specified *source* is of an incompatible data type or if any other error prevented the *ObservableObject* from binding the specified *source*.

### **7.3.3.2.3 detach\_data\_processor**

This operation shall detach a *DataProcessor* from an *ObservableObject,* causing the enclosing *ObservableScope* to stop using the *DataProcessor* to process any *Observation* instance generated by the *ObservableObject*.

If the *ObservableObject* has no *DataProcessor* instance currently attached to it, the operation shall do nothing and return RETCODE\_NOT\_MODIFIED.

The operation shall invoke the *DataProcessor'*s *detach\_from\_observable\_object* operation, passing the following parameters:

- *object:* the *ObservableObject* performing the *detach\_data\_processor* operation*.*
- *scope\_state:* The *DataProcessorState* value returned when the *enclosing ObservableScope invoked the DataProcessor's attach\_to\_observable\_scope operation.*
- *object\_state:* he *DataProcessorState* value returned when the *ObservableObject invoked the DataProcessor's attach\_to\_observable\_object operation.*

If this operation returns a value other than RETCODE\_OK, the *detach\_data\_processor* operation shall fail and return *RETCODE\_ERROR*.

If this is the last *ObservableObject* instance the *DataProcessor* is attached to within the enclosing *ObservableScope,* the operation shall invoke the *DataProcessor*'s *detach\_from\_observable\_scope* operation with the following parameters:

- *scope:* the *ObservableScope* containing the *ObservableObject* performing the *detach\_data\_processor* operation.
- *scope\_state:* the *DataProcessorState* value returned when the *ObservableScope invoked the DataProcessor's attach\_to\_observable\_scope operation.*

If this operation returns a value other than RETCODE\_OK, the *detach\_data\_processor* operation shall fail and return *RETCODE\_ERROR*.

Implementations are not required to support invocation of this operation while data-collection is enabled in the enclosing *ObservableScope.* Undetermined behavior may arise if a *DataProcessor* instance is detached from an *ObservableObject*  while the *ObservableScope* is processing it (and possibly using the *DataProcessor*'s services)*.*

**Parameter** *retcode:* The operation shall return RETCODE\_OK if a *DataProcessor* instance was detached from the *ObservableObject,* RETCODE\_NOT\_MODIFIED if no *DataProcessor* instance was previously attached to the *ObservableObject*, RETCODE\_ERROR if either of the *DataProcessor*'s *detach\_from\_observable\_object* and *detach\_from\_observable\_scope* operations failed, or if any other type of error occurred.

**Return:** upon success (RETCODE\_OK), the operation shall return a *DataProcessor* instance. In any other case, 'nil' (as specified by the platform [PSM]) shall be returned.

### **7.3.3.2.4 disable\_save\_observation**

This operation shall disable generation of *Observation* objects from an *ObservableObject.* If generation is successfully disabled, the operation shall return RETCODE\_OK.

If generation of *Observation* objects is already disabled, the operation shall do nothing and return RETCODE\_NOT\_MODIFIED.

If any error prevents the generation of *Observation* instances from being disabled, the operation shall return RETCODE\_ERROR

**Return:** The operation shall return RETCODE\_OK if generation of *Observation* objects was successfully disabled in the *ObservableObject,* RETCODE\_NOT\_MODIFIED if generation was already disabled, RETCODE\_ERROR if any error prevented generation from being disabled.

### **7.3.3.2.5 enable\_save\_observation**

This operation shall enable the generation of *Observation* objects in an *ObservableObject.* If generation is successfully enabled, the operation shall return RETCODE\_OK.

If generation of *Observation* objects is already enabled, the operation shall do nothing and return RETCODE NOT MODIFIED.

If any error prevents generation from being enabled, the operation shall return RETCODE\_ERROR

**Return:** The operation shall return RETCODE\_OK if generation of *Observation* objects was successfully enabled in the *ObservableObject,* RETCODE\_NOT\_MODIFIED if generation was already enabled, and RETCODE\_ERROR if any error prevented generation from being enabled.

### **7.3.3.2.6 get\_name**

This operation shall return a string containing the name of an *ObservableObject* instance.

**Return:** The operation shall return an unmodifiable, non-empty, string.

#### **7.3.3.2.7 get\_observable\_schema**

This operation shall return the *ObservableSchema* associated with the *ObservableObject*.

**Return:** The operation shall return the *ObservableSchema* associated with the *ObservableObject.*

#### **7.3.3.2.8 get\_observable\_scope**

This operation shall return the *ObservableScope* that created an *ObservableObject* instance.

**Return:** The operation shall return the *ObservableScope* that created the *ObservableObject*.

#### **7.3.3.2.9 get\_observation\_history**

This operation shall provide access to an ordered collection of *Observation* objects that have been stored in an *ObservableObject*'s observation history. These *Observation* objects were generated by the *ObservableObject,* collected and processed by its *ObservableScope* and then stored by a *DataProcessor* by using the KEEP flag.

*Observation* objects contained in the returned collection shall be ordered by increasing value of sequence number.

Only a *DataProcessor* accessing the *ObservableObject* within the execution context of an *ObservableScope* (i.e. in its *attach\_to\_observable\_object*, *detach\_from\_observable\_object* and *process\_observations* operations) may safely invoke this operation*.* Instrumented applications may only safely invoke this operation directly if data-collection is disabled in the *ObservableScope* that contains the *ObservableObject.*

The returned collection shall not be modified. *Observation* objects contained in the collection may be individually removed (and returned to the *ObservableObject* for storing new values) by using the *ObservableObject*'s *remove\_observation\_from\_history* operation. In order to retrieve an updated version of the collection (without the removed element), the *get* observation history operation needs to be invoked again. It shall be possible to safely iterate over the value returned by *get\_observation\_history* and remove *Observation* instances using *remove\_observation\_from\_history*.

**Return:** An unmodifiable collection of *Observation* instances. The collection may be empty if no *Observation* has been saved in the *ObservableObject*'s observation history.

### **7.3.3.2.10is\_save\_observation\_enabled**

This operation shall check the current state of the generation of *Observation* instances in an *ObservableObject.*

**Return:** The operation shall return *True* if the generation is enabled in the *ObservableObject* and the *save\_observation*  operation may be used to generate new *Observation* instances*, False* otherwise*.*

### **7.3.3.2.11is\_value\_bound**

This operation shall check whether a *Field* of an *ObservableObject*'s *ObservableSchema* is currently bound to a *DataValueSource.*

If the specified *index* does not match the index of any of the *Field* instances contained in the *ObservableObject*'s *ObservableSchema,* the operation shall fail and return *False*.

**Parameter** *field\_index:* An integer identifying the *index* of the *ObservableSchema*'s *Field* to which the value must be associated.

**Return:** The operation shall return *True* if the specified *Field* is currently bound to a *DataValueSource, False* if the *Field* is not bound or an error occurred while determining the *Field*'s status.

### **7.3.3.2.12remove\_observation\_from\_history**

This operation shall remove an *Observation* from an *ObservableObject*'s observation history. The *Observation* shall be disposed and the values stored for each *Field* reverted to the defaults specified by each data type, so that it may be used by future invocations of the *save\_observation* operation.

If the *Observation* is not currently stored in the *ObservableObject*'s observation history or if the *ObservableObject* did not generate it, the operation shall fail and return RETCODE\_BAD\_PARAMETER.

If an error occurs while removing the *Observation* from the observation history or while disposing it, the operation shall fail and return RETCODE\_ERROR.

It shall be possible to safely invoke this operation while iterating over the elements of the collection returned by operation *get\_observation\_history*.

**Return:** The operation shall return RETCODE\_OK if the specified *Observation* was successfully removed and returned to the *ObservableObject* for reuse, RETCODE\_BAD\_PARAMETER if the *Observation* was not in the observation history or the *ObservableObject* did not generate it, RETCODE\_ERROR if any error occurred while removing or disposing the *Observation* or any other part of the operation's implementation.

#### **7.3.3.2.13save\_observation**

This operation shall generate an *Observation* object containing the values that an *ObservableObject* currently associates with the fields of its *ObservableSchema.*

If generation of *Observation* objects is disabled in the *ObservableObject*, the operation shall do nothing and return RETCODE\_NOT\_MODIFIED.

If enabled in the *ObservableObject*'s initialization properties, the operation shall collect a time-stamp of the time at which the operation started and store it in as an *UTCTime* value, which will be copied to the new *Observation*.

The operation shall retrieve an *Observation* object to store the values by either:

• Reusing an *Observation* object previously allocated by the *ObservableObject* that has not been used to store values yet or that has already been processed by the *ObservableObject*'s *ObservableScope* and returned to the *ObservableObject.*

• Dynamically allocating a new *Observation* object, if the maximum number of *Observation* objects that can be allocated by the *ObservableObject* has not been reached yet.

The operation may block the execution for a configurable amount of time (specified in the *ObservableObject*'s initialization properties*)* in order to allow the enclosing *ObservableScope* to complete processing of existing *Observation*  objects. If no *Observation* is made available during this time (or no wait time is allowed in case of no *Observation*  instance available), *save\_observation* will fail and return RETCODE\_PRECONDITION\_NOT\_MET.

For each *Field* instance contained in the *ObservableObject*'s *ObservableSchema*, the *Observation* instance shall contain

- The value associated to the *Field* by the latest successful invocations of the *ObservableObject*'s *set\_value* or *bind\_value* operations.
- The default value specified by the *Field*'s data type.

For bound fields, the operation shall sample the value of each field by invoking its bound *DataValueSource*'s *get\_value*  operation. If an error occurs during the sampling of any bound *DataValueSource,* the operation shall dispose the *Observation* instance, restoring default values for each *Field,* and return RETCODE\_ERROR.

The operation shall retrieve any memory required to copy the values into the *Observation* object. If an error occurs during the copy of the value of any *Field*, the operation shall dispose the *Observation* object, restoring default values for each *Field* and releasing any memory previously acquired*,* and return RETCODE\_ERROR.

The operation shall assign a sequence number to the new *Observation*, starting from 1 for each *ObservableObject*.

After successfully generating the new *Observation*, the operation shall add it to a queue associated with the *ObservableObject,* where the enclosing *ObservableScope* might later extract it for processing, and notify the *ObservableScope* of the new *Observation.* If any error occurs in adding the *Observation* to the queue or notifying the *ObservableScope* of its generation, the operation shall dispose the *Observation* object, restoring default values for each *Field* and releasing any memory previously acquired*,* and return RETCODE\_ERROR.

After successfully notifying the new *Observation* to the *ObservableScope*, the operation shall increment the sequence number assigned to the *Observation* and store the value internally to the *ObservableObject* for the next invocation of *save\_observation*.

**Return:** The operation shall return RETCODE\_OK if a new *Observation* containing the values of the *ObservableObject*  was successfully generated and notified to the enclosing *ObservableScope*, RETCODE\_NOT\_MODIFIED if the generation of *Observation* objects is disabled in the *ObservableObject,* RETCODE\_PRECONDITION\_NOT\_MET if no *Observation* object could be retrieved or be allocated to store the values, RETCODE\_ERROR if any error occurred during the generation of the *Observation,* its notification to the *ObservableScope* or any other part of the operation's implementation.

### **7.3.3.2.14set\_value<T>**

This operation shall store a value of type T inside the memory of an *ObservableObject,* associating it with one of the fields of the *ObservableObject*'s *ObservableSchema*. The value shall be copied to any new *Observation* created by the *ObservableObject's save\_observation* operation, until a new one is supplied through a new invocation of this operation or the field is bound to an external source using the *bind\_value* operation.

If the specified *index* does not match the index of any of the *Field* instances contained in the *ObservableObject*'s *ObservableSchema,* the operation shall fail and return RETCODE\_BAD\_PARAMETER.

If the specified T data type is not compatible with the value of the selected *Field* and an error occurred while converting it, the operation shall fail and return RETCODE\_ERROR.

If the specified *Field* has been currently bound to an external *DataValueSource* by using the *bind\_value* operation, the operation shall fail and return RETCODE\_PRECONDITION\_NOT\_MET.

The operation shall retrieve any memory required to store a copy of the specified value independently from the application and to make it available to following invocations of the *ObservableObject*'s *save\_observation* operation. The memory may be dynamically allocated or accessed from pre-allocated buffers.

**Parameter** *field\_index:* An integer identifying the *index* of the *ObservableSchema*'s *Field* to which the value must be associated.

**Parameter** *value:* the value to set in the *ObservableObject.*

**Return:** The operation shall return RETCODE\_OK if the specified value was successfully copied into the *ObservableObject* and is now associated with the specified *Field* of its *ObservableSchema,*  RETCODE\_BAD\_PARAMETER if the specified *index* does not identify any *Field* of the *ObservableSchema*, RETCODE\_ERROR if the specified *value* is of an incompatible data type or the *Field* is currently bound to a *DataValueSource* or if any other error prevented the *ObservableObject* from storing the specified *value*.

### **7.3.3.2.15unbind\_value**

This operation shall delete an existing binding between a *DataValueSource* and one of the *Fields* of an *ObservableObject*'s *ObservableSchema.* The default value of the *Field*'s data type shall be copied into any new *Observation* created by the *ObservableObject*'s *save\_observation* operation, until a new value is supplied using the *set\_field* operation or the field is bound to an external source using the *bind\_value* operation

If the specified *index* does not match the index of any of the *Field* instances contained in the *ObservableObject*'s *ObservableSchema,* the operation shall fail and return RETCODE\_BAD\_PARAMETER.

If the selected *Field* is not currently bound to any *FieldValueSource* in the *ObservableObject,* the operation shall do nothing and return RETCODE\_NOT\_MODIFIED.

If the *Field* is bound to a *DataValueSource*, the operation shall discard the *DataValueSource* and revert the value of the *Field* in the *ObservableObject* to its data type's default value. The operation shall retrieve any memory necessary to store this value.

**Parameter** *field\_index:* An integer identifying the *index* of the *ObservableSchema*'s *Field* to which the value must be associated.

**Return:** The operation shall return RETCODE\_OK if the specified *Field* was successfully unbound from its *DataValueSource*, RETCODE\_BAD\_PARAMETER if the specified *index* does not identify any *Field* of the *ObservableSchema*, RETCODE\_NOT\_MODIFIED if the *Field* was not bound to any *DataValueSource*, RETCODE\_ERROR if any other error prevented the *Field* from being unbound*.*

# **7.3.3.3 DataProcessor**

The *DataProcessor* interface shall provide support for the implementation of custom processing of *Observation* objects collected by an *ObservableScope.* Applications shall be able to create instances of *DataProcessor* within an *InstrumentationService,* using its *create\_data\_processor* operation, and then attach these instances to any *ObservableObject* contained in the *InstrumentationService,* by means of the *ObservableObject*'s *attach\_data\_processor*  operation.

An *ObservableScope* shall use the *DataProcessor* that has been attached to an *ObservableObject* to process all *Observation* objects collected from that *ObservableObject.* As detailed in 7.3.3.1, the *ObservableScope* shall invoke the *DataProcessor*'s *process\_observations* every time *Observation* objects are collected from an *ObservableObject* that that *DataProcessor* is currently attached to.

In order to facilitate the implementation of custom processing functionalities, the instrumentation infrastructure shall provide a *DataProcessor* with convenient *attach* and *detach* callback notifications that allow the *DataProcessor* to associate (and conversely delete) custom processing state associated to any *ObservableScope* and/or *ObservableObject.*

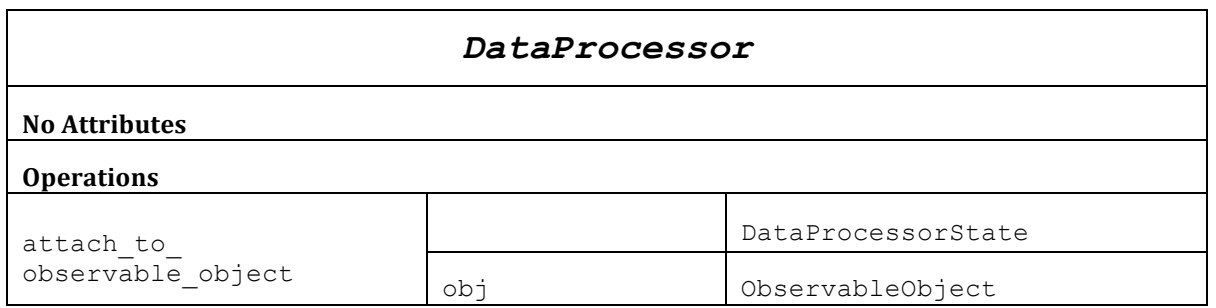

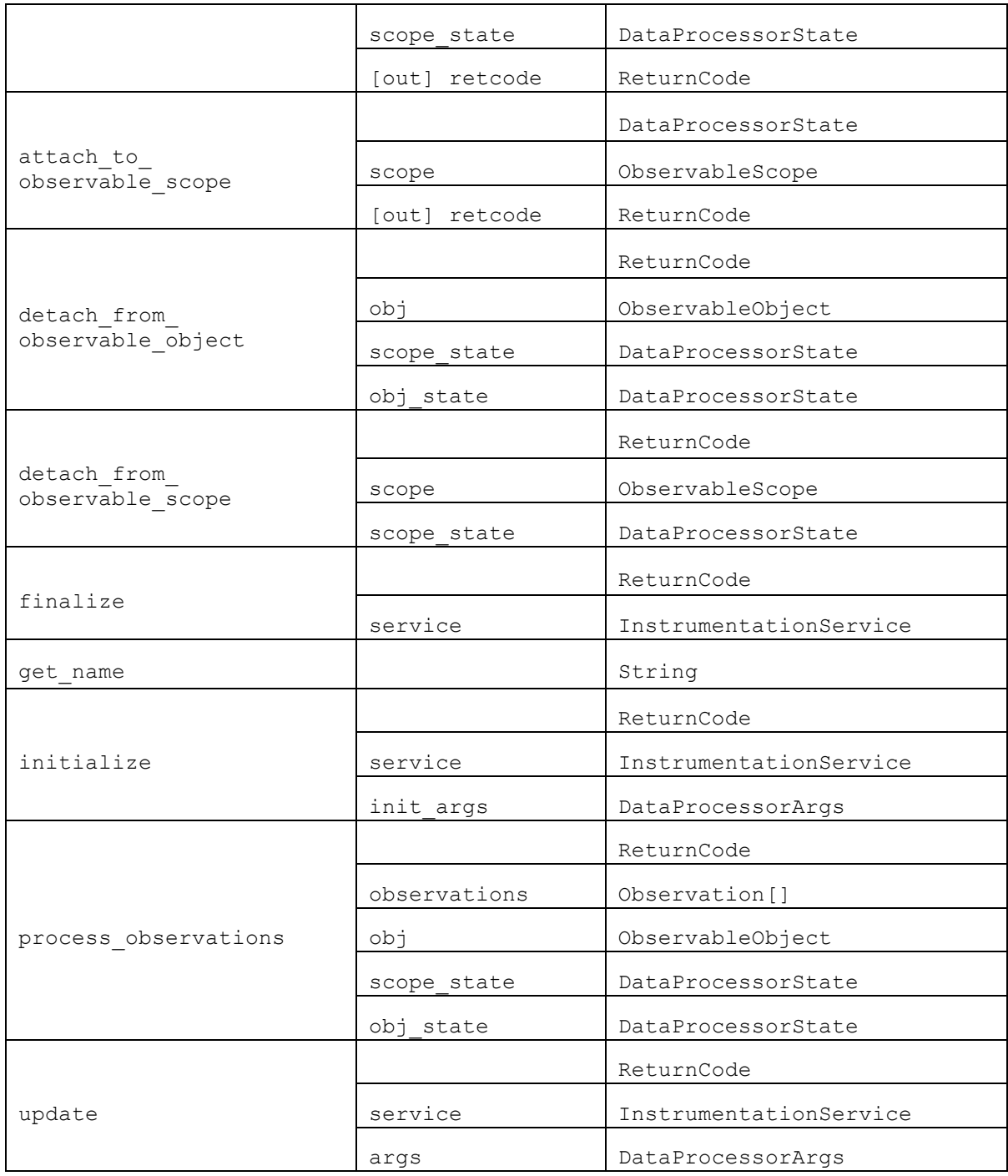

### **7.3.3.3.1 attach\_to\_observable\_object**

This operation shall be invoked only when a *DataProcessor* is attached to an *ObservableObject* (see 7.3.3.2.1)*.* The invocation of this operation shall notify the *DataProcessor* that it is going to be attached to an *ObservableObject* such that it has the opportunity to reserve any resource it may require.

The *DataProcessor* shall return 'nil' (as defined by the platform [PSM]) and set *retcode* to RETCODE\_OK, if it does not need to associate any specific state with the *ObservableObject*. Alternatively, the *DataProcessor* shall return a value of type *DataProcessorState* instead, if explicit state for this *ObservableObject* needs to be maintained across invocations of its *process\_observations* operation.

The value returned by this operation shall be stored by the *ObservableObject* and passed to later invocations of the *DataProcessor*'s operations.

**Parameter** *obj:* The *ObservableObject* that the *DataProcessor* is being attached to*.*

**Parameter** *scope* state: The custom processing state associated with the *ObservableScope* that was returned by the *DataProcessor's* interface *attach\_to\_observable\_scope*.

**Parameter** *retcode***:** The operation shall return RETCODE\_OK if the *DataProcessor* was successfully attached to the *ObservableObject*, any other return value shall be interpreted as an error and it is up to implementations to define the specific semantics of each one.

**Return:** the operation shall return 'nil' (as defined by the platform [PSM]) if no state should be associated with the *ObservableObject* or a value of type *DataProcessorState* representing processing state that shall be stored by the instrumentation infrastructure.

### **7.3.3.3.2 attach\_to\_observable\_scope**

This operation shall be invoked when a *DataProcessor* is attached to an *ObservableObject* and it is not yet attached to any other *ObservableObject* instance contained in the same *ObservableScope* (see 7.3.3.2.1)*.* The invocation of this operation shall notify the *DataProcessor* that it is going to be attached to an *ObservableObject* within the specified *ObservableScope* such that it has the opportunity to reserve any resource it may require.

The *DataProcessor* shall return 'nil' (as defined by the platform [PSM]) and set *retcode* to RETCODE\_OK, if it does not need to associate any specific state with the *ObservableScope*. The *DataProcessor* shall return a value of type *DataProcessorState* instead, if explicit state for this *ObservableScope* needs to be maintained across invocations of its *process\_observations* operation.

The value returned shall be stored by the *ObservableScope* and passed to later invocations of the *DataProcessor*'s operations.

**Parameter** *scope:* The *ObservableScope* that the *DataProcessor* is being attached to*.*

**Parameter** *retcode*: The operation shall return RETCODE\_OK if the *DataProcessor* was successfully attached to the *ObservableScope*, any other return value shall be interpreted as an error and it is up to implementations to define the specific semantics of each one.

**Return:** the operation shall return 'nil' (as defined by the platform [PSM]) if no state should be associated with the *ObservableScope* or a value of type *DataProcessorState* representing processing state that shall be stored by the instrumentation infrastructure.

#### **7.3.3.3.3 detach\_from\_observable\_object**

This operation shall be invoked when a *DataProcessor* is detached from an *ObservableObject* instance by using the *ObservableObject*'s *detach\_data\_processor* operation*.* The implementation of this operation by the *DataProcessor* shall release any resource that had been previously reserved by the *DataProcessor* to create processing state associated with the *ObservableObject,* contained in the *object\_state* parameter.

The operation shall return RETCODE OK if freeing of resources was completed successfully.

**Parameter** *obj:* The *ObservableObject* that the *DataProcessor* is being detached from*.*

**Parameter** *scope* state: The custom processing state associated with the *ObservableScope* that was returned by the *DataProcessor's* interface *attach\_to\_observable\_scope*.

**Parameter** *obj\_state***:** The custom processing state associated with the *ObservableObject* that was returned by the *DataProcessor's* operation *attach\_to\_observable\_object*.

**Return:** The operation shall return RETCODE\_OK if the *DataProcessor* was successfully attached to the *ObservableObject*, any other return value shall be interpreted as an error and it is up to implementations to define the specific semantics of each one.

### **7.3.3.3.4 detach\_from\_observable\_scope**

This operation shall be invoked when a *DataProcessor* is detached from the last *ObservableObject* instance it was attached to within a certain *ObservableScope.* The implementation of this operation by the *DataProcessor* shall release any resource that had been previously reserved by the *DataProcessor* to create processing state associated with the *ObservableScope,* contained in the *scope\_state* parameter.

The operation shall return RETCODE\_OK if freeing of resources was completed successfully.

**Parameter** *scope:* The *ObservableScope* that the *DataProcessor* is being detached from*.*

**Parameter** *scope* state: The custom processing state associated with the *ObservableScope* that was returned by the *DataProcessor's* operation *attach\_to\_observable\_scope*.

**Return:** The operation shall return RETCODE\_OK if the *DataProcessor* was successfully attached to the *ObservableScope*, any other return value shall be interpreted as an error and it is up to implementations to define the specific semantics of each one.

#### **7.3.3.3.5 finalize**

This operation shall be invoked by an *InstrumentationService*'s *delete\_data\_processor* operation before the *DataProcessor* is de-allocated (see 7.3.1.2.5). The invocation of this operation shall notify a *DataProcessor* instance that it is going to be deleted by the *InstrumentationService* that created it.

The operation shall finalize and release any resource previously required by the *DataProcessor* to carry out its operations.

This operation shall return RETCODE\_OK if all resources used by the *DataProcessor* were successfully finalized. The *InstrumentationService* shall interpret any other return code value as an error, but implementation may return any valid value defined by type *ReturnCode.*

**Parameter** *service:* The *InstrumentationService* instance deleting the *DataProcessor.*

**Return:** The operation shall return RETCODE\_OK if the finalization of the *DataProcessor*'s resources was successful, any other return value shall be interpreted as an error and it is up to implementations to define the specific semantics of each one.

#### **7.3.3.3.6 get\_name**

This operation shall return a string containing the name of a *DataProcessor.*

**Return:** The operation shall return an unmodifiable non-empty string.

#### **7.3.3.3.7 initialize**

This operation shall be invoked by an *InstrumentationService*'s *create\_data\_processor* operation after the *DataProcessor* has been allocated (see 7.3.1.2.2). The invocation of this operation shall notify a *DataProcessor* instance that it is being created within a certain *InstrumentationService* and provide custom configuration parameters, in the form of a *DataProcessorArgs* value specified in the *DataProcessor'*s initialization properties passed to the *InstrumentationService*'s *create\_data\_processor* operation

The operation shall initialize any resource required by the *DataProcessor* to carry out its operations within the context of the enclosing *InstrumentationService*.

This operation shall return RETCODE\_OK if the initialization was completed successfully. The *InstrumentationService* shall interpret any other return code value as an error, but implementation may return any valid value defined by type *ReturnCode.*

**Parameter** *service:* The *InstrumentationService* instance creating the *DataProcessor.*

**Return:** The operation shall return RETCODE\_OK if the initialization of the *DataProcessor* was successful, any other return value shall be interpreted as an error and it is up to implementations to define the specific semantics of each one.

### **7.3.3.3.8 process\_observations**

This operation shall process a collection of *Observation* objects generated by an *ObservableObject* to which the *DataProcessor* is attached*.* The operation may manipulate the values contained in an *Observation,* using the *Observation*'s *get value* and *set value* operations, and control its distribution and life cycle, by setting and unsetting the flags contained in the *Observation*.

The operation shall set flag LOCAL to 'set' state for each *Observation* instance that must not be distributed outside of the *InstrumentationService*.

The operation shall set flag KEEP to 'set' state for each *Observation* instance that must not be returned to the original *ObservableObject* that created it, so that it may be used to store new values, but instead added to the *ObservableObject*'s observation history.

This operation may safely iterate over the observation history of each *ObservableObject* it processes by using the *ObservableObject's get observation history*. As explained in 7.3.3.2.12, elements may be removed from the observation history if passed to the *remove\_from\_observation\_history* operation.

**Parameter** *observations:* a collection of *Observation* instances that have not been processed yet. It may be empty.

**Parameter** *obj:* The *ObservableObject* that generated the *Observation* instances to be processed*.*

**Parameter** *scope* state: The custom processing state associated with the *ObservableScope* that was returned by the *DataProcessor's* interface *attach\_to\_observable\_scope*.

**Parameter** *obj* state: The custom processing state associated with the *ObservableObject* that was returned by the *DataProcessor's* interface *attach\_to\_observable\_object*.

**Return:** The operation shall return RETCODE\_OK if the *DataProcessor* successfully processed the *ObservableObject's Observation* instances, any other return value shall be interpreted as an error and it is up to implementations to define the specific semantics of each one.

#### **7.3.3.3.9 update**

This operation shall be invoked by the instrumentation infrastructure to request the reconfiguration of an existing *DataProcessor* instance*.* The *DataProcessor* shall adapt its configuration and use the specified *DataProcessorArgs* value for its parameters.

This operation shall return RETCODE\_OK if the *DataProcessor's* configuration was successfully updated. The *InstrumentationService* shall interpret any other return code value as an error, but implementation may return any valid value defined by type *ReturnCode.*

**Parameter** *service:* The *InstrumentationService* instance deleting the *DataProcessor.*

**Return:** The operation shall return RETCODE\_OK if the update of the *DataProcessor* was successful, any other return value shall be interpreted as an error and it is up to implementations to define the specific semantics of each one.

# **7.3.3.4 DataProcessorArgs**

This class is used to provide custom configuration arguments to a *DataProcessor.*

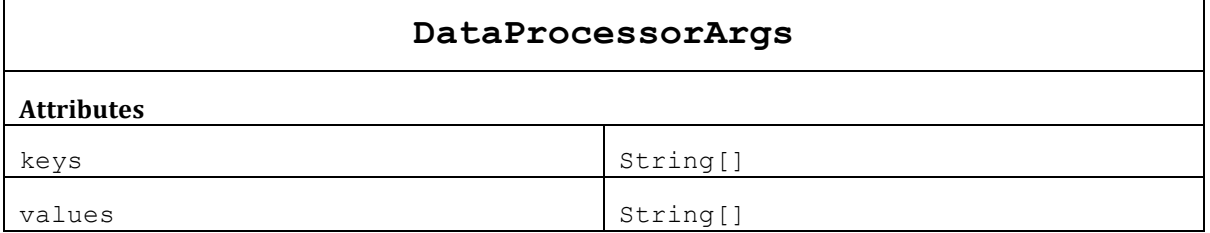

#### **7.3.3.4.1 keys**

This attribute contains a collection of strings representing keys identifying the nature of the values stored at corresponding indices in the collection contained by the *values* attribute.

### **7.3.3.4.2 values**

This attribute contains a collection of strings representing arguments for the configuration of the *DataProcessor* instance.

# **7.3.3.5 DataProcessorState**

*DataProcessorState* shall represent any generic state objects created by a *DataProcessor* instance in its *attach\_to\_observable\_scope* or *attach\_to\_observable\_object* operations. No attribute or operation shall be specified for this class, implementations must map it to a construct available in the target implementation language that will support any custom data returned by a *DataProcessorState* (e.g. a pointer to type void in C or a value of type *Object* in Java)*.*

# **7.3.4 Data Type Module**

The Data Type Module is comprised of the following classifiers:

- *DataValueKind*
- *DataValue*
- *PrimitiveValue*
- *NumericValue*
- *SequenceValue*
- *BOOL*
- *OCTET*
- *INT16*
- *INT32*
- *INT64*
- *UINT16*
- *UINT32*
- *UINT64*
- *FLOAT32*
- *FLOAT64*
- *FLOAT128*
- *CHAR8*
- *CHAR32*
- *STRING8*
- *STRING32*
- *BOOLSeq*
- *OCTETSeq*
- *INT16Seq*
- *INT32Seq*
- *INT64Seq*
- *UINT16Seq*
- *UINT32Seq*
- *UINT64Seq*
- *FLOAT32Seq*
- *FLOAT64Seq*
- *FLOAT128Seq*
- *CHAR8Seq*
- *CHAR32Seq*
- *STRING8Seq*
- *STRING32Seq*
- *DataValueSource*
- *ReturnCode*
- *Time*
- *UTCTime*

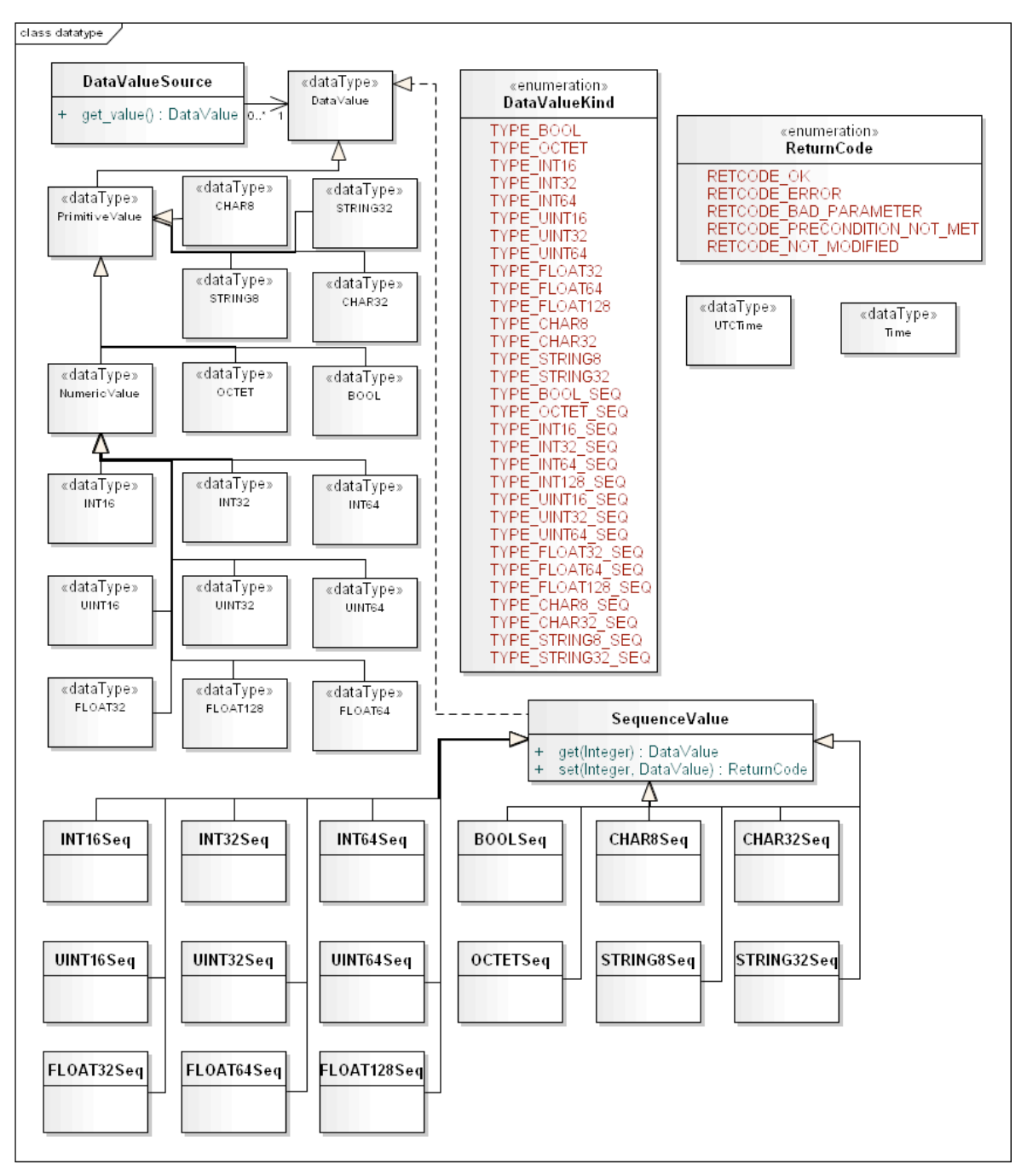

*Figure 10 Data Type Module*

# **7.3.4.1 DataValueKind**

The enumeration *DataValueKind* shall provide a list of all basic data-types that Application Instrumentation API supports to represent application data and configuration properties. Each value of defined by the enumeration shall correspond to a concrete data type available in the API.

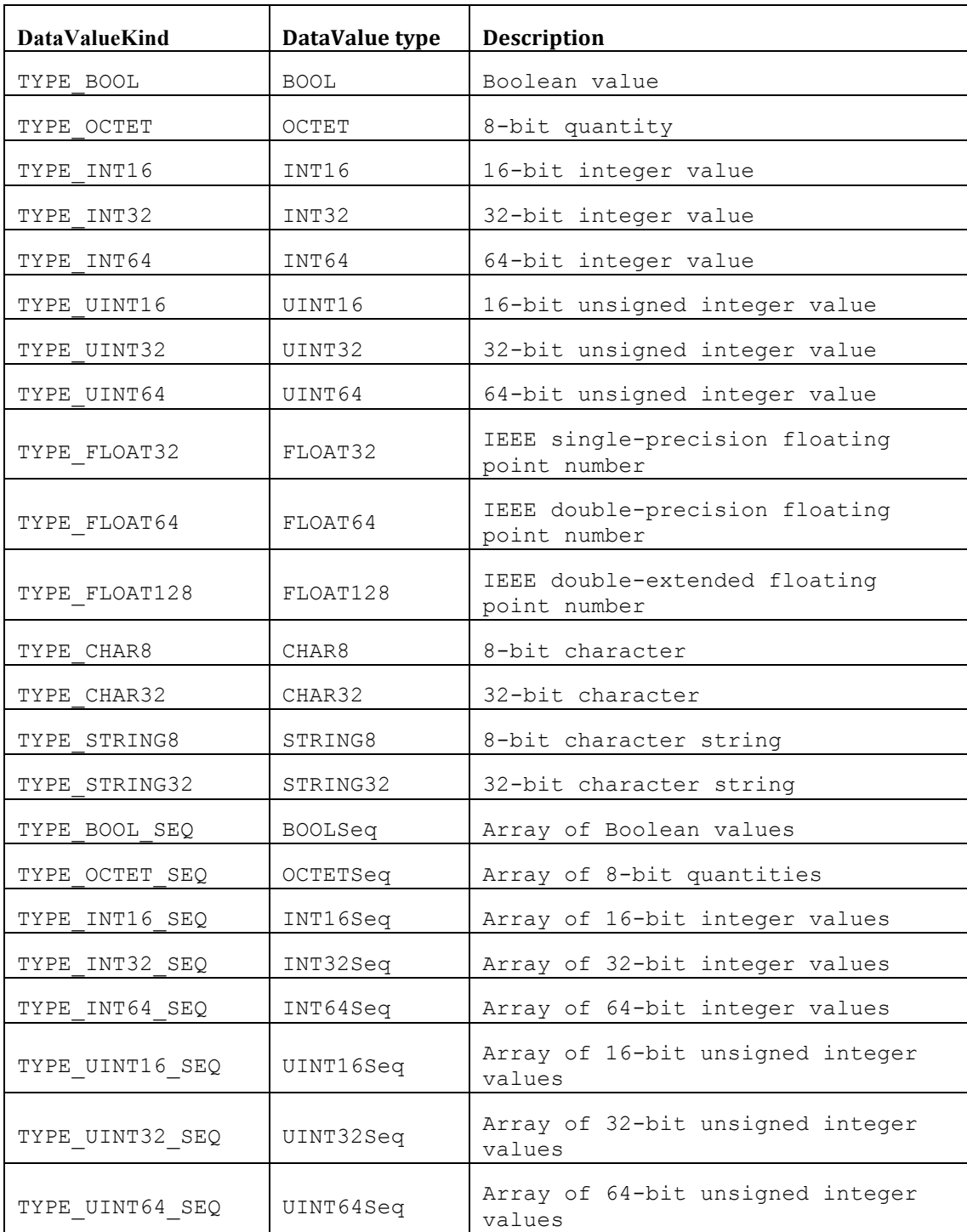

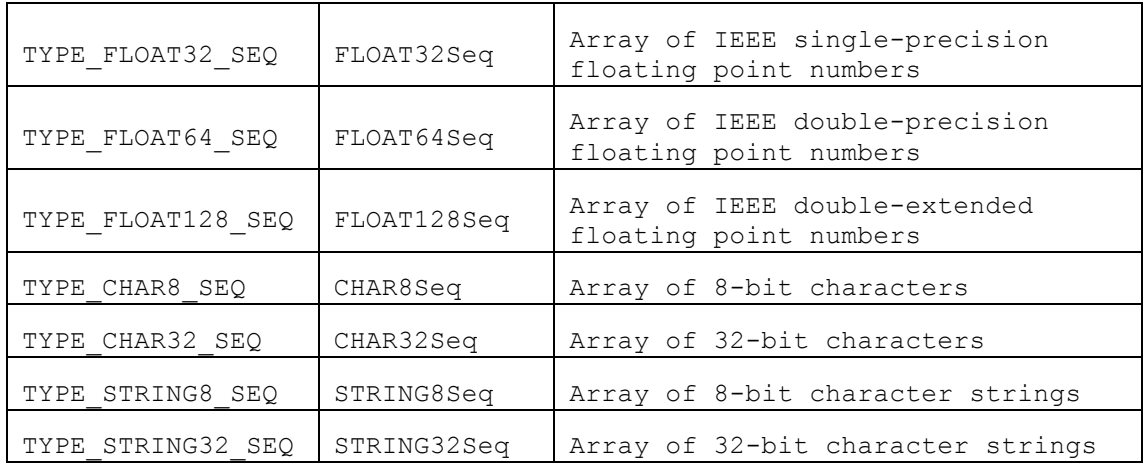

# **7.3.4.2 DataValue**

The *DataValue* data type is an abstract type that subsumes all other data types defined by the PIM to represent application data.

*DataValue* is the base class of a platform-independent hierarchy of data-types, which includes both primitive values, such as numbers, characters and strings, and limited sequences of primitive values.

PSMs are only required to provide representations for concrete sub-types of the type hierarchy. These types will typically mapped to data types natively supported by the target platform to ease integration of the instrumentation in existing applications. The set of supported data types may also be restricted to guarantee easier integration. Custom complex data types will have to be defined if data types not available natively are to be supported on certain target platforms.

# **7.3.4.3 PrimitiveValue**

*PrimitiveValue* is the base abstract type for primitive values.

# **7.3.4.4 NumericValue**

*NumericValue* is the base abstract type for all numeric primitive values, which include integers, unsigned integers, and floating-point numbers of different size. The default value for all sub-types of *NumericValue* is *0*.

# **7.3.4.5 SequenceValue<T>**

*SequenceValue* is the base abstract type for all complex values containing a finite collection of primitive values. It defines the minimal interface to access the contained values and determine the length of the sequence.

This class is parameterized on the primitive type of its element, specified as one of the sub-types of *PrimitiveValue*. The operations specified by this class shall be implemented as native operators on target platforms whenever possible. Values may, for example, be represented as native arrays and random access provided using the array operator.

The default value for all sub-types of *SequenceValue* is 'nil' (as specified by the platform [PSM]).

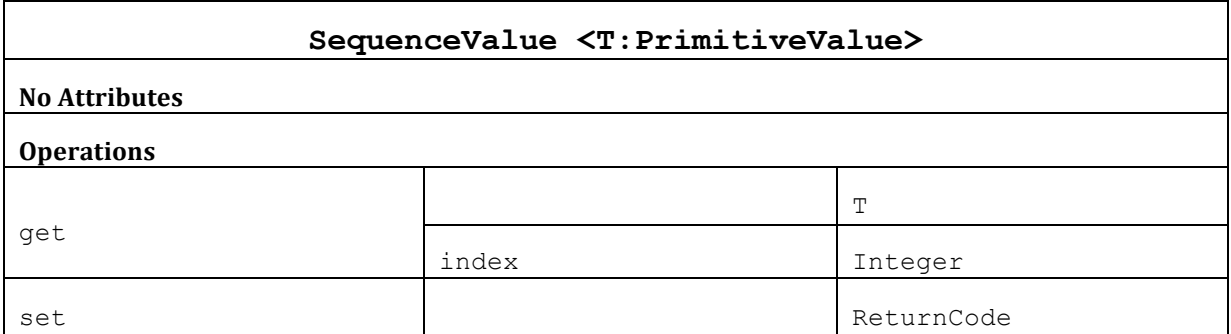

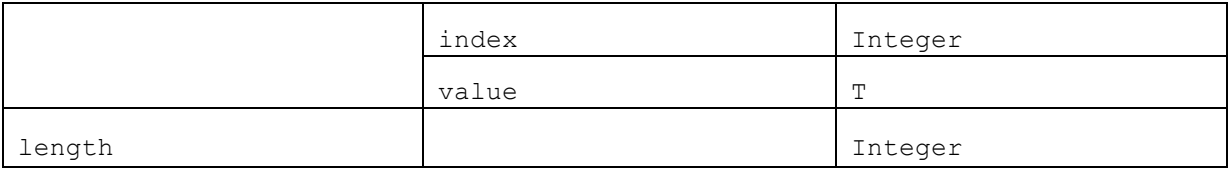

### **7.3.4.5.1 get<T>**

This operation shall perform random access on the sequence's elements. If the specified *index* presents a value between 0 and the sequence's *length* – 1, the operation shall return the value stored at that position by the collection.

**Parameter** *index*: the *index* of the element to access in the sequence.

**Return:** the operation shall return the value of type T contained by the sequence at the specified index or the default value specified for type T if the index is not within the boundaries of sequence.

#### **7.3.4.5.2 set<T>**

This operation shall store an element at a particular index in the sequence. If the specified *index* presents a value between 0 and the sequence's *length* – 1, the operation shall store the specified value at that position in the collection.

**Parameter** *index:* the *index* of the element of the collection to set.

**Parameter** *value*: the value of type T to be set at the specified position in the sequence.

**Return:** The operation shall return RETCODE OK if the value was successfully set at the requested position of the sequence, RETCODE\_BAD\_PARAMETER if the specified *index* was not within the boundaries of the sequence, RETCODE ERROR if any other type of error occurred.

### **7.3.4.5.3 length**

This operation shall return the current length of the sequence.

**Return:** The operation shall return an integer representing the total number of elements currently stored in the sequence. It may be 0 if no element as been added to the sequence yet.

# **7.3.4.6 BOOL**

The BOOL data type represents a Boolean value. The default value for this type is *False*.

# **7.3.4.7 OCTET**

The OCTET data type represents an 8-bit value. The default value for this type is *0x00*.

# **7.3.4.8 INT16**

The INT16 data type represents a 16-bit integer value.

### **7.3.4.9 INT32**

The INT32 data type represents a 32-bit integer value.

#### **7.3.4.10 INT64**

The INT64 data type represents a 64-bit integer value.

### **7.3.4.11 UINT16**

The UINT16 data type represents a 16-bit unsigned integer value.

# **7.3.4.12 UINT32**

The UINT32 data type represents a 32-bit unsigned integer value.

# **7.3.4.13 UINT64**

The UINT64 data type represents a 64-bit unsigned integer value.

# **7.3.4.14 FLOAT32**

The FLOAT32 data type represents a 32-bit IEEE floating-point value (as defined by the IEEE 754-2008 specification).

# **7.3.4.15 FLOAT64**

The FLOAT64 data type represents a 64-bit IEEE floating-point value (as defined by the IEEE 754-2008 specification).

# **7.3.4.16 FLOAT128**

The FLOAT128 data type represents a 128-bit IEEE floating-point value (as defined by the IEEE 754-2008 specification).

# **7.3.4.17 CHAR8**

The CHAR8 data type represents an 8-bit character value. The default value for this type is 0x00.

# **7.3.4.18 CHAR32**

The CHAR32 data type represents a wide character value, typically Unicode. The default value for this type is 0x00000000.

### **7.3.4.19 STRING8**

The STRING8 data type represents strings of 8-bit characters. The default value for this type is 'nil' (as specified by the platform [PSM]).

# **7.3.4.20 STRING32**

The STRING32 data type represents strings of wide characters. The default value for this type is 'nil' (as specified by the platform [PSM])

# **7.3.4.21 BOOLSeq**

The BOOLSeq data type represents SequenceValues containing BOOL elements.

# **7.3.4.22 OCTETSeq**

The OCTETSeq data type represents SequenceValues containing OCTET elements.

# **7.3.4.23 INT16Seq**

The INT16Seq data type represents SequenceValues containing INT16 elements.

### **7.3.4.24 INT32Seq**

The INT32Seq data type represents SequenceValues containing INT32 elements.

### **7.3.4.25 INT64Seq**

The INT64Seq data type represents SequenceValues containing INT64 elements.

# **7.3.4.26 UINT16Seq**

The UINT16Seq data type represents SequenceValues containing UINT16 elements.

# **7.3.4.27 UINT32Seq**

The UINT32Seq data type represents SequenceValues containing UINT32 elements.

# **7.3.4.28 UINT64Seq**

The UINT64Seq data type represents SequenceValues containing UINT64 elements.

# **7.3.4.29 FLOAT32Seq**

The FLOAT32Seq data type represents SequenceValues containing FLOAT32 elements.

# **7.3.4.30 FLOAT64Seq**

The FLOAT64Seq data type represents SequenceValues containing FLOAT64 elements.

# **7.3.4.31 FLOAT128Seq**

The FLOAT128Seq data type represents SequenceValues containing FLOAT128 elements.

# **7.3.4.32 CHAR8Seq**

The CHAR8Seq data type represents SequenceValues containing CHAR8 elements.

# **7.3.4.33 CHAR32Seq**

The CHAR32Seq data type represents SequenceValues containing CHAR32 elements.

# **7.3.4.34 STRING8Seq**

The STRING8Seq data type represents SequenceValues containing STRING8 elements.

# **7.3.4.35 STRING32Seq**

The STRING32Seq data type represents SequenceValues containing STRING32 elements.

### **7.3.4.36 DataValueSource<T>**

A *DataValueSource* shall encapsulates a single value of application data and provide an interface for the instrumentation infrastructure to dynamically sample it, for example when generating an *Observation* from an *ObservableObject* whose fields have been bound using the *bind\_value* operation.

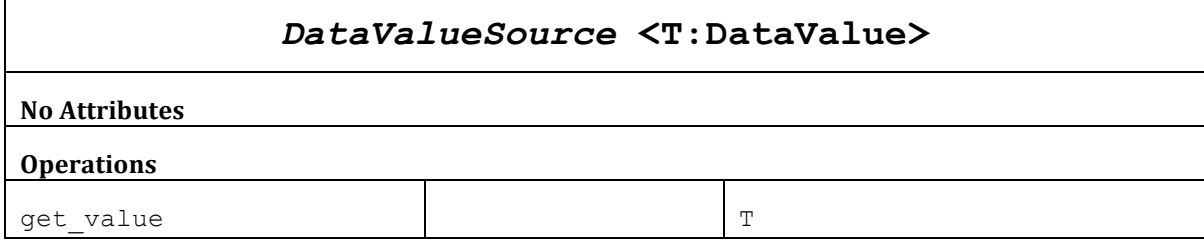

### **7.3.4.36.1get\_value<T>**

This operation shall return the current value of the data source wrapped by the *DataValueSource* instance. The returned value shall be the value contained by the wrapped source as sampled at the time this operation was invoked.

**Return:** a value of type T representing the current value of the data source wrapped by the *DataValueSource* instance or the default value for type T, if an error occurred while sampling the wrapped data source.

# **7.3.4.37 ReturnCode**

*ReturnCode* is an enumerated type that is used by methods of the Application Instrumentation API to indicate the outcome of an operation. The following table describes its possible values and provides a description of their meaning with respect to the operation's execution.

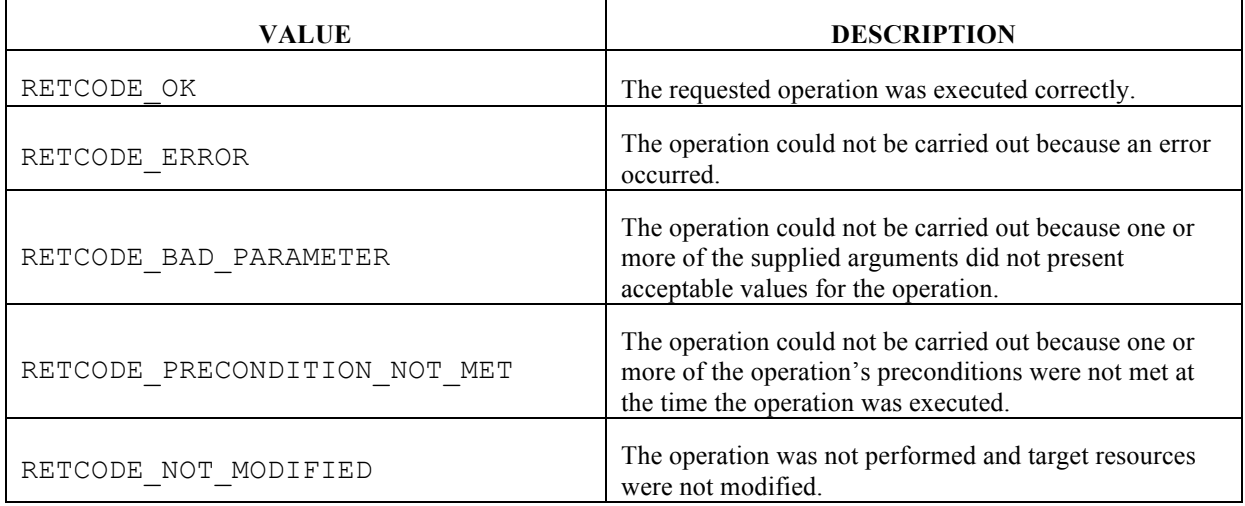

All operations of the API that perform non-trivial behavior include an output parameter of type *ReturnCode* (or they return a value of type *ReturnCode* when no other return value is required) that applications can use to control the outcome of the operation.

Any operation may return RETCODE\_OK or RETCODE\_ERROR. Any operation that takes an input parameter may additionally return RETCODE\_BAD\_PARAMETER.

Operations that may return any other error code shall state so explicitly in their description.

# **7.3.4.38 Time**

*Time* is a generic data type that shall represent an interval of time. It is left up to implementation of this specification to define its attributes and operations. The implementing data type shall support the representation of finite and infinite durations of time.

# **7.3.4.39 UTCTime**

*UTCTime* is a generic data type that shall represent an instant of time using the UTC standard. It is left up to implementation of this specification to define its attributes and operations. The implementing data type shall support the representation of any date that can be expressed using the UTC standard.

# **7.3.5 Properties Module**

The Properties Module is comprised of the following classifiers:

- *DefaultConfigurationTable*
- *InstrumentationServiceProperties*
- *ObservableSchemaProperties*
- *FieldProperties*
- *ObservableScopeProperties*
- *ObservableObjectProperties*
- *DataProcessorProperties*

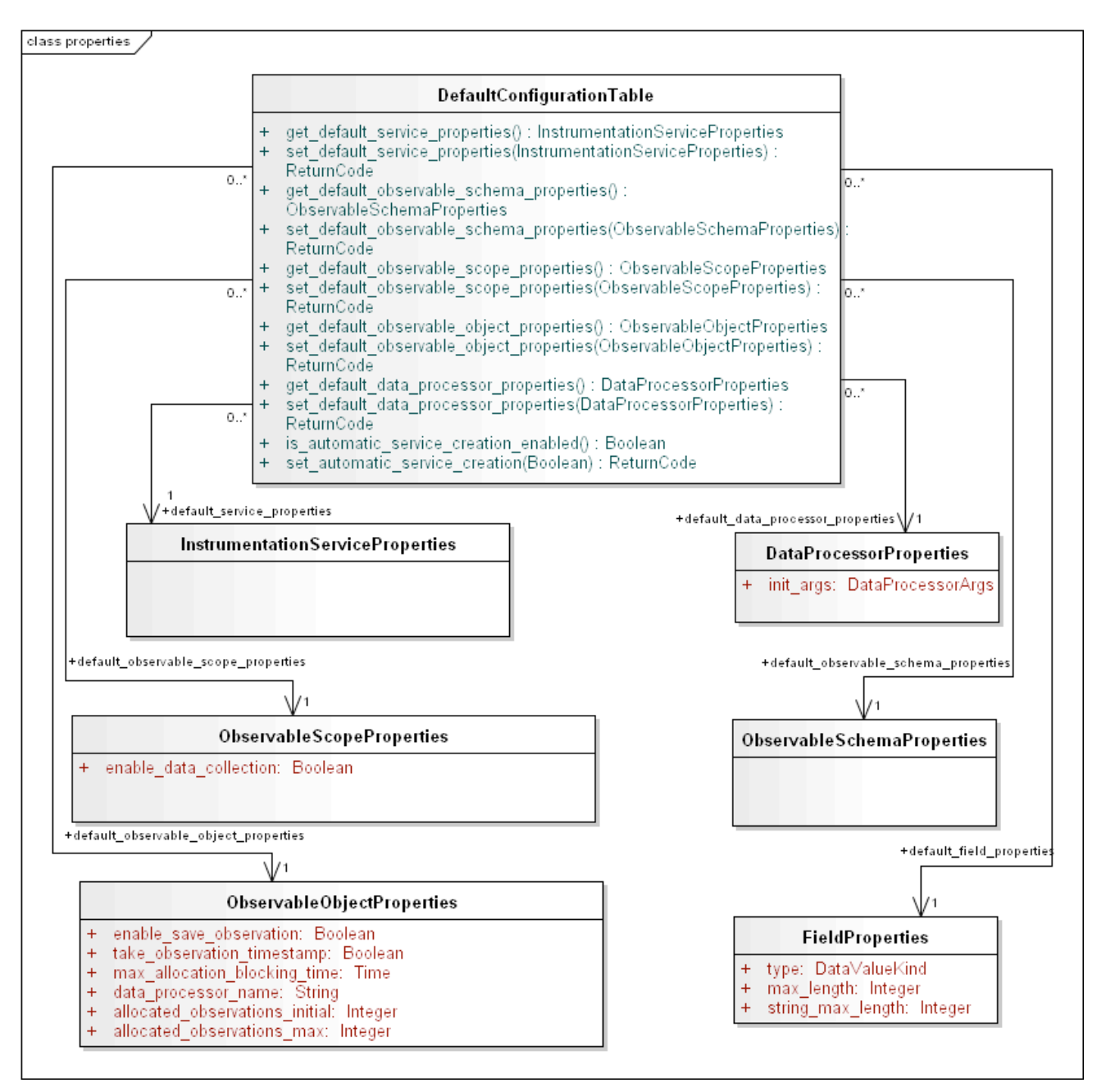

*Figure 11 Properties Module*

# **7.3.5.1 DefaultConfigurationTable**

The *DefaultConfigurationTable* class shall provide a single location where default configuration properties for each instrumentation entities may be stored and accessed by applications.

The *DefaultConfigurationTable* shall be implemented as a singleton, accessible using the provided *get\_instance* static operation.

Any operation that creates an instrumentation entity, and accepts one of the properties structures defined by this module, shall also accept 'nil' (as defined by the platform [PSM]) as the value for the entities initialization properties. In this case, the operation shall use the default value reported for the specific type of properties by one of the methods of the *DefaultConfigurationTable* singleton instance.

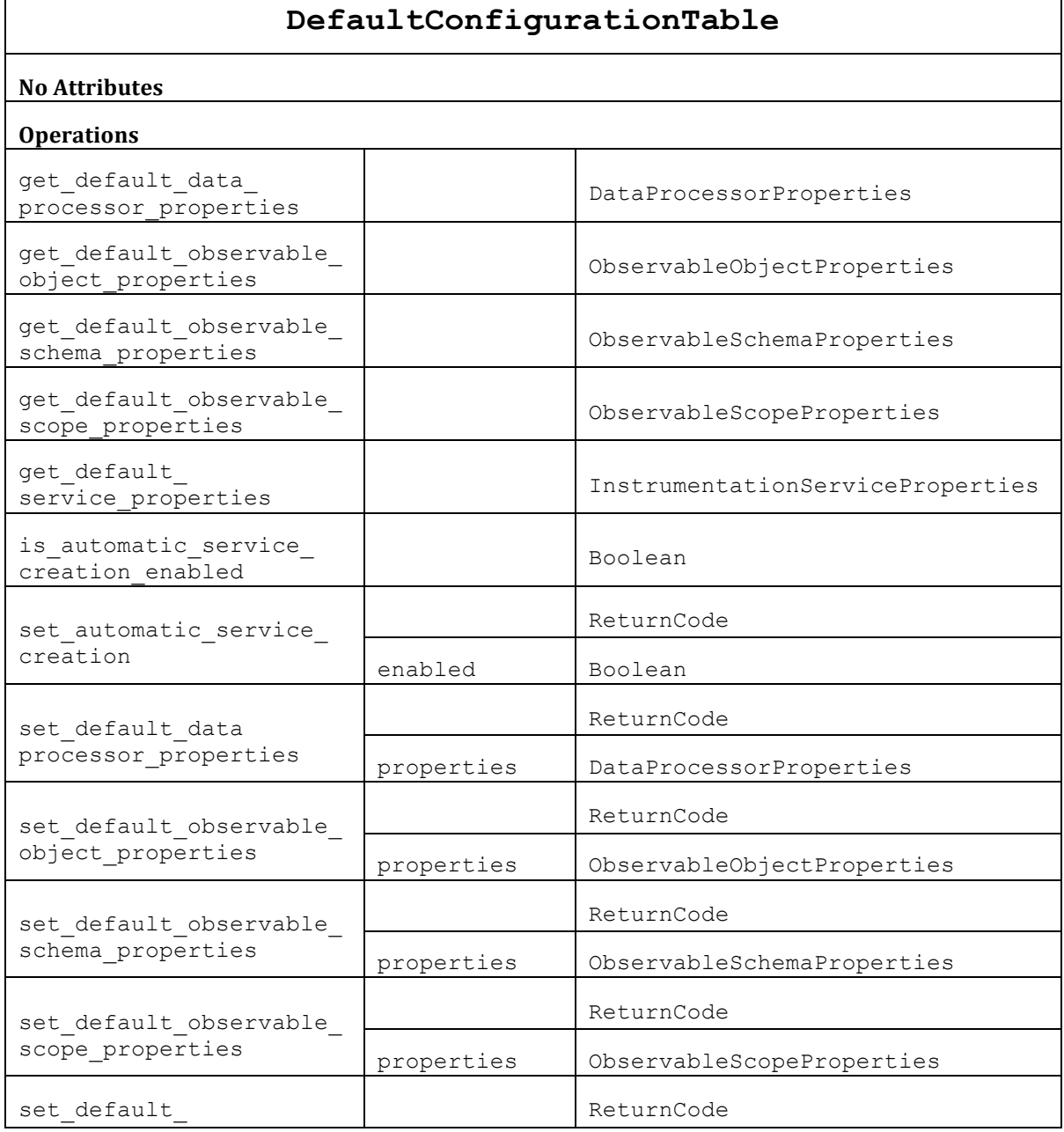

 $\overline{\phantom{0}}$ 

 $\blacksquare$ 

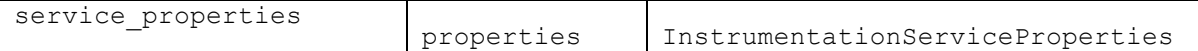

#### **7.3.5.1.1 get\_default\_data\_processor\_properties**

This operation shall return the default *DataProcessorProperties* instance stored by the *DefaultConfigurationTable.*

If the operation *set\_default\_service\_properties* was never called by the application, this operation shall return an instance containing the default values for *DataProcessorProperties,* as defined by this specification.

**Return:** an instance of *DataProcessorProperties.*

### **7.3.5.1.2 get\_default\_observable\_object\_properties**

This operation shall return the default *ObservableObjectProperties* instance stored by the *DefaultConfigurationTable.*

If the operation *set* default *observable object properties* was never called by the application, this operation shall return an instance containing the default values for *ObservableObjectProperties,* as defined by this specification.

**Return:** an instance of *ObservableObjectProperties.*

### **7.3.5.1.3 get\_default\_observable\_schema\_properties**

This operation shall return the default *ObservableSchemaProperties* instance stored by the *DefaultConfigurationTable.*

If the operation *set\_default\_observable\_schema\_properties* was never called by the application, this operation shall return an instance containing the default values for *ObservableSchemaProperties,* as defined by this specification.

**Return:** an instance of *ObservableSchemaProperties.*

#### **7.3.5.1.4 get\_default\_observable\_scope\_properties**

This operation shall return the default *ObservableScopeProperties* instance stored by the *DefaultConfigurationTable.*

If the operation *set default observable scope properties* was never called by the application, this operation shall return an instance containing the default values for *ObservableScopeProperties,* as defined by this specification.

**Return:** an instance of *ObservableScopeProperties.*

#### **7.3.5.1.5 get\_default\_service\_properties**

This operation shall return the default *InstrumentationServiceProperties* instance stored by the *DefaultConfigurationTable.*

If the operation *set default service properties* was never called by the application, this operation shall return an instance containing the default values for *InstrumentationServiceProperties,* as defined by this specification.

**Return:** an instance of *InstrumentationServiceProperties.*

**Parameter** *properties:* the value of *InstrumentationServiceProperties* to store in the *DefaultConfigurationTable.*

**Return:** the operation shall return RETCODE\_OK if the specified values were successfully stored inside the *DefaultConfigurationTable,* RETCODE\_ERROR if any error occurred.

#### **7.3.5.1.6 is\_automatic\_service\_creation\_enabled**

This operation shall check whether *InstrumentationService* instances should be automatically created with default *InstrumentationServiceProperties* (as returned by the *get\_default\_service\_properties*) when looked up by name using the *lookup\_service* operation of the *Infrastructure* class.

If *set\_automatic\_service\_creation* has never been called yet, this operation shall return *False*. Otherwise, the operation shall return the last value specified using *set\_automatic\_service\_creation*.

**Return:** The operation shall return *True* if *InstrumentationService* instances should be automatically created

### **7.3.5.1.7 set\_automatic\_service\_creation**

This operation shall set whether *InstrumentationService* instances should be automatically created with default *InstrumentationServiceProperties* (as returned by the *get\_default\_service\_properties*) when looked up by name using the *lookup\_service* operation of the *Infrastructure* class.

**Parameter** *enabled*: a Boolean value specifying whether the property is enabled or not.

**Return:** The operation shall return RETCODE\_OK if the specified value was correctly stored, RETCODE\_ERROR if any type of error occurred.

#### **7.3.5.1.8 set\_default\_data\_processor\_properties**

This operation shall set the default *DataProcessorProperties* instance stored by the *DefaultConfigurationTable.*

If the value was successfully saved, this operation shall return RETCODE OK. If an error prevented the value from being stored in the *DefaultConfigurationTable,* the operation shall fail and return RETCODE\_ERROR.

Every successive invocation of *get\_default\_data\_processor\_properties* shall return the values saved by this operation, until it is successfully invoked again with different ones.

**Parameter** *properties:* the value of *DataProcessorProperties* to store in the *DefaultConfigurationTable.*

**Return:** the operation shall return RETCODE\_OK if the specified values were successfully stored inside the *DefaultConfigurationTable,* RETCODE\_ERROR if any error occurred.

### **7.3.5.1.9 set\_default\_observable\_object\_properties**

This operation shall set the default *ObservableObjectProperties* instance stored by the *DefaultConfigurationTable.*

If the value was successfully saved, this operation shall return RETCODE OK. If an error prevented the value from being stored in the *DefaultConfigurationTable,* the operation shall fail and return RETCODE\_ERROR.

Every successive invocation of *get\_default\_observable\_object\_properties* shall return the values saved by this operation, until it is successfully invoked again with different ones.

**Parameter** *properties:* the value of *ObservableObjectProperties* to store in the *DefaultConfigurationTable.*

**Return:** the operation shall return RETCODE\_OK if the specified values were successfully stored inside the *DefaultConfigurationTable,* RETCODE\_ERROR if any error occurred.

#### **7.3.5.1.10set\_default\_observable\_schema\_properties**

This operation shall set the default *ObservableSchemaProperties* instance stored by the *DefaultConfigurationTable.*

If the value was successfully saved, this operation shall return RETCODE OK. If an error prevented the value from being stored in the *DefaultConfigurationTable,* the operation shall fail and return RETCODE\_ERROR.

Every successive invocation of *get default observable schema properties* shall return the values saved by this operation, until it is successfully invoked again with different ones.

**Parameter** *properties:* the value of *ObservableSchemaProperties* to store in the *DefaultConfigurationTable.*

**Return:** the operation shall return RETCODE\_OK if the specified values were successfully stored inside the *DefaultConfigurationTable,* RETCODE\_ERROR if any error occurred.

#### **7.3.5.1.11set\_default\_observable\_scope\_properties**

This operation shall set the default *ObservableScopeProperties* instance stored by the *DefaultConfigurationTable.*

If the value was successfully saved, this operation shall return RETCODE\_OK. If an error prevented the value from being stored in the *DefaultConfigurationTable,* the operation shall fail and return RETCODE\_ERROR.

Every successive invocation of *get default observable scope properties* shall return the values saved by this operation, until it is successfully invoked again with different ones.

**Parameter** *properties:* the value of *ObservableScopeProperties* to store in the *DefaultConfigurationTable.*

**Return:** the operation shall return RETCODE\_OK if the specified values were successfully stored inside the *DefaultConfigurationTable,* RETCODE\_ERROR if any error occurred.

### **7.3.5.1.12set\_default\_observable\_schema\_properties**

This operation shall set the default *FieldProperties* instance stored by the *DefaultConfigurationTable.*

If the value was successfully saved, this operation shall return RETCODE\_OK. If an error prevented the value from being stored in the *DefaultConfigurationTable,* the operation shall fail and return RETCODE\_ERROR.

Every successive invocation of *get\_default\_field\_properties* shall return the values saved by this operation, until it is successfully invoked again with different ones.

**Parameter** *properties:* the value of *FieldProperties* to store in the *DefaultConfigurationTable.*

**Return:** the operation shall return RETCODE\_OK if the specified values were successfully stored inside the *DefaultConfigurationTable,* RETCODE\_ERROR if any error occurred.

### **7.3.5.1.13set\_default\_service\_properties**

This operation shall set the default *InstrumentationServiceProperties* instance stored by the *DefaultConfigurationTable.*

If the value was successfully saved, this operation shall return RETCODE\_OK. If an error prevented the value from being stored in the *DefaultConfigurationTable,* the operation shall fail and return RETCODE\_ERROR.

Every successive invocation of *get default service properties* shall return the values saved by this operation, until it is successfully invoked again with different ones.

# **7.3.5.2 InstrumentationServiceProperties**

This class shall define all configuration properties that may be used to control the initialization of an *InstrumentationService* and its functionalities.

# **InstrumentationServiceProperties**

**Attributes**

**No attributes**

# **7.3.5.3 ObservableSchemaProperties**

This class shall define all configuration properties that may be used to control the initialization of an *ObservableSchema*  and its functionalities.

# **ObservableSchemaProperties**

**Attributes**

**No attributes**

# **7.3.5.4 FieldProperties**

This class defines the properties of a *Field* instance and allows their specification when creating the *Field* in an *ObservableSchema.*

# **FieldProperties**

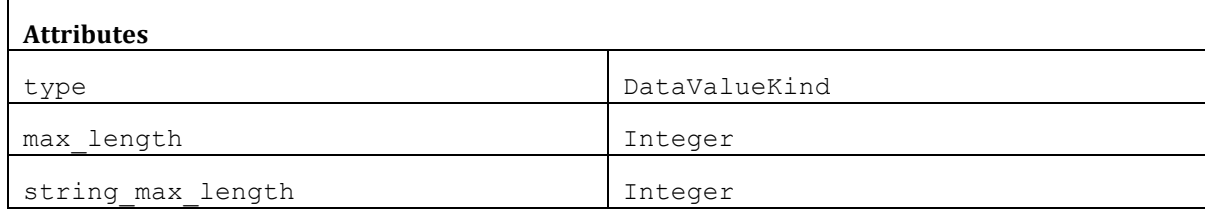

### **7.3.5.4.1 type**

This attribute specifies the type of *DataValue* that can be stored in a *Field*. The default value of this attribute is TYPE\_INT32.

### **7.3.5.4.2 max\_length**

This attribute specifies the maximum length of a single value contained in a *Field*. The default value of this attribute is 1.

### **7.3.5.4.3 string\_max\_length**

This attribute specifies the maximum number of single values that can be contained in a *Field*. The default value of this attribute is 0.

# **7.3.5.5 ObservableScopeProperties**

This class shall define all configuration properties that may be used to control the initialization of an *ObservableScope*  and its functionalities.

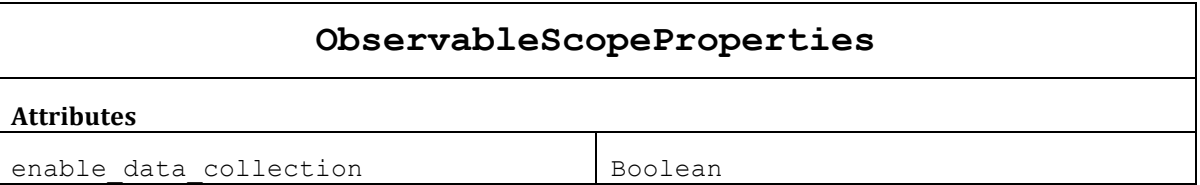

### **7.3.5.5.1 enable\_data\_collection**

This attribute controls whether data-collection in the *ObservableScope* will be enabled automatically upon initialization or if applications must enable it manually. If *True* is specified, data-collection will be enabled by invoking operation *ObservableScope::enable\_data\_collection*. The default value of this attribute is *True*.

# **7.3.5.6 ObservableObjectProperties**

This class shall define all configuration properties that may be used to control the initialization of an *ObservableObject*  and its functionalities.

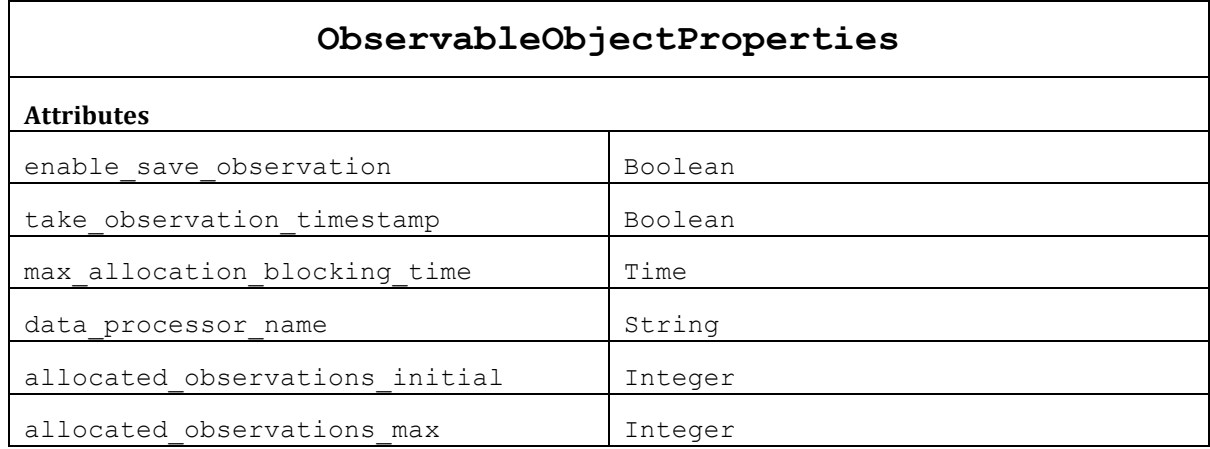
## **7.3.5.6.1 enable\_save\_observation**

If this attribute is set to *True*, an *ObservableObject* will enable the generation of *Observation* instances as soon as it is initialized using operation *ObservableObject::enable\_save\_observation*. If this attribute is *False,* applications must enable generation of *Observation* instances explicitly*.*

The default value for this attribute is *True.*

## **7.3.5.6.2 take\_observation\_timestamp**

If this attribute is set to True, an *ObservableObject* will take a time-stamp of the current time when generating a new *Observation* and store in the new *Observation* instance as an *UTCTime* value.

The default value for this attribute is *True.*

### **7.3.5.6.3 allocated\_observations\_initial**

This attribute controls how many *Observation* instances an *ObservableObject* should initially allocate*.* The default value for this attribute is 1.

### **7.3.5.6.4 allocated\_observations\_max**

This attribute controls how many *Observation* instances an *ObservableObject* can allocate at the most. This value must be greater or equal than *allocated\_observations\_initial*. This attribute can be set to -1 to indicate that an unlimited number of *Observation* instances can be allocated if required to store new values from the *ObservableObject*.

The default value for this attribute is -1.

### **7.3.5.6.5 max\_allocation\_blocking\_time**

This attribute defines the maximum period of time that an *ObservableObject* can block the execution of an application thread during the execution of its *save\_observation* operation, after the maximum number of *Observation* instances that can be allocated as been reached and no *Observation* instance is available to store the new values. The value shall be represented by type *Time*.

The default value for this attribute is a period of length 0*.*

### **7.3.5.6.6 data\_processor\_name**

This attribute specifies the name of an optional *DataProcessor* that will be used by the *ObservableScope* managing the *ObservableObject* to process all *Observation* instances it creates.

The default value for this attribute is 'nil'.

### **7.3.5.7 DataProcessorProperties**

This class is a placeholder for properties that each PSM may need to specify for the proper initialization of a *DataProcessor* instance.

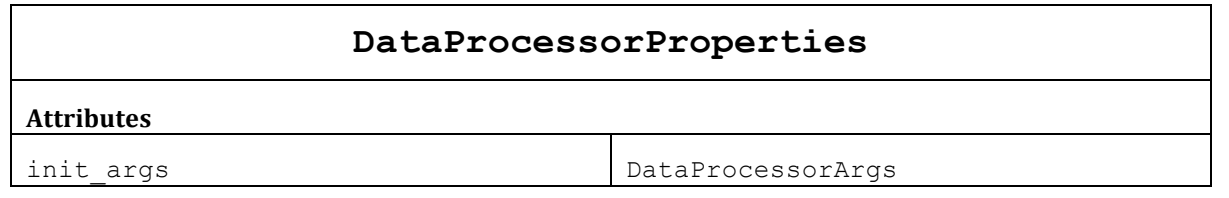

### **7.3.5.7.1 init\_args**

This attribute contains an optional instance of *DataProcessorArgs* that will be passed to the *DataProcessor*'s *initialize*  method when the new *DataProcessor* instance is initialized.

# **7.4 Instrumentation Domain**

# **7.4.1 Distributed Architecture**

An *Instrumentation Domain* is an abstract service layer that interconnects instrumented applications with remote monitoring applications. It models a distributed instrumentation infrastructure and encapsulates its underlying communication infrastructure, providing all functionalities required by remote applications to interact with the local instrumentation of each monitored application.

An *Instrumentation Domain* allows applications to access *Observations* generated using *ObservableObjects* and published by an *ObservableScope.* It also exposes a *Remote Service Interface* that can be used to perform dynamic reconfiguration of the remote instrumentation entities.

An *Instrumentation Domain* must define a naming scheme to allow remote applications to identify specific instrumentation entities in the distributed infrastructure. This scheme may leverage the names assigned by the API to each entity and used within the local instrumentation to uniquely reference them. If this were the case, some additional strategy, such as also considering host-specific information, should be considered to avoid potential name clashes between multiple instrumented applications in the same *Instrumentation Domain*.

# **7.4.2 Data Distribution Model**

Applications interact with the *Instrumentation Domain* to access observations of data generated by instrumented applications.

An *Instrumentation Domain* receives processed *Observation* objects from *ObservableScope* instances and it implements the communication logic required for their distribution. Once an *Observation* has been successfully handed to the *Instrumentation Domain*, an *ObservableScope* can safely recycle it for new contents. If future external consumers must access the *Observation*, it is the *Instrumentation Domain'*s responsibility to store its values and meta-data information.

Transformations may be applied to the data in order to map it to the technology selected for the implementation of the distribution to remote consumers.

The interface offered to consumers for accessing the data depends on the selected communication technology.

# **7.4.3 Addressing of Instrumentation Entities**

Since the *Instrumentation Domain* enables applications to re-configure remote instrumentation entities and access the observations they generate, each implementation shall define how instrumentation entities residing on distributed instrumented application may be uniquely identified by a remote application.

The *Application Instrumentation API* assigns each entity a name, which is constrained to be unique within the context of the entity that created it. This naming support must be leveraged to correctly address entities in an *Instrumentation Domain*.

The following table summarizes how each type of entity is uniquely identified in the *Instrumentation Domain.* Implementations shall allow applications to identify entity using this information. How the information contained in each identifying tuple is concretely expressed by the application is left unspecified. As an example, an ad-hoc URI scheme may be defined to properly address entities in a concise manner.

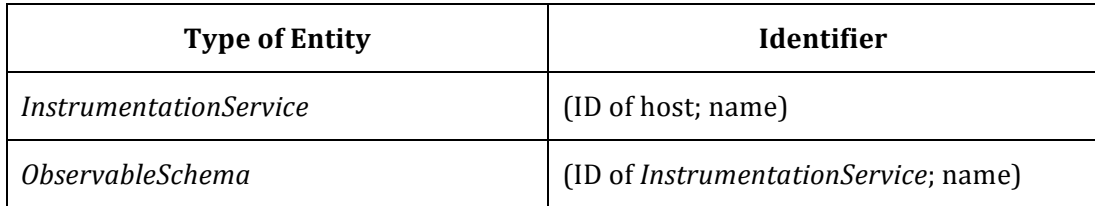

The identifiers are presented in the form of tuples of strings.

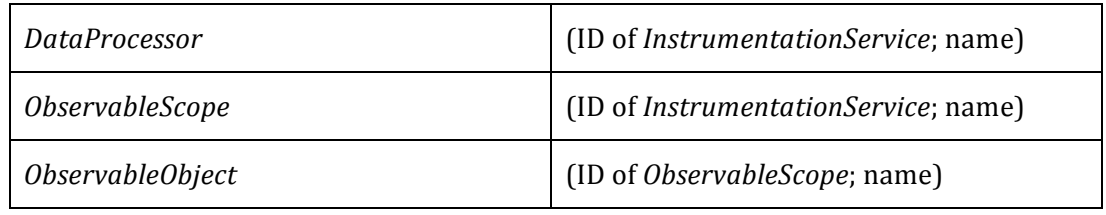

# **7.4.4 Remote Service Interface**

An *Instrumentation Domain* lets applications interact with the instrumentation entities of instrumented applications through a remote service interface.

The following sub-clauses provide a high-level description of the operations that shall be supported through this interface by implementations of an *Instrumentation Domain.*

Each Platform Specific Model (PSM) must specify how this interface is exposed to applications and how the remote interaction is implemented.

In particular, different platforms may support different invocation semantics for the operations. Depending on the naming scheme adopted to reference remote entities and the support of the underlying communication architecture, a platform [PSM] may support invocation of these operations on multiple instrumentation entities, from multiple

*InstrumentationService* instances at a time. Other implementations may adopt a 1 to 1 invocation semantic, more similar to classic Remote Procedure Call or Remote Method Invocation architectures.

# **7.4.4.1 Description of operations**

The description of each operation summarizes the actions performed by the local instrumentation of an instrumented application when an operation is requested to the *Instrumentation Domain*.

The input and output parameters of each operation are described in a qualitative way, leaving their formal definition to implementations. Similarly to the Application Instrumentation API, non-trivial operations are assumed to have a *ReturnCode* output parameter that can be used to convey the outcome of the operation.

Most operations take an input parameter specifying a reference to an instrumentation entity. This instrumentation entity will be the target of the operation and control the actual operations performed by the local instrumentation.

As mentioned in 7.4.3, a way to uniquely identify instrumentation entities created by each instrumented application is assumed to be available. All operations shall fail and return RETCODE\_BAD\_PARAMETER if the target entity is not found in the local instrumentation of an application.

Each implementation may map input and output data required by each operation in different ways and adopt different strategies to perform the operations.

## **7.4.4.1.1 Check Save Observation Status**

This operation shall allow a remote application to verify whether the generation of new *Observation* objects is enabled in one or more *ObservableObject* instances. The remote application must specify the target *ObservableObject* instances on which to perform the verification.

For each referenced *ObservableObject* instance found within the local instrumentation that is performing the operation, the result shall include a tuple of the form:

(ID of *ObservableObject*, RETCODE\_OK, *status*)

*Status* is the result of invoking operation *is\_save\_observation\_enabled* on the *ObservableObject*.

If the remote application specifies the identifier of an *InstrumentationService* and/or an *ObservableScope* as the target for this operation, the result shall include information as if the operation had been invoked on all *ObservableObject* instances contained by the referenced entity (i.e. all *ObservableObject* instances created by an *ObservableScope* or all *ObservableObject* instances created by every *ObservableScope* instance created by the *InstrumentationService*).

For each entity included in the operation's *target* that is not found within the local instrumentation, the result shall

include a tuple of the form:

### (ID of entity*,* RETCODE\_BAD\_PARAMETER)

If an error occurred while analyzing an entity (e.g. determining the *ObservableObject* instances it contains or verifying the status of an *ObservableObject*)*,* the result shall include a tuple of the form:

### (ID of entity*,* RETCODE\_ERROR)

**Parameter** *target*: A collection of identifiers of entities in the local instrumentation; the referenced entities may be of type *InstrumentationService*, *ObservableScope*, *ObservableObject.*

**Return:** In case of success, this operation shall return a tuple of the form (ID of *ObservableObject*, RETCODE\_OK, *status*) for each *ObservableObject* instance referenced by *target* whose status was successfully verified in the local instrumentation, where *status* is the Boolean value returned by invoking *is save observation enabled* on the *ObservableObject*. In case of failure, the operation shall return a tuple of the form (ID of entity, RETCODE\_BAD\_PARAMETER) for each entity referenced by *target* that was not found in the local instrumentation, and a tuple of the form (ID of entity, RETCODE\_ERROR) for each entity for which error occurred while performing the operation. In case of failure, implementations may also return a *status* value, which shall be ignored by applications receiving the result.

## **7.4.4.1.2 Enable Save Observation**

This operation shall allow a remote application to enable the generation of *Observation* samples on one or more *ObservableObject* instances. The remote application must specify the target *ObservableObject* instances on which to perform the operation.

For each referenced *ObservableObject* instance found within the local instrumentation that is performing the operation, the operation shall invoke the *ObservableObject*'s *enable\_save\_observation* operation and include a tuple of the following form in the result:

### (ID of *ObservableObject*, *retcode*)

*Retcode* is the result value returned by the invocation of *enable\_save\_observation* on the *ObservableObject*.

If the remote application specifies the identifier of an *InstrumentationService* and/or an *ObservableScope* as the target for this operation, the operation shall target all *ObservableObject* instances contained by the referenced entity (i.e. all *ObservableObject* instances created by an *ObservableScope* or all *ObservableObject* instances created by every *ObservableScope* instance created by the *InstrumentationService*) and include a tuple for each *ObservableObject* in its result.

For each entity included in the operation's *target* that is not found within the local instrumentation, the result shall include a tuple of the form:

### (ID of entity*,* RETCODE\_BAD\_PARAMETER)

If an error occurred while analyzing an entity (e.g. determining the *ObservableObject* instances it contains or enabling generation of *Observation* samples on an *ObservableObject*)*,* the result shall include a tuple of the form:

### (ID of entity*,* RETCODE\_ERROR)

**Parameter** *target*: A collection of identifiers of entities in the local instrumentation; the referenced entities may be of type *InstrumentationService*, *ObservableScope*, *ObservableObject.*

**Return:** In case of success, this operation shall return a tuple of the form (ID of *ObservableObject*, *retcode*) for each *ObservableObject* instance referenced by *target*, where *retcode* is the value returned by invoking *enable\_save\_observation* on the *ObservableObject*. In case of failure, the operation shall return a tuple of the form (ID of entity, RETCODE\_BAD\_PARAMETER) for each entity referenced by *target* that was not found in the local instrumentation, and a tuple of the form (ID of entity, RETCODE\_ERROR) for each entity for which an error occurred while performing the operation.

### **7.4.4.1.3 Disable Save Observation**

This operation shall allow a remote application to disable the generation of *Observation* samples on one or more

*ObservableObject* instances. The remote application must specify the target *ObservableObject* instances on which to perform the operation.

For each referenced *ObservableObject* instance found within the local instrumentation that is performing the operation, the operation shall invoke the *ObservableObject*'s *disable\_save\_observation* operation and include a tuple of the following form in the result:

### (ID of *ObservableObject*, *retcode*)

*Retcode* is the result value returned by the invocation of *enable\_save\_observation* on the *ObservableObject*.

If the remote application specifies the identifier of an *InstrumentationService* and/or an *ObservableScope* as the target for this operation, the operation shall target all *ObservableObject* instances contained by the referenced entity (i.e. all *ObservableObject* instances created by an *ObservableScope* or all *ObservableObject* instances created by every *ObservableScope* instance created by the *InstrumentationService*) and include a tuple for each *ObservableObject* in its result.

For each entity included in the operation's *target* that is not found within the local instrumentation, the result shall include a tuple of the form:

### (ID of entity*,* RETCODE\_BAD\_PARAMETER)

If an error occurred while analyzing an entity (e.g. determining the *ObservableObject* instances it contains or disabling generation of *Observation* samples on an *ObservableObject*)*,* the result shall include a tuple of the form:

### (ID of entity*,* RETCODE\_ERROR)

**Parameter** *target*: A collection of identifiers of entities in the local instrumentation; the referenced entities may be of type *InstrumentationService*, *ObservableScope*, *ObservableObject.*

**Return:** In case of success, this operation shall return a tuple of the form (ID of *ObservableObject*, *retcode*) for each *ObservableObject* instance referenced by *target*, where *retcode* is the value returned by invoking *disable\_save\_observation* on the *ObservableObject*. In case of failure, the operation shall return a tuple of the form (ID of entity, RETCODE\_BAD\_PARAMETER) for each entity referenced by *target* that was not found in the local instrumentation, and a tuple of the form (ID of entity, RETCODE\_ERROR) for each entity for which an error occurred while performing the operation.

### **7.4.4.1.4 Check Data Collection Status**

This operation shall allow a remote application to verify if data collection is currently enabled in one or more *ObservableScope* instances. The remote application must specify the target *ObservableScope* instances on which to perform the verification.

For each referenced *ObservableScope* instance found within the local instrumentation that is performing the operation, the operation shall invoke the *ObservableScope*'s *is\_data\_collection\_enabeld* operation and include a tuple of the following form in the result:

### (ID of *ObservableScope*, RETCODE\_OK*, status*)

*Status* is the result value returned by the invocation of *is\_data\_collection\_enabled* on the *ObservableScope*.

If the remote application includes the identifier of an *InstrumentationService* in the target of this operation, the operation shall target all *ObservableScope* instances contained by the referenced entity (i.e. all *ObservableScope* instances created by the *InstrumentationService*) and include a tuple for each *ObservableScope* in its result.

For each entity included in the operation's *target* that is not found within the local instrumentation, the result shall include a tuple of the form:

### (ID of entity*,* RETCODE\_BAD\_PARAMETER)

If an error occurred while analyzing an entity (e.g. determining the *ObservableScope* instances it contains or verifying the status of data collection on an *ObservableScope*)*,* the result shall include a tuple of the form:

### (ID of entity*,* RETCODE\_ERROR)

**Parameter** *target*: A collection of identifiers of entities in the local instrumentation; the referenced entities may be of

type *InstrumentationService*, *ObservableScope.*

**Return:** In case of success, this operation shall return a tuple of the form (ID of *ObservableScope*, RETCODE\_OK, *status*) for each *ObservableScope* instance referenced by *target*, where *status* is the value returned by invoking *is\_data\_collection\_enabled* on the *ObservableScope*. In case of failure, the operation shall return a tuple of the form (ID of entity, RETCODE\_BAD\_PARAMETER) for each entity referenced by *target* that was not found in the local instrumentation, and a tuple of the form (ID of entity, RETCODE\_ERROR) for each entity for which an error occurred while performing the operation.

# **7.4.4.1.5 Enable Data Collection**

This operation shall allow a remote application to enable data collection on one or more *ObservableScope* instances. The remote application must specify the target *ObservableScope* instances on which to perform the operation.

For each referenced *ObservableScope* instance found within the local instrumentation that is performing the operation, the operation shall invoke the *ObservableScope*'s *enable\_data\_collection* operation and include a tuple of the following form in the result:

### (ID of *ObservableScope*, *retcode*)

*Retcode* is the result value returned by the invocation of *enable\_data\_collection* on the *ObservableScope*.

If the remote application includes the identifier of an *InstrumentationService* in the target of this operation, the operation shall target all *ObservableScope* instances contained by the referenced entity (i.e. all *ObservableScope* instances created by the *InstrumentationService*) and include a tuple for each *ObservableScope* in its result.

For each entity included in the operation's *target* that is not found within the local instrumentation, the result shall include a tuple of the form:

### (ID of entity*,* RETCODE\_BAD\_PARAMETER)

If an error occurred while analyzing an entity (e.g. determining the *ObservableScope* instances it contains or enabling data collection on an *ObservableScope*)*,* the result shall include a tuple of the form:

### (ID of entity*,* RETCODE\_ERROR)

**Parameter** *target*: A collection of identifiers of entities in the local instrumentation; the referenced entities may be of type *InstrumentationService*, *ObservableScope.*

**Return:** In case of success, this operation shall return a tuple of the form (ID of *ObservableScope*, *retcode*) for each *ObservableScope* instance referenced by *target*, where *retcode* is the value returned by invoking *enable\_data\_collection*  on the *ObservableScope*. In case of failure, the operation shall return a tuple of the form (ID of entity, RETCODE\_BAD\_PARAMETER) for each entity referenced by *target* that was not found in the local instrumentation, and a tuple of the form (ID of entity, RETCODE\_ERROR) for each entity for which an error occurred while performing the operation.

## **7.4.4.1.6 Disable Data Collection**

This operation shall allow a remote application to disable data collection on one or more *ObservableScope* instances. The remote application must specify the target *ObservableScope* instances on which to perform the operation.

For each referenced *ObservableScope* instance found within the local instrumentation that is performing the operation, the operation shall invoke the *ObservableScope*'s *disable\_data\_collection* operation and include a tuple of the following form in the result:

### (ID of *ObservableScope*, *retcode*)

*Retcode* is the result value returned by the invocation of *disable\_data\_collection* on the *ObservableScope*.

If the remote application includes the identifier of an *InstrumentationService* in the target of this operation, the operation shall target all *ObservableScope* instances contained by the referenced entity (i.e. all *ObservableScope* instances created by the *InstrumentationService*) and include a tuple for each *ObservableScope* in its result.

For each entity included in the operation's *target* that is not found within the local instrumentation, the result shall include a tuple of the form:

### (ID of entity*,* RETCODE\_BAD\_PARAMETER)

If an error occurred while analyzing an entity (e.g. determining the *ObservableScope* instances it contains or disabling data collection on an *ObservableScope*)*,* the result shall include a tuple of the form:

### (ID of entity*,* RETCODE\_ERROR)

**Parameter** *target*: A collection of identifiers of entities in the local instrumentation; the referenced entities may be of type *InstrumentationService*, *ObservableScope.*

**Return:** In case of success, this operation shall return a tuple of the form (ID of *ObservableScope*, *retcode*) for each *ObservableScope* instance referenced by *target*, where *retcode* is the value returned by invoking *disable\_data\_collection*  on the *ObservableScope*. In case of failure, the operation shall return a tuple of the form (ID of entity, RETCODE\_BAD\_PARAMETER) for each entity referenced by *target* that was not found in the local instrumentation, and a tuple of the form (ID of entity, RETCODE\_ERROR) for each entity for which an error occurred while performing the operation.

### **7.4.4.1.7 Update DataProcessor**

This operation shall allow a remote application to update the configuration of one or more *DataProcessor* instances*.* The remote application must specify the identifiers of the *DataProcessor* instances on which to perform the operation.

For each referenced *DataProcessor* instance found within the local instrumentation that is performing the operation, the operation shall invoke the *DataProcessor*'s *update* operation passing the *DataProcessorArgs* value specified by the remote application. The result shall include a tuple of the following form:

### (ID of *DataProcessor*, *retcode*)

*Retcode* is the result value returned by the invocation of *update* on the *DataProcessor* with the specified arguments.

If the remote application includes the identifier of an *InstrumentationService* in the target of this operation, the operation shall target all *DataProcessor* instances contained by the referenced entity (i.e. all *DataProcessor* instances created by the *InstrumentationService*) and include a tuple for each *DataProcessor* in its result.

For each entity included in the operation's *target* that is not found within the local instrumentation, the result shall include a tuple of the form:

### (ID of entity*,* RETCODE\_BAD\_PARAMETER)

If an error occurred while analyzing an entity (e.g. determining the *ObservableScope* instances it contains or disabling data collection on an *ObservableScope*)*,* the result shall include a tuple of the form:

### (ID of entity*,* RETCODE\_ERROR)

**Parameter** *target*: A collection of identifiers of entities in the local instrumentation; the referenced entities may be of type *InstrumentationService*, *DataProcessor.*

**Parameter** *args:* an instance of *DataProcessorArgs* that will be passed to each referenced *DataProcessor*'s *update*  operation.

**Return:** In case of success, this operation shall return a tuple of the form (ID of *DataProcessor*, *retcode*) for each *DataProcessor* instance referenced by *target*, where *retcode* is the value returned by invoking *update* on the *DataProcessor* with the specified argument. In case of failure, the operation shall return a tuple of the form (ID of entity, RETCODE\_BAD\_PARAMETER) for each entity referenced by *target* that was not found in the local instrumentation, and a tuple of the form (ID of entity, RETCODE\_ERROR) for each entity for which an error occurred while performing the operation.

# **8 Platform Specific Model (PSM)**

# **8.1 Application Instrumentation API PSMs**

# **8.1.1 C PSM**

# **8.1.1.1 PIM to PSM Mapping Rules**

# **8.1.1.1.1 Naming conventions**

The name of all functions and data-types defined by the API shall start with the prefix "AppInst".

The name of classifier that only present data attributes (i.e. Value Types) shall be terminated with the suffix "t".

## **8.1.1.1.2 Interfaces Types**

All classifiers of the PIM that only define methods in their description shall be mapped to opaque data-types.

The operations defined by each type shall be mapped to C functions that prepend the name of the entity to the operation's name. All non-static functions shall take as the first parameter a "self" parameter of the type of the entity, representing the instance on which the operation is being invoked. Static operations shall not take a "self" parameter.

# **8.1.1.1.3 Value Types**

Classifiers of the PIM that define only public data attributes in their description and no operation shall be mapped to C *struct* data-types.

A macro shall be defined for each one of these data-types, which shall be used to by applications to properly initialize the attributes to their default values.

When required, implementation may include support functions to properly handle initialization and finalization of any type that requires dynamic allocation of memory to store its values (e.g. *DataProcessorArgs).*

# **8.1.1.1.4 Enumeration Types**

All enumeration types shall be mapped to *enum* types. Values of the enumeration shall be prepended with the *"APPINST\_"* prefix.

## **8.1.1.1.5 Supported DataValue Types**

Each concrete sub-class of *DataValue* defined by the *Application Instrumentation API*'s PIM shall be mapped to a native C types. Abstract types of the *DataValue* hierarchy shall not be mapped to specific C types.

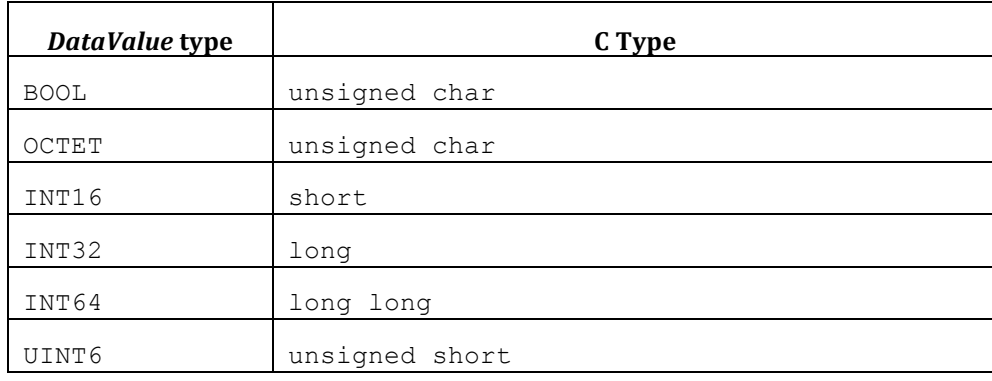

The following table illustrates how each supported type is mapped.

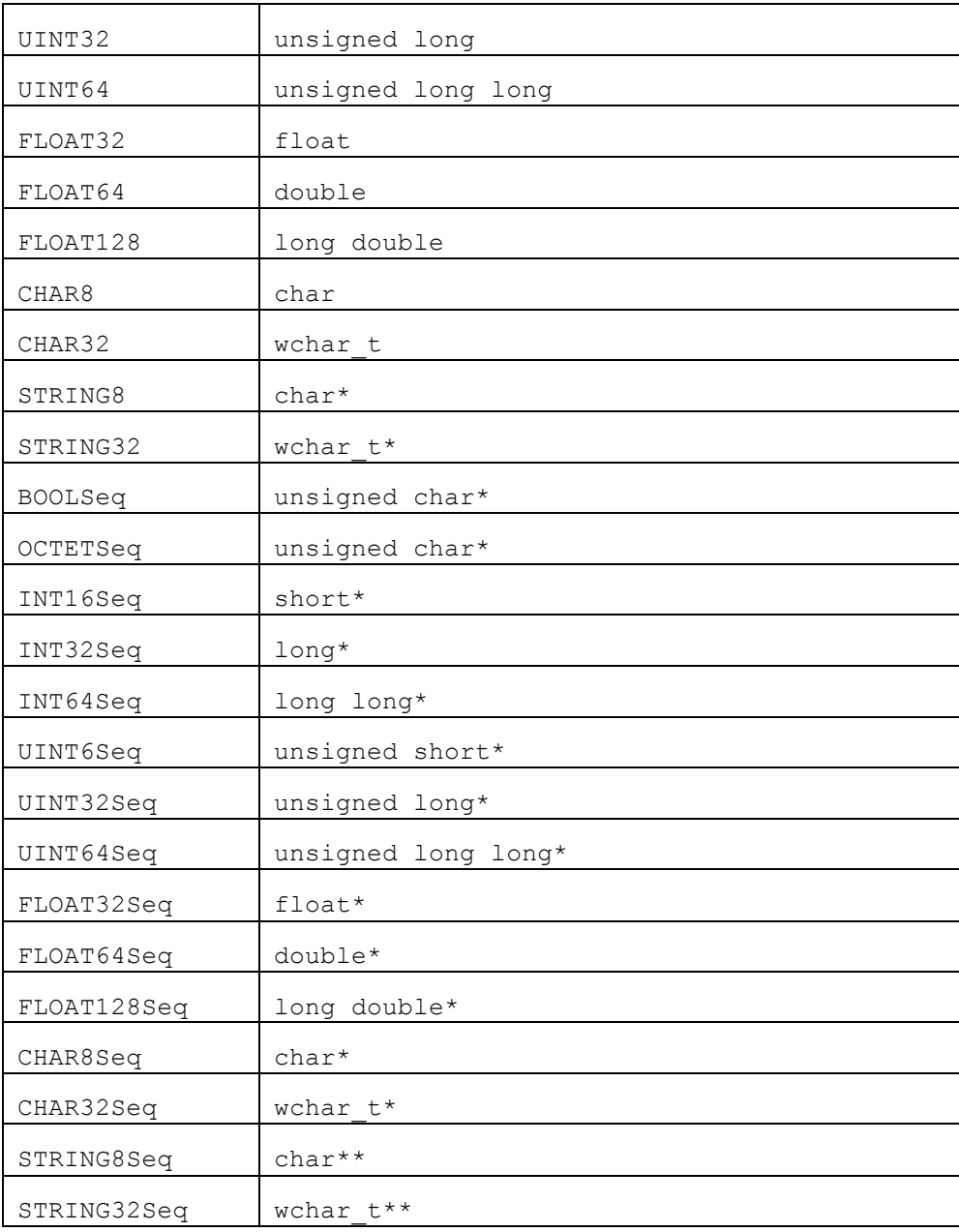

In order to correctly represent the BOOL type, two macros, APPINST\_BOOL\_TRUE and APPINST\_BOOL\_FALSE, shall be defined to represent its two possible values.

## **8.1.1.1.6 Function Signatures**

All output parameters will be mapped to inout parameters in C passed by reference to the function. The caller must supply a pointer to an object of the appropriate type where the output value will be stored. The value NULL may be passed in place of a pointer to indicate that the output parameter is not of interest to the caller. The operation shall thus ignore the parameter.

For each collection returned by a function, the function's signature shall include an inout parameter of type UINT32 that will store the length of the retuned collection. For each collection accepted as input parameter, the function's signature shall include an in parameter of type UINT32 specifying the length of the supplied collection.

Parameters of type *String* shall be mapped to STRING8 values. Parameters of type *Boolean* shall be mapped to BOOL values.

# **8.1.1.1.7 DataValueSource**

The type *DataValueSource* that defines the source of a bound field in an *ObservableObject* shall be mapped to a C pointer of type *void*. The *get value* operation shall be implemented by casting the pointer to the expected type (the C data-type that maps the *DataValueSource*'s type T) and the use of the indirection operator (\*).

# **8.1.1.1.8 DataProcessor**

Each operation defined by the *DataProcessor* interface shall be mapped to a function pointer type. When implementing the interface, an application shall define a function with the appropriate signature for each of the operations.

The implementation of each operation that will be used by a new *DataProcessor* instance shall be specified in the *DataProcessorProperties* value specified at the creation of the *DataProcessor*.

The *DataProcessorProperties* class shall be extended to include attributes of the appropriate function pointer type and string attributes for each of the operations of the *DataProcessor* interface. The following attributes will be added to *DataProcessorProperties*:

- *initialize fn:* function pointer to the *implementation* of the *initialize* operation
- *finalize\_fn*: function pointer to the implementation of the *finalize* operation.
- *update fn*: function pointer to the implementation of the *update* operation.
- *attach\_to\_observable\_scope\_fn*: function pointer to the implementation of the *attach\_to\_observable\_scope*  operation.
- *detach\_from\_observable\_scope\_fn*: function pointer to the implementation of the *detach\_from\_observable\_scope* operation.
- *attach\_to\_observable\_object\_fn*: function pointer to the implementation of the *attach\_to\_observable\_object*  operation.
- *detach\_from\_observable\_object\_fn*: function pointer to the implementation of the *detach\_from\_observable\_object* operation.
- *process observations fn*: function pointer to the implementation of the *process observations* operation.

The *DataProcessorState* class is mapped to a C pointer of type *void*. The instrumentation infrastructure shall treat values of this type as opaque and delegate any management of memory associated with them to the application.

# **8.1.2 Java PSM**

# **8.1.2.1 PIM to PSM Mapping Rules**

### **8.1.2.1.1 Packages Organization**

All modules in the PIM are mapped to package org.omg.appinst.

## **8.1.2.1.2 Naming Conventions**

All names of operations replace the "underscore-based" naming convention used by the PIM in favor of the "Camelcase" convention, which is more familiar to Java developers. For example, operation "my\_class\_operation" in the PIM will be mapped to operation "myClassOperation" in the Java PSM.

## **8.1.2.1.3 Entity representation**

All entities in the PIM are mapped to Java interfaces.

### **8.1.2.1.4 Data type support**

The set of supported sub-types of *PrimitiveValue* is limited to those that can be mapped to data types natively supported by the Java platform. This limitation also affects the supported sub-types of *SequenceValue,* which are similarly limited

to collections of native primitive types.

Each supported type is mapped to both a native primitive type and its corresponding primitive wrapper class.

Supported sub-types of SequenceValue are instead mapped to both an array of a primitive type and an array of its primitive wrapper class. The API operations support the specification of value in any of these two forms and as a java.util.list.Collection of the correct primitive wrapper class. Implementation are allowed to operate internal conversions between these formats to a selected internal representation, although they should state when conversions may take place and provide at least one optimized representation.

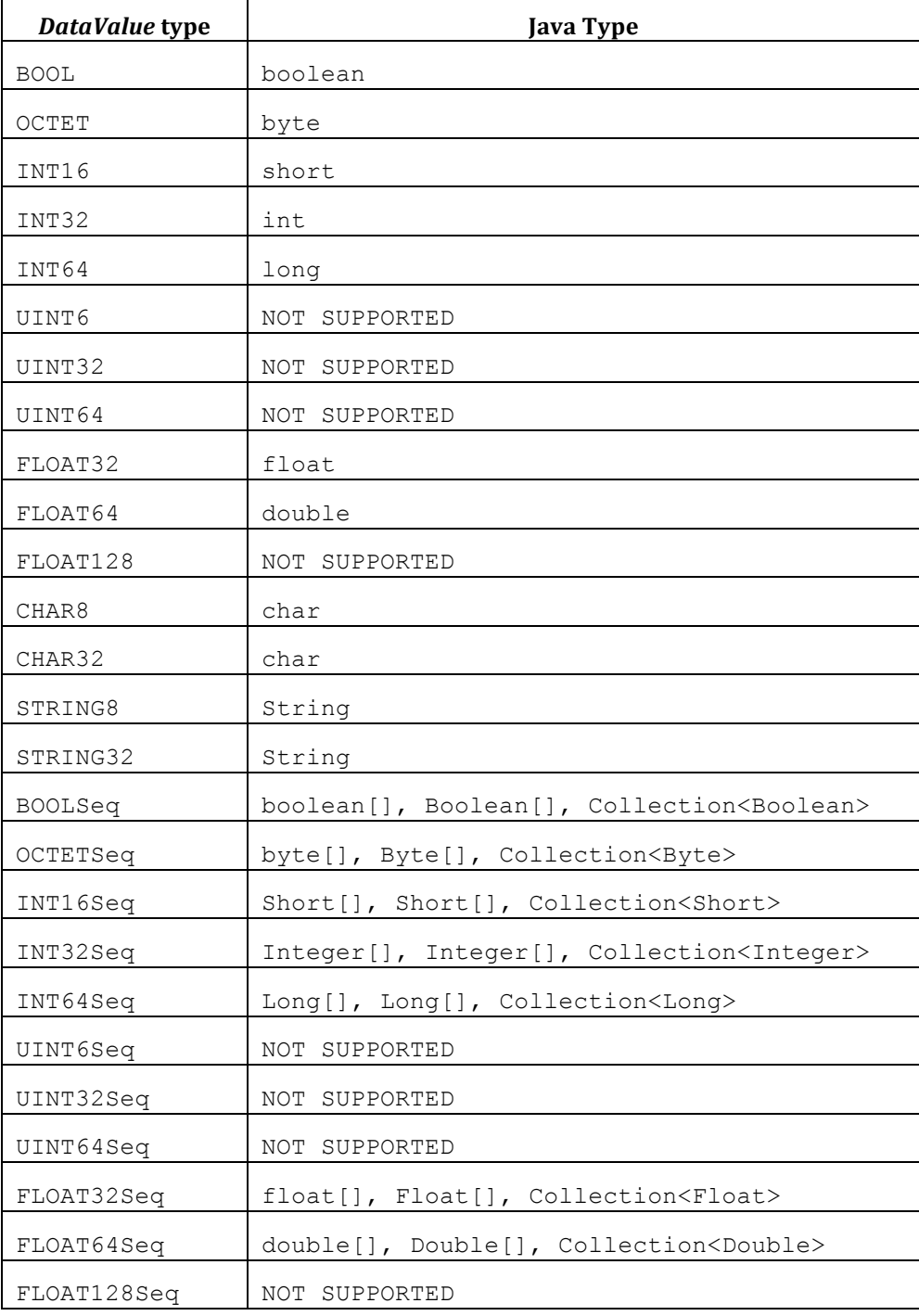

The following tables lists concrete sub-types of *DataValue* and their mapping to Java types:

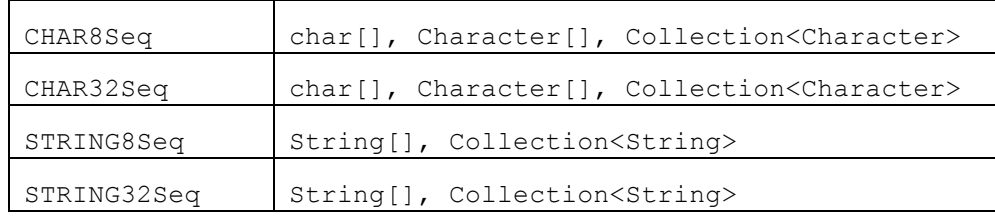

## **8.1.2.1.5 Return Codes**

Type *ReturnCode* is mapped to an enum and an exception class.

Operations of the PIM declaring a *ReturnCode* output parameter throw a *ReturnCodeException* in case the *ReturnCode* is not RETCODE\_OK.

Operations that declare a *ReturnCode* return value present the same return value in the PSM too.

## **8.1.2.1.6 Collection return values**

An array of the mapped type is returned by operations of the PIM that return a collection of elements. Implementations may operate a transformation between their internal representations of the collections to the array form, for example by using the *toArray* operation of one of the classes of the *java.util.list* package.

For performance reasons, an overloaded version of the operation is also provided, which accepts an input array where the result returned by the operation will be stored. Only the elements that can fit in the length of the array will be returned.

## **8.1.2.1.7 Factory methods**

Factory methods that create instrumentation entities and accept properties objects to configure them also present an overloaded version of the method, which does not declare the properties parameter. These methods will use the default properties and avoid the caller to have to specify a *null* argument in order to request the default values.

# **8.2 Instrumentation Domain PSMs**

# **8.2.1 OGM Data Distribution Service**

# **8.2.1.1 PIM to PSM Mapping Rules**

# **8.2.1.1.1 Data type representation**

The following table illustrates how sub-classes of *DataValue* are mapped to IDL data types:

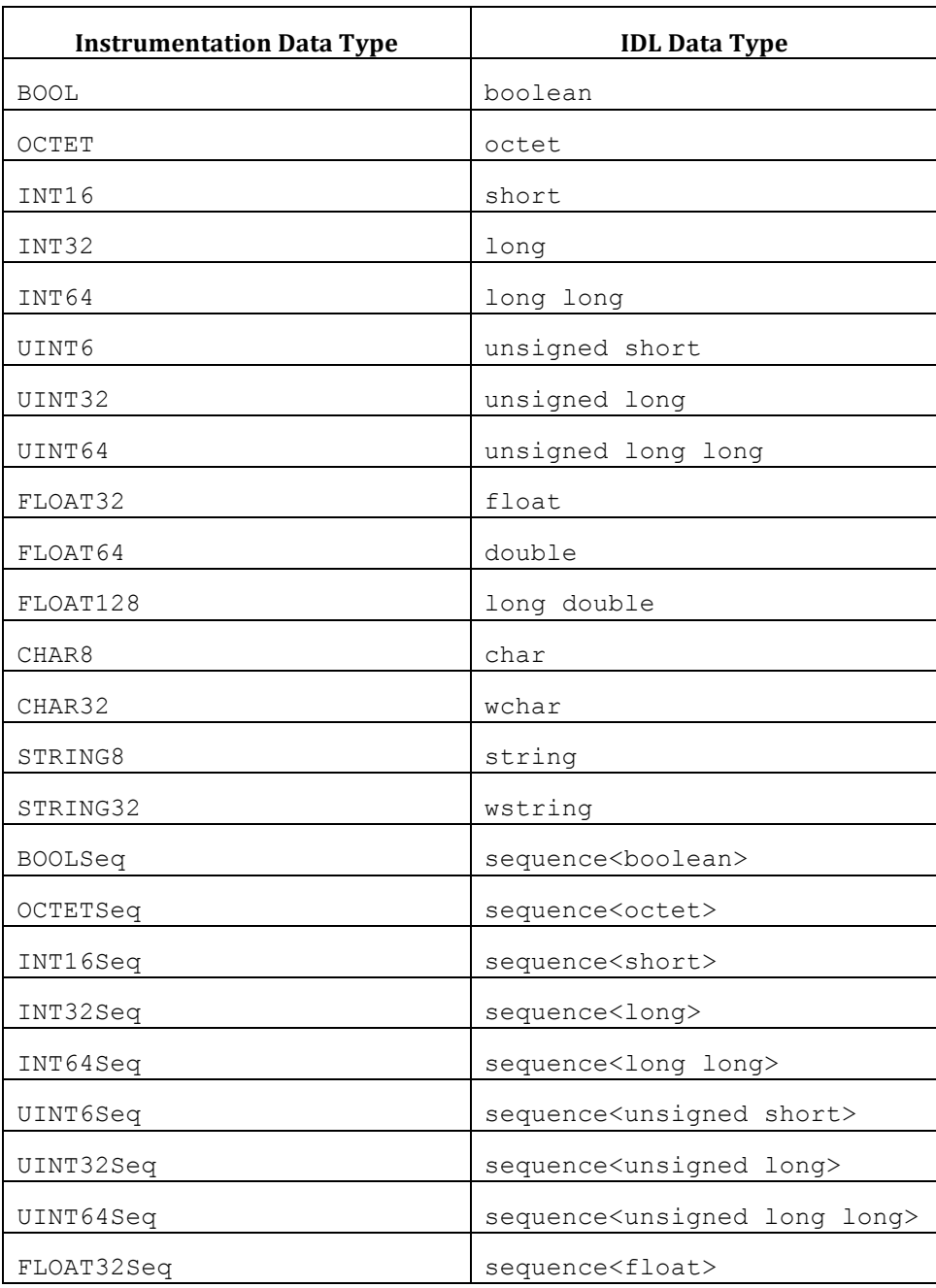

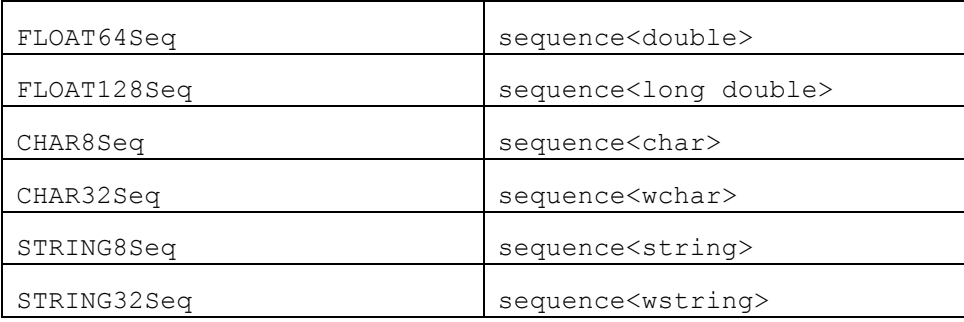

## **8.2.1.1.2 Instrumentation entities**

Instrumentation entities defined by the API are uniquely associated with entities in the DDS middleware.

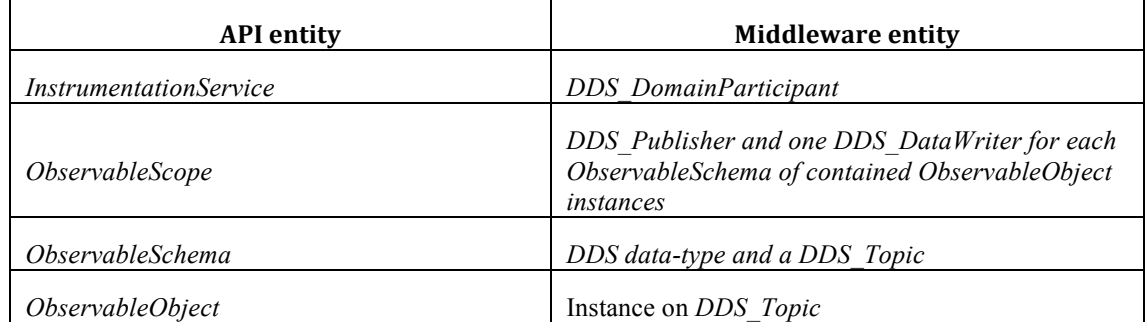

The instance associated with an *ObservableObject* is identified by the following attributes:

- Host Identifier
- Name of the *InstrumentationService*
- Name of the *ObservableScope*
- Name of the *ObservableObject*

It is up to the user to guarantee that *ObservableObject* from multiple application map to separate instances in the *DDS\_Topic* associated with their *ObservableSchema.*

## **8.2.1.1.3 Local instrumentation operations**

This sub-clause defines the operations performed by the data-distribution middleware in response to operations requested by an application using the Application Instrumentation API.

The mappings are presented in terms of "events" in the local instrumentation and corresponding operations carried out by the middleware.

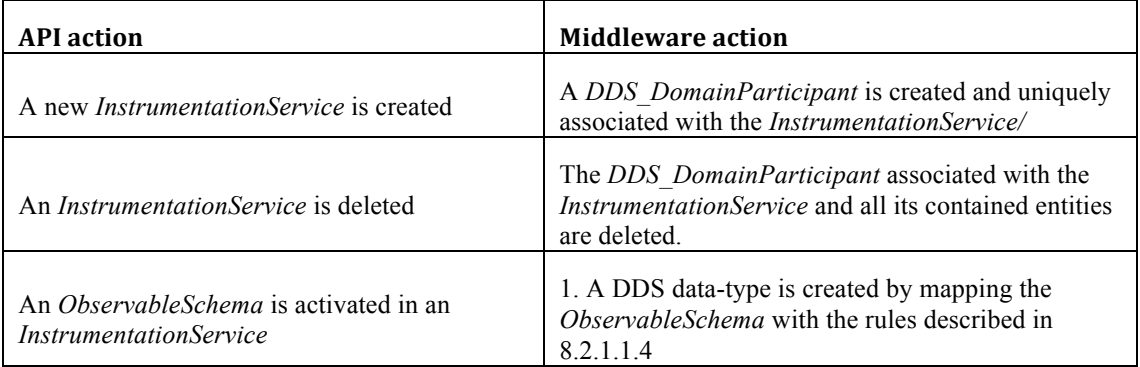

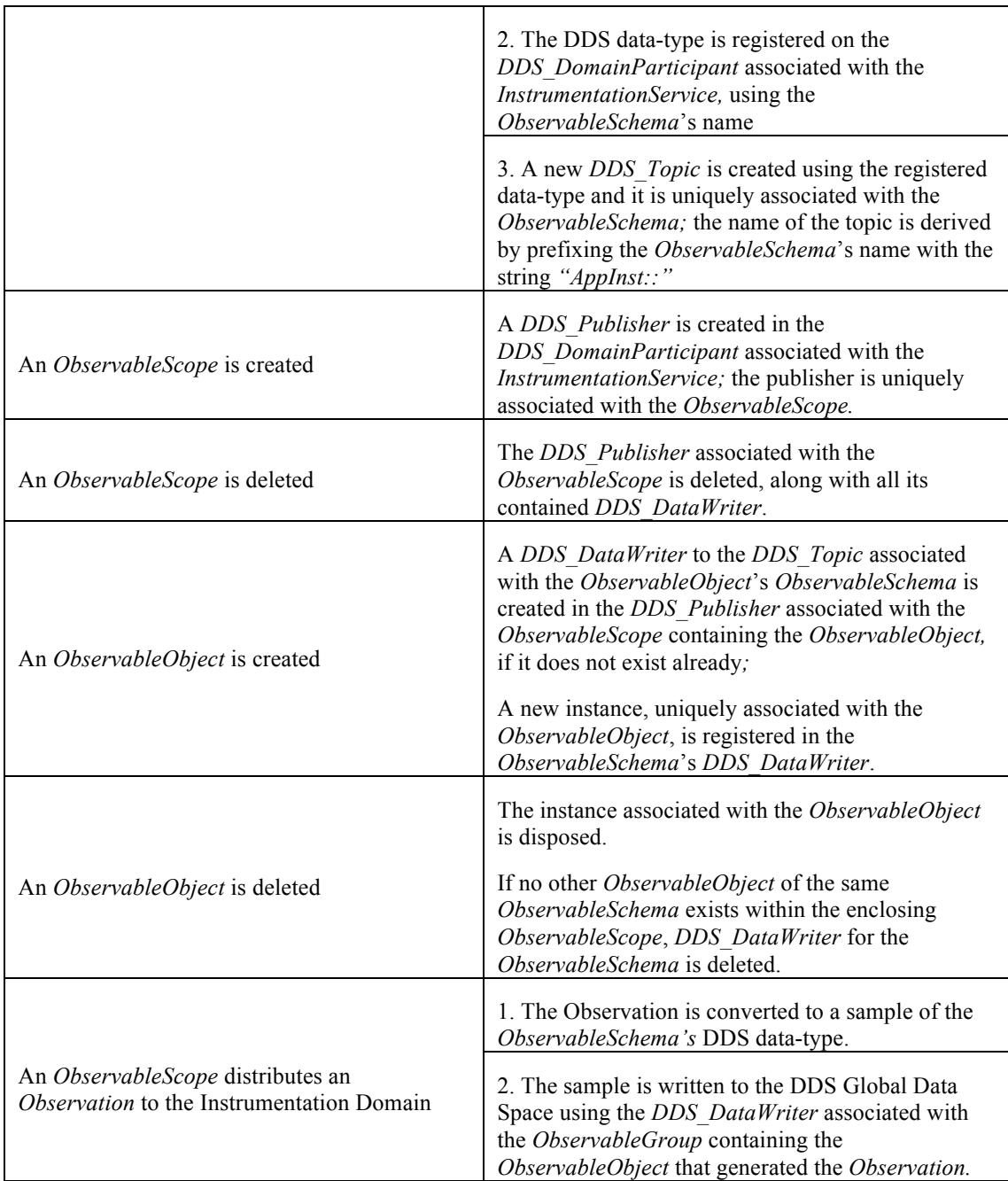

## **8.2.1.1.4 ObservableSchema**

Each *ObservableSchema* is mapped to a complex DDS data-type. The *Field* entries contained in the *ObservableSchema* are converted to single attributes. A key attribute identifying the *ObservableObject* that generated the *Observation* is automatically added to the data-type.

The key attribute is added first to the generated type and it can be described in the following way, using IDL:

**typedef string<MAX\_STRING\_LEN> SupportedString;**

**struct** *ObservationSource* **{ SupportedString host\_id; //@key SupportedString service; //@key SupportedString scope; //@key**

```
 SupportedString object; //@key
}
```

```
struct ObservationHeader {
   ObservationSource source; //@key
   long sequence_number;
};
```
MAX\_STRING\_LEN is left unspecified.

The data-type resulting from the mapping of an example *ObservationSchema* named "Foo" can be generically represented in IDL as:

```
struct Foo {
   ObservationHeader header; //@key
   //<field mappings >
};
```
Fields are added to the DDS data-type according to the creation order in their *ObservableSchema*. Each field is mapped to a corresponding entry with the same name and type determined using the table in 8.2.1.1.1.

### **8.2.1.1.4.1 Quality of Service of associated DDS Topic**

The DDS Topic created for an *ObservableSchema* shall be configured with the following default Quality of Service (QoS) configuration

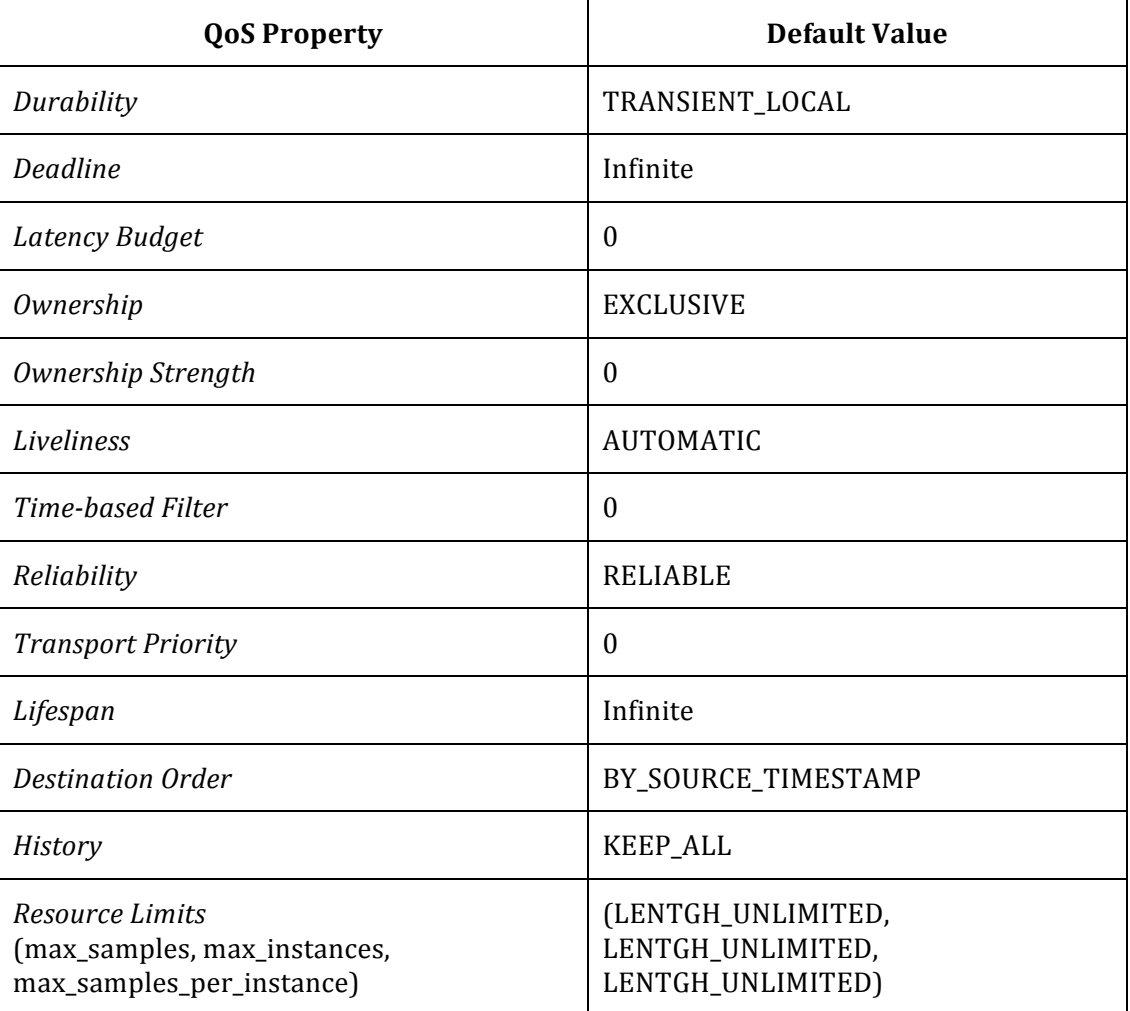

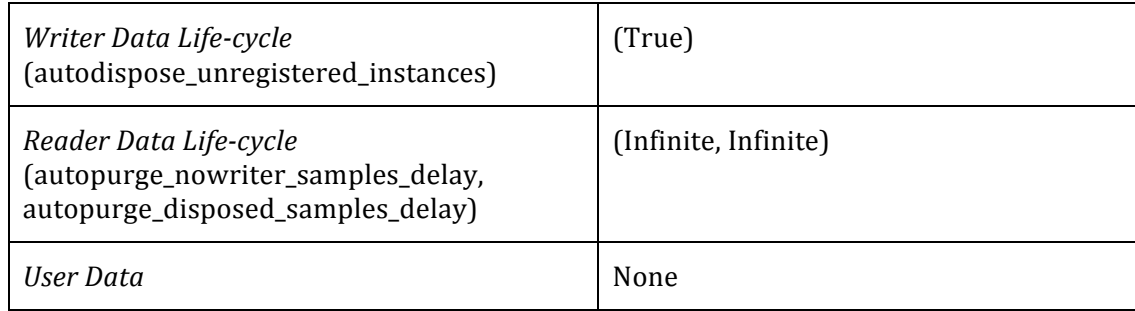

# **8.2.1.1.5 Extensions to** *ObservableSchemaProperties*

The following attributes shall be added to *ObservableSchemaProperties* to allow configuration of the Quality of Service properties of every *DataWriter* publishing *Observation* samples from *ObservableObject* instances of a certain *ObservableSchema*.

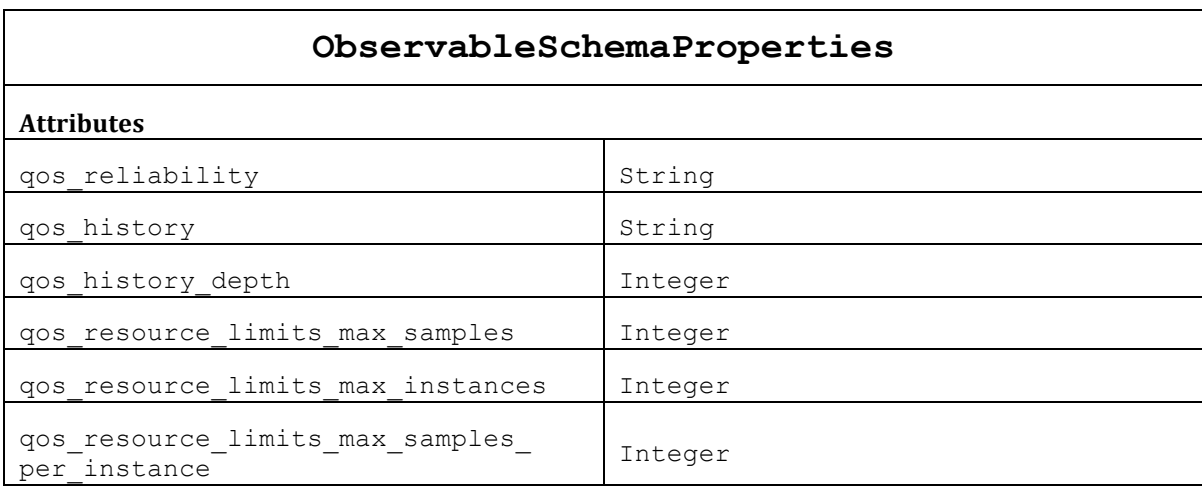

### **8.2.1.1.5.1 qos\_reliability**

This attribute shall set the *Reliability* QoS policy of any *DataWriter* associated with the *ObservableSchema.* Values of this attribute shall be interpreted according to the following table. The default value for this attribute shall be "RELIABLE".

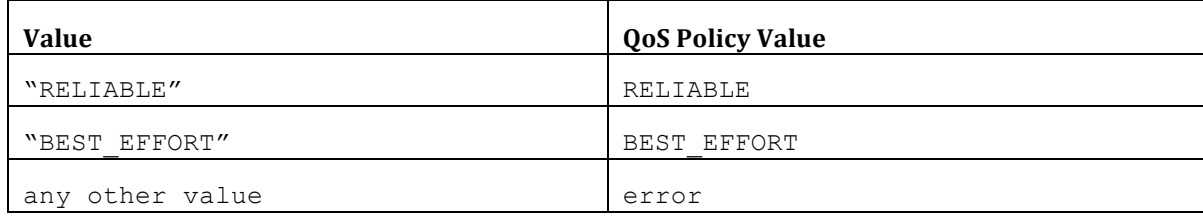

### **8.2.1.1.5.2 qos\_history**

This attribute shall set the *History* QoS policy of any *DataWriter* associated with the *ObservableSchema.* Values of this attribute shall be interpreted according to the following table. The default value for this attribute shall be "KEEP\_ALL".

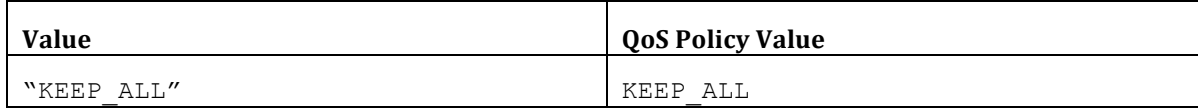

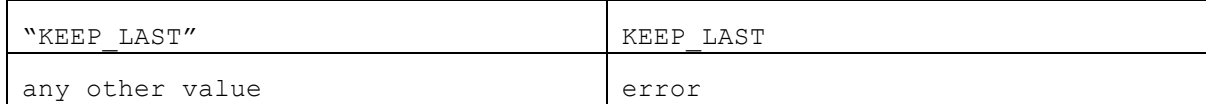

### **8.2.1.1.5.3 qos\_history\_depth**

This attribute shall specify the *depth* property of the *History* QoS policy for any *DataWriter* associated with an *ObservableSchema*. The default value for this attribute is 0.

### **8.2.1.1.5.4 qos\_resource\_limits\_max\_samples**

This attribute shall set the *max\_samples* property of the *ResourceLimits* QoS policy of any *DataWriter* associated with the *ObservableSchema.* The default value for this attribute shall be -1, to indicate "LENTGH\_UNLIMITED".

### **8.2.1.1.5.5 qos\_resource\_limits\_max\_instances**

This attribute shall set the *max\_instances* property of the *ResourceLimits* QoS policy of any *DataWriter* associated with the *ObservableSchema.* The default value for this attribute shall be -1, to indicate "LENTGH\_UNLIMITED".

### **8.2.1.1.5.6 qos\_resource\_limits\_max\_samples\_per\_instance**

This attribute shall set the *max\_samples\_per\_instance* property of the *ResourceLimits* QoS policy of any *DataWriter* associated with the *ObservableSchema.* The default value for this attribute shall be -1, to indicate "LENTGH\_UNLIMITED".

# **8.2.1.2 Remote Service Interface**

The *Remote Service Interface* provided by the *Instrumentation Domain* to remote application can be implemented using two DDS topics to receive operation requests and output their outcome from each local instrumentation in the distributed system.

These topics have a fixed name and corresponding data-types, one for operation requests and one for responses.

The data-type for requests and responses may be represented in IDL as:

```
const long MAX_STRING_LEN = 255;
const long MAX_SEQ_SIZE = 255;
```
**typedef string<MAX\_STRING\_LEN> SupportedString; typedef sequence<SupportedString, MAX\_SEQ\_SIZE> SupportedStringSeq;**

**typedef SupportedString InstrumentationId;**

**typedef SupportedString RequesterId;**

**typedef long RequestId;**

```
enum RequestType {
  APPINST_OPERATION_CHECK_SAVE_OBSERVATION,
  APPINST_OPERATION_ENABLE_SAVE_OBSERVATION,
  APPINST_OPERATION_DISABLE_SAVE_OBSERVATION,
  APPINST_OPERATION_CHECK_DATA_COLLECTION,
  APPINST_OPERATION_ENABLE_DATA_COLLECTION,
  APPINST_OPERATION_DISABLE_DATA_COLLECTION,
  APPINST_OPERATION_UPDATE_DATA_PROCESSOR
```
**};**

**typedef SupportedStringSeq RequestArgsKeys;**

**typedef SupportedStringSeq RequestArgsValues;**

**typedef SupportedStringSeq RequestOutcomeKeys;**

**typedef SupportedStringSeq RequestOutcomeValues;**

**struct** *RemoteServiceRequest* **{**

 **InstrumentationId instrumentation\_id; //uniquely identifies the target instrumentation** RequesterId requester id; //uniquely identifies the application that request the operation  **RequestId request\_id; //uniquely identifies the request with respect to its requester RequestType request\_type; //indicates which operation should be performed by the service RequestArgsKeys request\_args\_keys; //names of the argument to be passed to the operation RequestArgsValues request\_args\_values; //arguments to be passed to the operation**

**};**

**struct** *RemoteServiceResponse* **{ InstrumentationId instrumentation\_id; //instrumentation where the request was handled RequesterId requester\_id; //application that generated the request RequestId request\_id; //id assigned to the request by the requester RequestOutcomeKeys request\_outcome\_keys; //name of output values of the operation RequestOutcomeValues request\_outcome\_values; //output values of the operation };**

The two Topics used to implement the Remote Service Interface shall have the following names and data types:

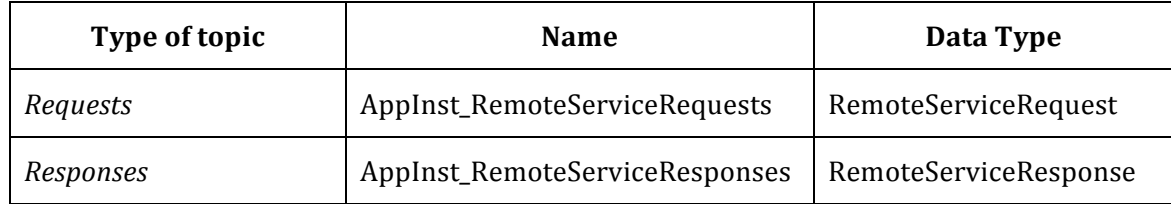

### **8.2.1.2.1.1 Quality of Service of associated DDS Topics**

The DDS Topics created to implement the Remote Service Interface shall be configured with the following default Quality of Service (QoS) configuration

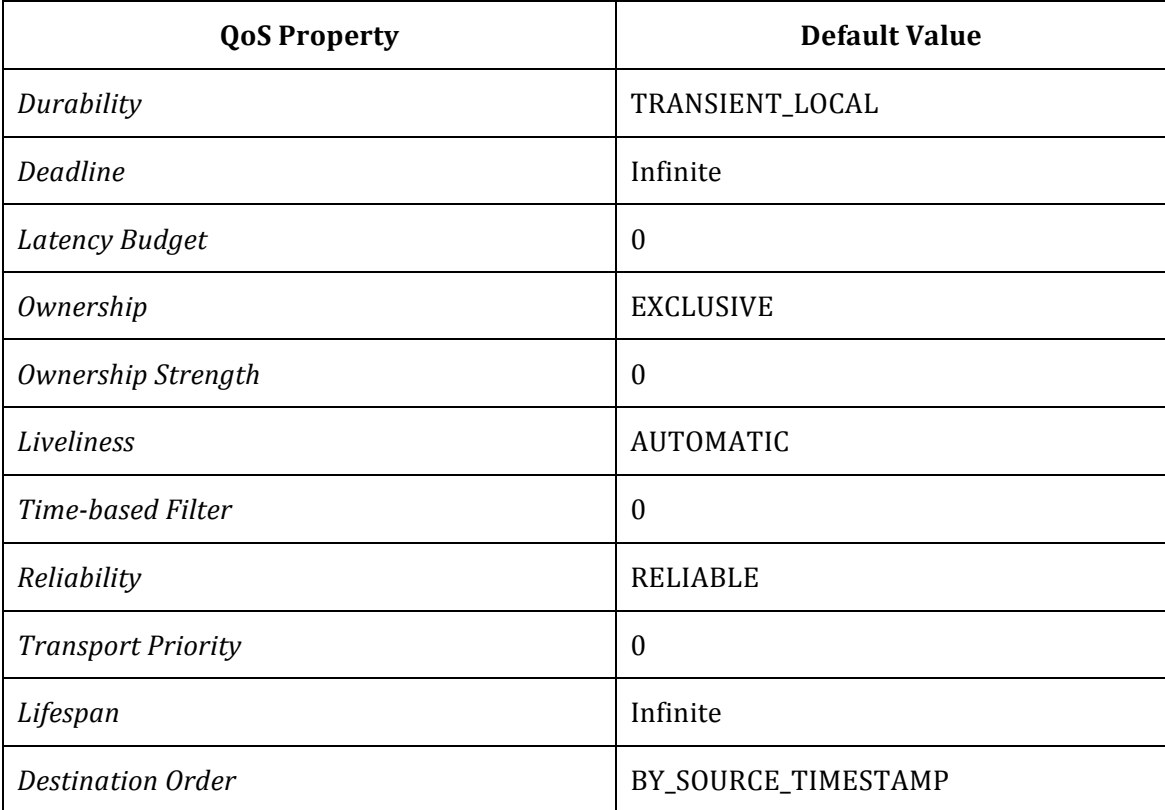

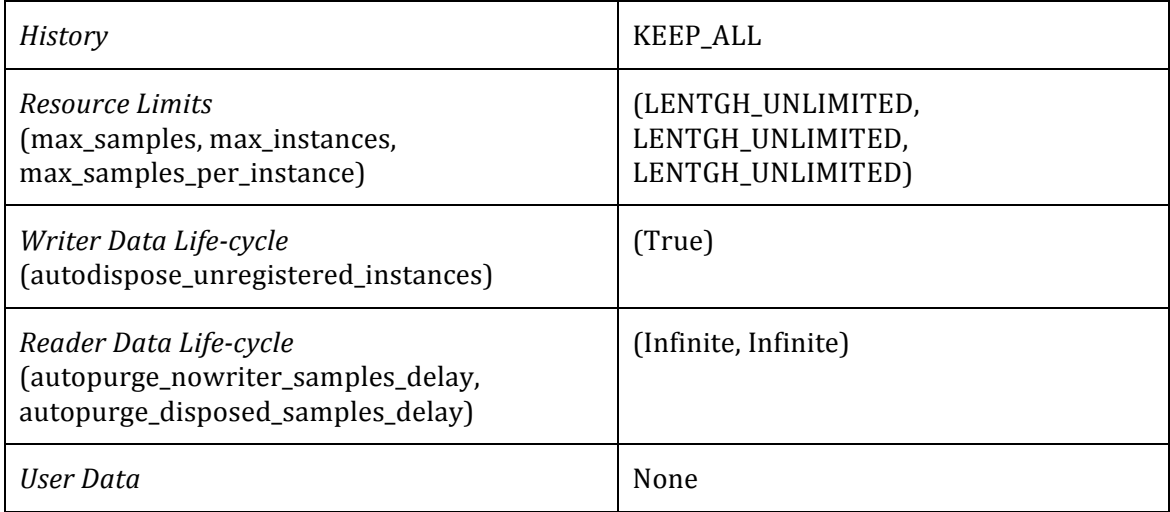

# **9 Instrumentation Example (Non-normative)**

This clause presents a complete example of a software system instrumented using the Application Instrumentation API. The example is included specification to provide better understanding of the scope of this specification and how it may be effectively used to instrument applications. It is not to be considered part of the normative specification.

The following sub-clauses are laid out as follows:

- *Example Overview*: presents the example distributed system and its instrumentation requirements.
- *Instrumentation Configuration*: describes how the instrumentation requirements of the system may be modeled using the Application Instrumentation API.

# **9.1 Example Overview**

The software system chosen for the example instrumentation is a radar track-management system. This kind of application usually has near real-time or real-time requirements, with critical need for minimizing the instrumentation's intrusiveness into the system's resources.

The instrumentation presented in the example includes a variety of information extracted from the application. These different types of information will provide the opportunity to show how the API may be leveraged to easily expose application data to remote consumers.

# **9.1.1 Instrumented System**

The software system used in this example is a generic radar track-management system, described only in a qualitative way that includes a general description of each software component.

No assumption is made on the implementation platform of the system. Behavior of each component is presented in a programming language independent way, providing an abstract description of the module's purpose.

Figure 12 shows a possible architecture for the example system.

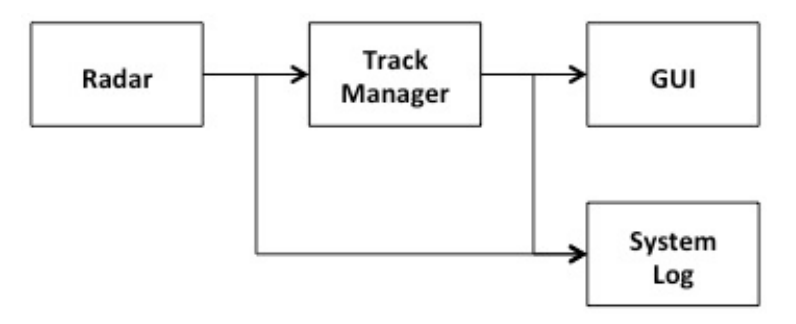

*Figure 12 Example Track-Management System*

The system comprises four types of components:

- *Radar*: hardware radar equipment and attached control software, which periodically produces data samples containing the latest measurements.
- *Track Manager*: a software component responsible for monitoring data samples produced by the *Radar;* the component detects new objects in the measurements and creates new tracks in its state; it correlates new data samples with existing objects and updates the associated track's status; finally it marks tracks as disposed once their objects are not detected by the *Radar* anymore; track data is produced in output so that it may consumed by

other components in the system.

- *GUI*: a display application used by end users of the system to monitor the state of the *Track Manager* and observe track data in real-time.
- *System Log*: a logging component, which records radar and track data for off-line analysis and general auditing of the system.

Each component is a software module that runs as an independent application on a physical system. An application communicates with other applications through a network infrastructure.

Each application accepts a set of configuration parameters. Parameters are specified at start-up and possibly updated during the execution of the system through some kind of remote configuration interface. The available configuration parameters depend on the software component. They include resources allocated to each application, such as memory storage, threads, and network bandwidth, and other parameters related to the specific role of each component.

Each application can consume and produce data, exchanging information through the network with other applications in the system. Components that produce data include the *Radar* and the *Track Manager*, which will operate on a periodic basis, with more or less stringent requirements on the maximum latency allowed between successive updates produced in output. Components that consume information (*Track Manager, GUI, System Log*) can all be abstracted as some processing logic that must be executed whenever the remote producers make new samples available.

# **9.1.2 Instrumentation Requirements**

The components of the track-management system in the example are assumed to be operating under near real-time/realtime requirements. The system is expected to be able to consume a certain amount of radar measurements and produce track information in output with a guaranteed update rate.

These requirements make the monitoring of the performance of each component of critical importance. On-line monitoring of the system's performance is leveraged during the development and testing stages of the system. There it can help with exposing bottlenecks in the processing pipeline, optimizing configuration parameters and debugging the system.

The monitoring infrastructure is also useful once the system is deployed into production. Monitoring information may be accessed when suspicious behavior is observed in the system. Data extracted by the instrumentation may provide helpful hindsight on the operations of each application in the system and help identify unexpected problems.

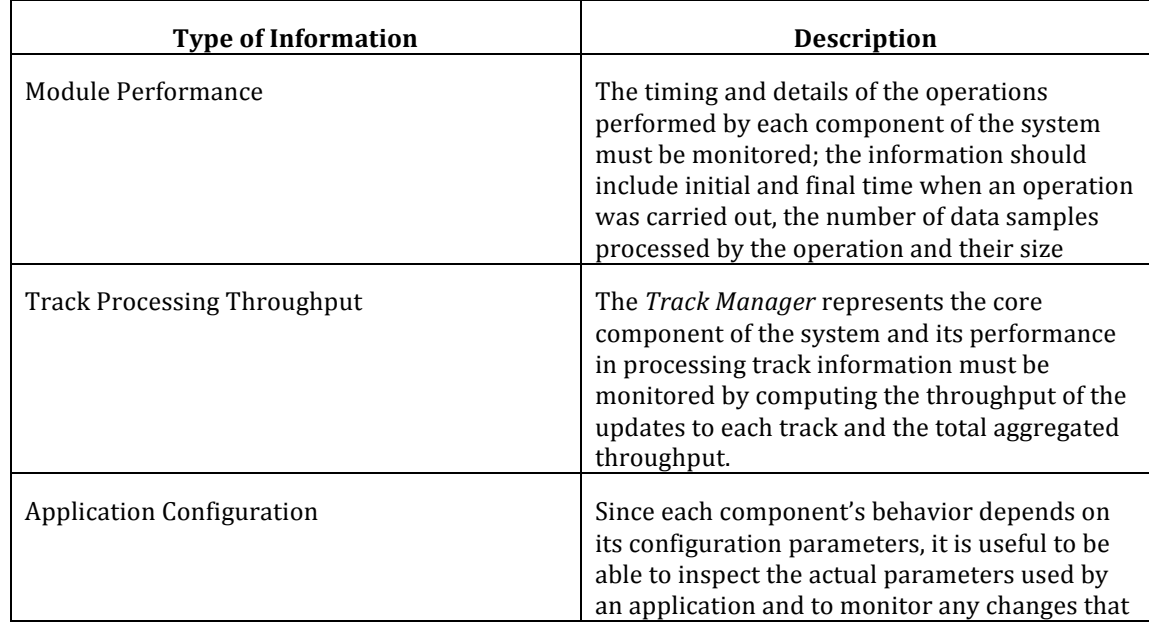

The following table describes the information that will be extracted via instrumentation from the system.

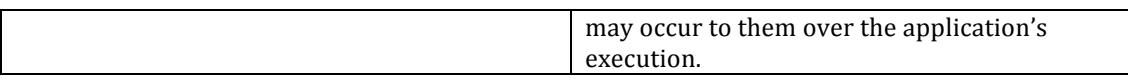

All types of information shall be updated whenever they change in the instrumented applications. Aggregated values of relevant statistics shall also be provided, offering monitoring applications with averages over different time spans and tracking of min/max values for each stream.

# **9.2 Instrumentation Configuration**

This sub-clause presents a possible configuration of the instrumentation used by the example track-management system, described using the constructs and concepts of the Application Instrumentation API.

First, the *ObservableSchemas* that describe the information that will be produced by the instrumentation are presented. Then *ObservableScopes* and *ObservableObjects* used to produce information from the instrumented applications are described and finally the *DataProcessors* that will process collected *Observations* and control their distribution to remote monitoring applications.

# **9.2.1 Instrumentation Service**

A single *InstrumentationService* will be created for each instrumented application. The *InstrumentationService* will be named after a unique, alphanumeric identifier assigned to the application.

# **9.2.2 Data Types**

Each data-type used to describe monitored application data must be described by an *ObservableSchema*. This sub-clause describes all *ObservableSchemas* required to model the instrumented information of the system.

The *ObservableSchemas* include both *Fields* meant to be filled by instrumented applications and *Fields* that will be used by *DataProcessors* to store additional information computed from the one provided by the applications. Computed *Fields* are marked with an italic font in the tables describing each *ObservableSchema*'s *Fields*.

# **9.2.2.1 Module Performance**

Performances of the instrumented applications are abstractly modeled through the number and size of items processed by each "operation" performed by the software modules contained in the applications. As introduced in 9.1.1, applications operate in periodic loops, where they typically receive data from their inputs and process it, possibly generating output in response. Nevertheless, data may be internally passed through several processing modules, each one performing some operation whose performance should be tracked by the instrumentation.

The *OperationLog ObservableSchema* models the performance of each operation, providing fields to store the name of the operation, its timing information, and data about the items it processed.

*Observations* of this *ObservableSchema* will be processed by the instrumentation to produce an aggregated performance analysis of each software module. The *ModulePerformance ObservableSchema* contains only computed *Fields,* which will provide the average, minimum and maximum values of the performance of single operations.

*Observations* of *OperationLog* can be kept local to instrumented application to avoid burdening monitoring applications, and the interconnecting network infrastructure, with unnecessary data. Only aggregated performance will be distributed outside of the application's instrumentation.

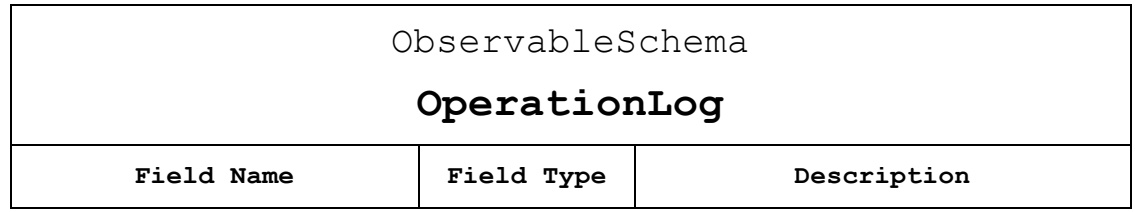

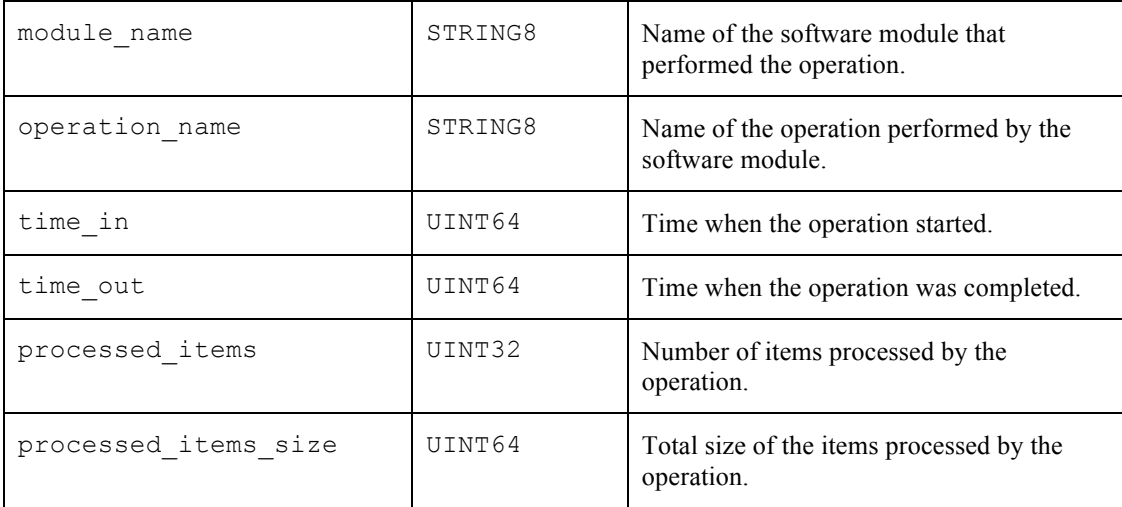

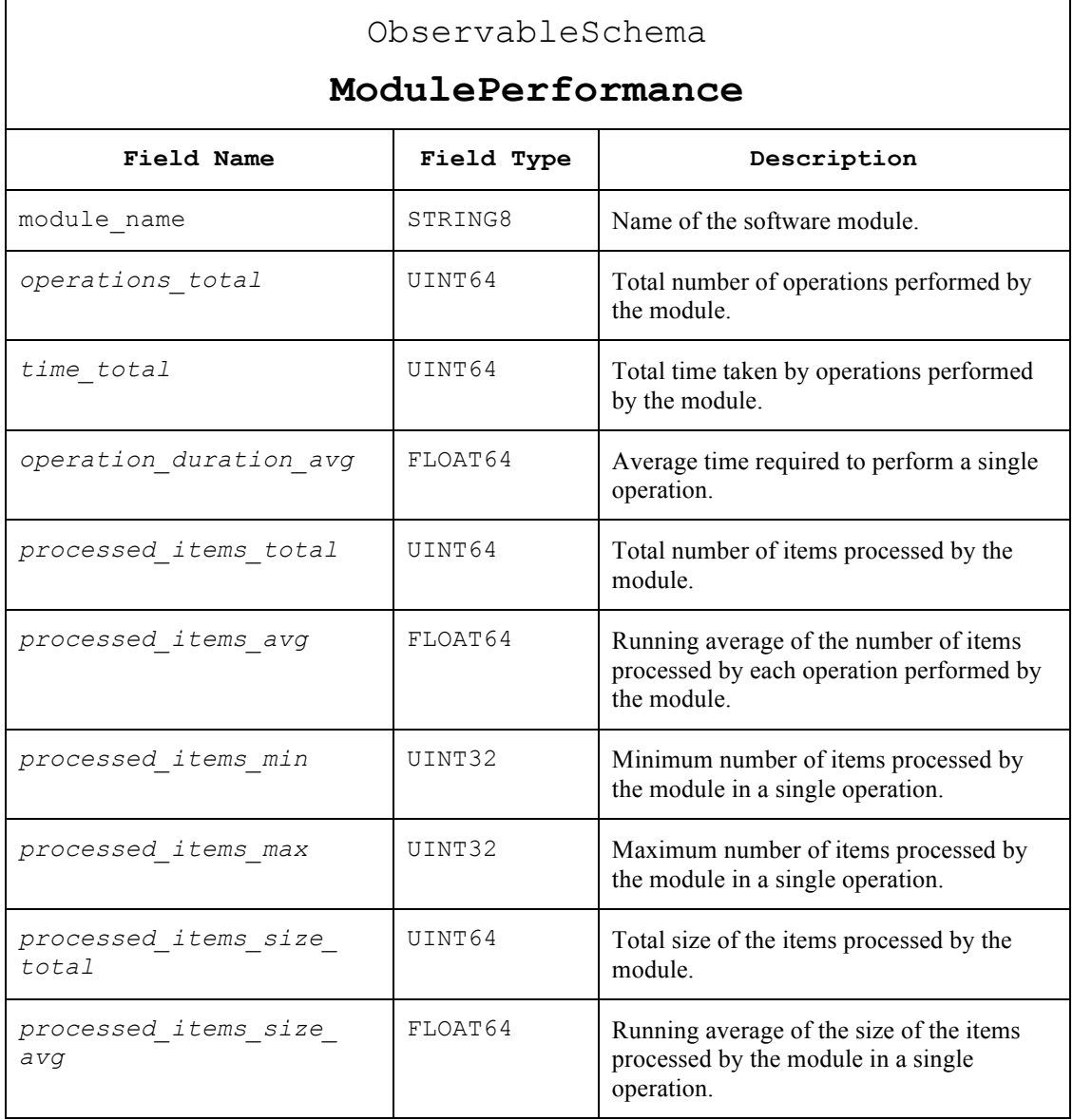

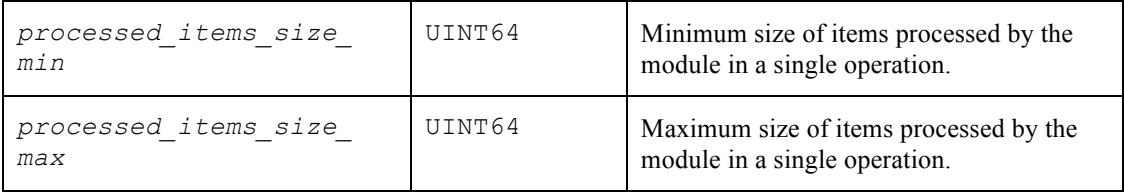

# **9.2.2.2 Track Update Throughput**

This *ObservableSchema* is used to describe the current state maintained by the *Track Manager* of each single track discovered from the radar measurements. *Observations* of this *ObservableSchema* will be generated whenever a track's status on the *Track Manager* is updated and they will be used to compute throughput of the track managing logic.

The information modeled by this *ObservableSchema* is only used by the local instrumentation installed in the *Track Manager* to compute the application's throughput. *Observations* will not be distributed to remote monitoring applications, which will only consume the generated throughput information.

The track update throughput will be automatically computed from *Observations* of the *TrackState ObservableSchema*  produced by the instrumented applications.

Throughput will be calculated for each single track managed by the *Track Manager* as well as an aggregated statistic that includes all tracks. The *TrackThroughput ObservableSchema* models the throughput information for a single track*,* while *ObservableSchema AggregatedTrackThroughput* models the aggregated throughput of the processing of updates to all tracks in the system. Both *ObservableSchema* contain computed *Fields* to store running average, minimum, and maximum values of each type of throughput.

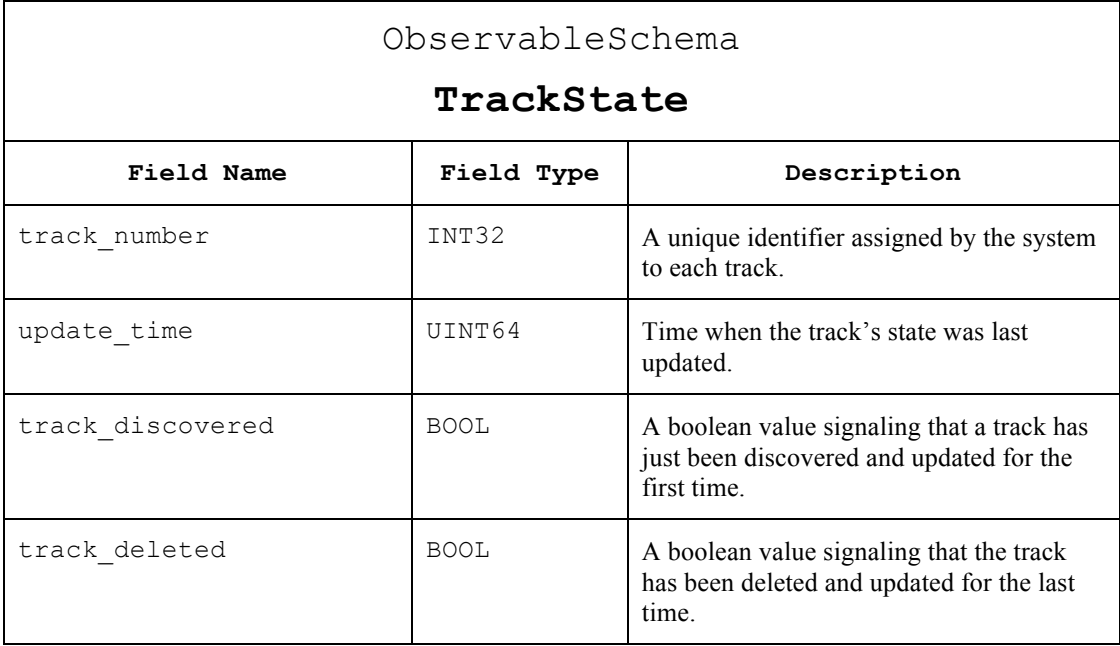

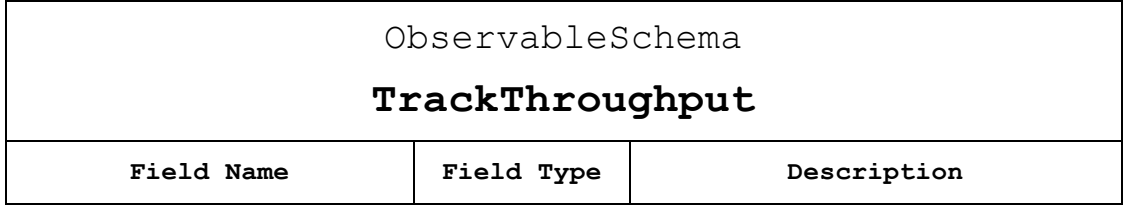

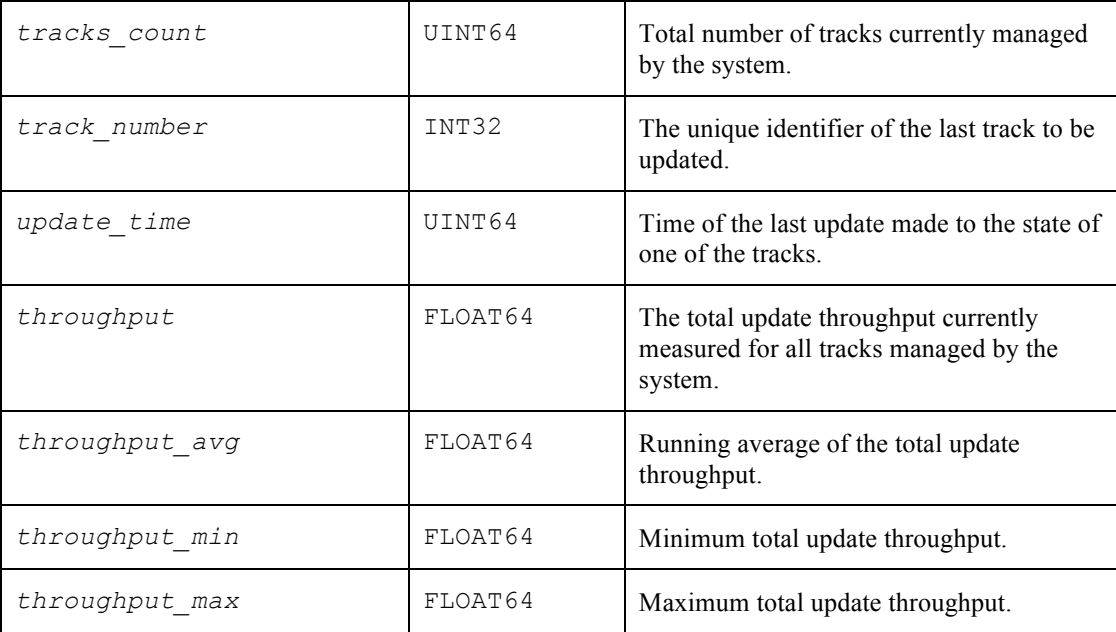

# **9.2.2.3 Application Configuration**

The configuration of applications in the track-management system is contained in a text file, which is loaded by the application at start-up. No assumption is made on the format of the configuration file's contents.

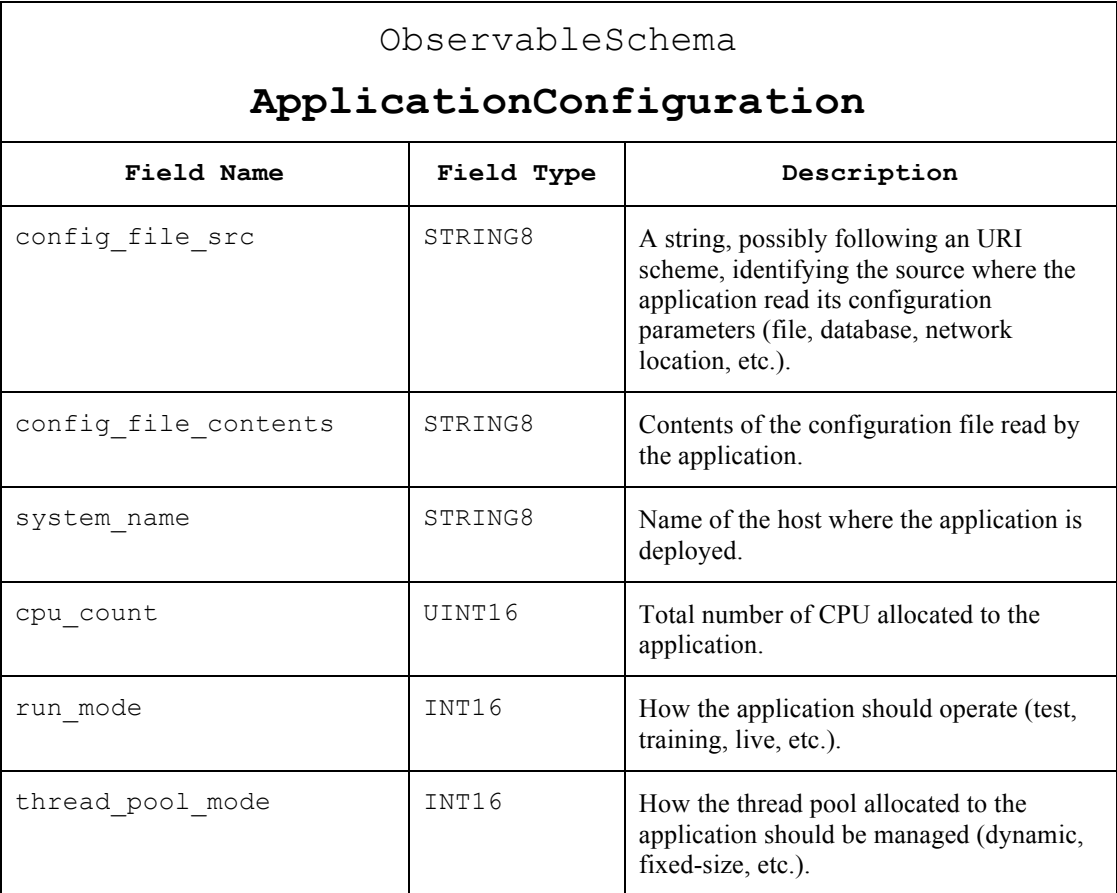

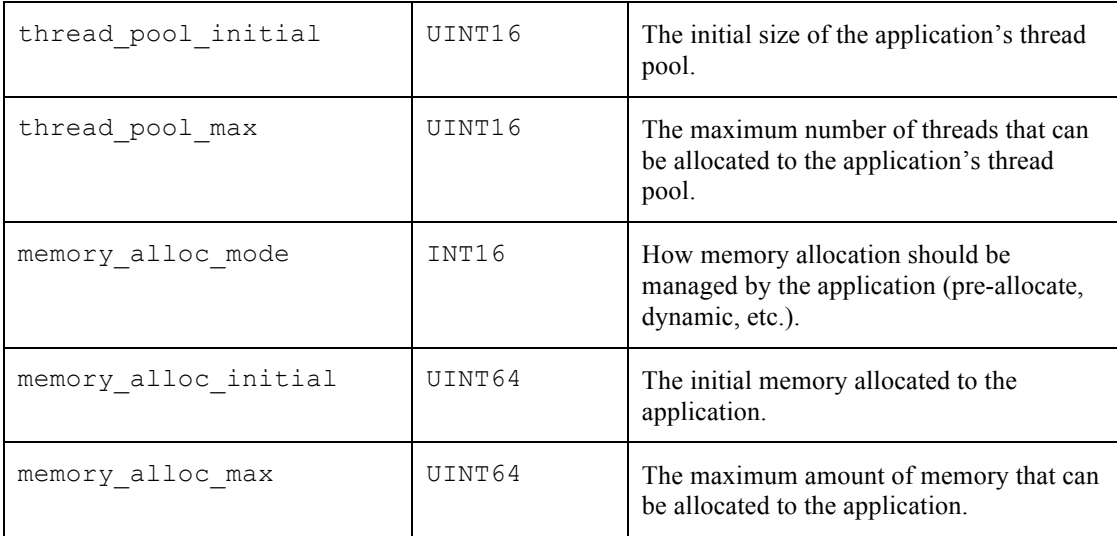

# **9.2.3 Data Collection**

In order to generate data that may be accessed by remote consumers, instrumented applications must create *ObservableScope* and *ObservableObject* instances. *ObservableObjects* will be used to store data and generate *Observations,* while their enclosing *ObservableScopes* will collect these *Observations,* pass them through a *DataProcessor,* and possibly distribute them to the remote monitoring applications.

Since an *ObservableScope* defines an independent, single-threaded, data processing context for the *Observations* of all *ObserableObjects* it contains, it is a good usage pattern to map only instrumented information that should be correlated together to the same *ObservableScope*. This will avoid tying uncorrelated *Observations*, which may be processed independently, to the same execution context, thus serializing their processing unnecessarily. *ObservableObjects* that represent unrelated information should be placed into separate *ObservableScope*, so that their *Observations* may be processed in separate threads if the implementation supports it. Even if processing is implemented using a single thread, the resulting serialization will be equal to the one that would have resulted from placing all *ObservableObjects* into the same *ObservableScope*.

For this reason, this example instrumentation adopts three separate *ObservableScope*, one for each category of instrumented information that will be collected from the system:

- *Module Performance*: this *ObservableScope* will contain *ObservableObjects* that generate *Observations* related to the application's operative performance.
- *Track Update Throughput*: this *ObservableScope* will contain *ObservableObjects* that generate *Observations* on the state of track processing and its throughput.
- *Application Configuration*: this *ObservableScope* will contain *ObservableObjects* that generate *Observations* of the configuration parameters of the application.

The following sub-clauses will describe the purpose of each *ObservableScope,* the *ObservableObjects* that will be created, and how they will be used by the application and the instrumentation.

# **9.2.3.1 Module Performance**

A single *ObservableScope* is dedicated to the monitoring of the performance of the instrumented applications modules.

Within this *ObservableScope*, two *ObservableObjects,* of *ObservableSchemas OperationLog* and *ModulePerformance*  respectively, are created for each module registered with the instrumented application. This choice is made to allow separate modules to access their dedicated *ObservableObjects* independently of other modules, possibly from within a concurrent execution context. Sharing *ObservableObject* instances between concurrent application threads could lead to unexpected behavior, since the *ObservableObject* interface offers only safe multi-thread access from a single application thread and the execution context of its *ObservableScope*.

If the number, and names, of modules used by the application are known at start-up, *ObservableObject* instances may be created immediately during the initialization of the instrumentation. If the application is allowed to load new modules dynamically, new *ObservableObjects* can also be created dynamically, provided data collection is first disabled on the *ObservableScope*. While the *ObservableScope*'s processing context is disabled, *Observations* will accumulated in the internal queues of *ObservableObjects* associated with other modules. If the *Observation* allocation is properly configured, the loss of data should me minimal once the *ObservableObject* has been created and data collection is enabled again in the *ObservableScope.*

Note that the code of the software modules will only access the *ObservableObjects* to generate *OperationLog Observations*. *ObservableObjects* of the *ModulePerformance ObservableSchema* will be used by a *DataProcessor* to automatically compute the aggregated statistics from the single operation ones.

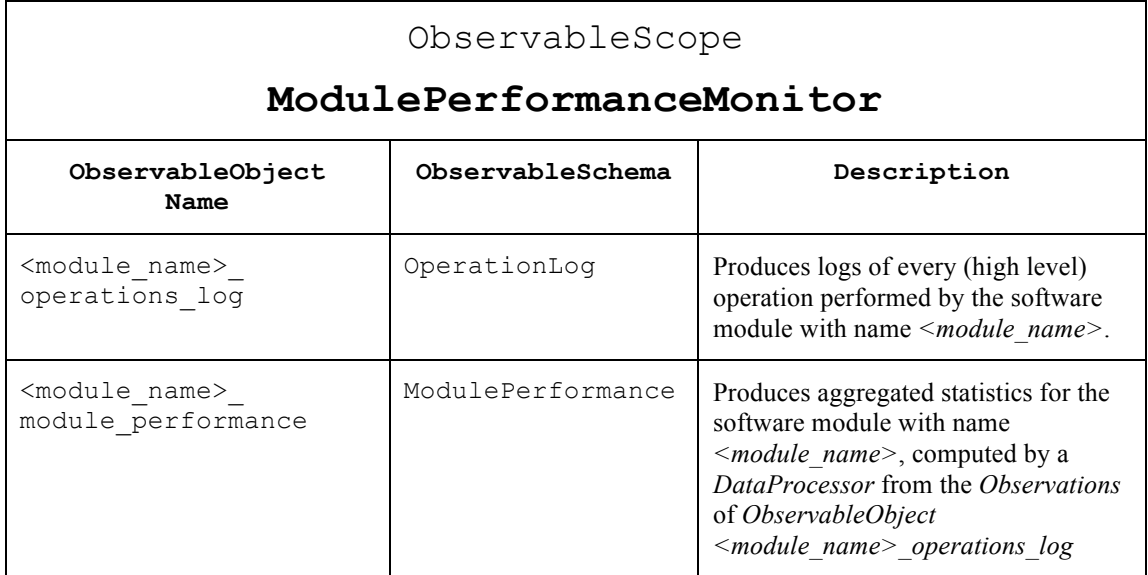

# **9.2.3.2 Track Update Throughput**

An *ObservableScope* is dedicated to the collection of *Observations* of track updates and the computation of the resulting update throughput.

Two *ObservableObjects* are created within this *ObservableScope*, each one producing data about multiple tracks.

An *ObservableObject* of type *TrackState* will be used to produce *Observations* whenever a track is updated. A *DataProcessor* will pick up these *Observations* to compute the total resulting throughput. The results will be produced via the other *ObservableObject,* of types *TrackThroughput.*

The choice of not creating an *ObservableObject* per track to generate the track update logs and the single track throughput statistics is motivated by the typically great number of tracks managed by a system of this type during its lifecycle. Dedicating an *ObservableObject* to a single track would cause the number of *ObservableObjects* to explode. The associated overhead caused by the creations, and possibly deletion, of the *ObservableObject* would require an unacceptable cost from the application's performance.

Similarly to 9.2.3.1, it is best to consider the creation of multiple *ObservableObjects* only if they must be accessed from different application contexts. It is assumed in this case that the track management will occur in a single-threaded software module. If that were not to be the case, than multiple *TrackState ObservableObjects* should be created, to safely collect information from multiple sources.

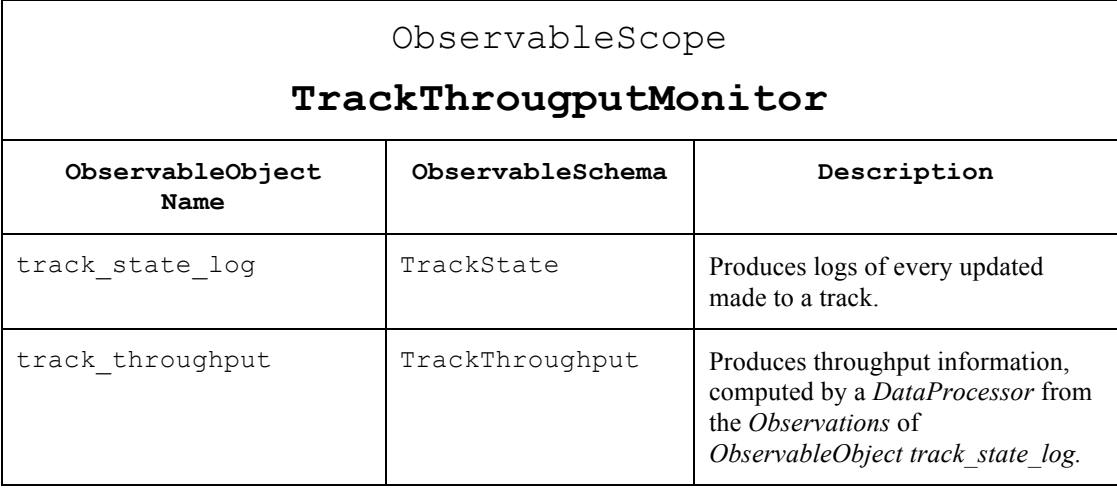

# **9.2.3.3 Application Configuration**

An *ObservableScope* is dedicated to the collection of *Observations* of the configuration parameters of each instrumented application.

The *ObservableScope* contains a single *ObservableObject* of type *ApplicationConfiguration,* which will be used by the application to produce snapshots of its configuration parameters, when it is first loaded and whenever they are modified during its execution.

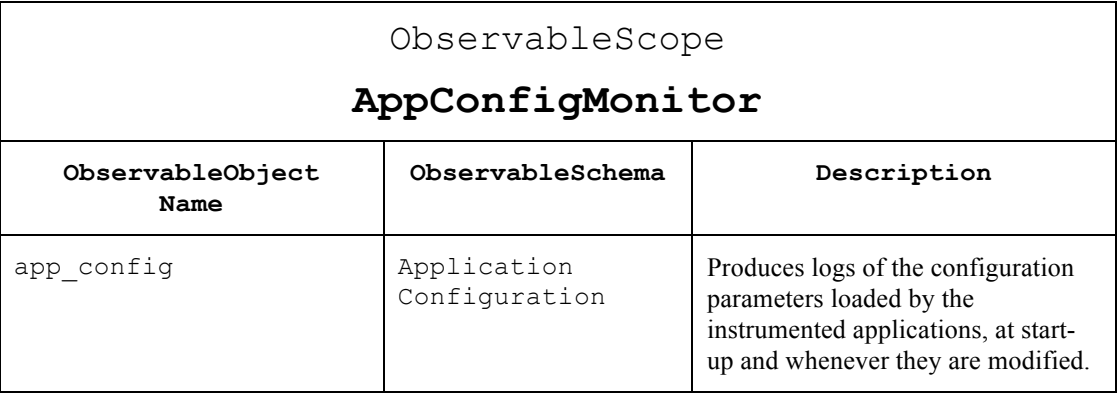

# **9.2.4 Data Processing**

One of the advantages offered by the Application Instrumentation API over manual instrumentation of an application is the support offered for easy manipulation and control of collected data by means of the *DataProcessor* interface.

This example makes use of *DataProcessors* to automatically compute interesting information from the *Observations*  generated by the code of instrumented applications. While the implementation of the custom processing function may be considered an additional cost of the instrumentation, it is a one-time cost that may greatly reduce the intrusiveness of the instrumentation into the application code (by limiting the additional logic that must be added to the application to generated the required information, which is instead encapsulated by the *DataProcessor*), and it may also be typically reused in instrumenting multiple applications (as long as the same *ObservableSchema* are used and *ObservableObjects*  are accessed with the same semantics by the applications).

Moreover, several processing functions can be sufficiently generalized so that they might be implemented independently of the *ObservableSchema* of the *Observation*. These operations are presented in 9.2.4.1.

The following sub-clauses present processing operation specific to each type of instrumented information.

# **9.2.4.1 General Processing**

Some processing operations are sufficiently general that they can be made independent of the *ObservableSchema* of an *Observation* and only depend on specific *Fields* to be available to provide input to the operation and store its output.

In this example, these operation include:

- Computation of the cumulative running average of a *Field*.
- Tracking of the minimum and maximum value of a *Field.*
- Computation of the throughput of track update events.

The description of each operation presents a general algorithm for its computation, characterizes its inputs and outputs in terms of *Fields,* and defines that necessary state that must be stored to correctly carry out the processing.

### **9.2.4.1.1 Running Average**

### **Input Fields**

• **latest val:** the latest value that must be used to update the average.

### **Output Fields**

current avg: the cumulative running average of all values.

### **Processing State:**

- last\_avg: a floating point value, initialized to 0, containing the last average value computed.
- **total\_items**: an integer value, initialized to 0, counting the number of values averaged so far.

### **Algorithm:**

Compute the current average using the formula:

### o **current**  $avg = (latest value + total items * latest avg) / (total items + 1)$

- Increment **total\_items** by one unit**.**
	- $\circ$  **total items += 1**
- Store the latest average value.
	- o **last\_avg = current\_avg**

### **9.2.4.1.2 Min/Max**

### **Input Fields**

• **latest val:** the latest value that must be used to update the average.

### **Output Fields**

- **min:** the minimum value observed so far.
- **max:** the maximum value observed so far.

### **Processing State:**

- **current min:** a floating point or integer value (depending on the type of **latest** val), initialized to its type's maximum value, containing the minimum value observed so far.
- **current max**: a floating point or integer value (depending on the type of **latest** val), initialized to its type's

minimum value, containing the maximum value observed so far.

### **Algorithm:**

- Check and update minimum:
	- o **if (latest\_val < current\_min) min = latest\_val**
- Check and update minimum:
	- o **if (latest\_val > current\_max) max = latest\_val**
- Store the latest state for the next value.
	- o **current\_min = min**
	- o **current\_max = max**

### **9.2.4.1.3 Throughput**

### **Input Fields**

• **update\_time:** time-stamp of the latest event

### **Output Fields**

• **current troughput:** the current throughput of the monitored events.

### **Processing State:**

• **last\_update\_time:** the time-stamp of the last event processed.

### **Algorithm:**

- Calculate the period of time elapsed between this event and the previous:
	- $\circ$  **elapsed time = update time last update time**
- Compute the instant throughput in number of events per unit of time:
	- o **current\_throughput = 1 / elapsed\_time**
- Store the event's time for following processing:
	- o **last\_update\_time = update\_time**

## **9.2.4.2 Module Performance**

An implementation of the *DataProcessor* interface will be created to properly handle the computation of performance information about a module.

An instance of this type of *DataProcessor* will be attached to all *ObservableObjects* of type *OperationLog* contained in *ObservableScope ModulePerformanceMonitor.*

When processing an *Observation* produced by one of these *ObservableObjects,* the *DataProcessor* will be responsible for computing the following values:

- Duration of the operation logged by the *Observation,* computed as the difference between fields *time\_out* and *time\_in*
- The average duration of all operations logged so far.
- The total sum of items processed by all operations logged so far.
- The average number of items processed by a single logged operation.
- The minimum and maximum number of items processed by a single logged operation so far.
- The total sum of the size of the items processed by all operation logged so far.
- The average size of items processed by a single logged operation.
- The minimum and maximum number of items processed by a single logged operation so far.

All values can be computed by using the generic processing functions presented in 9.2.4.1 on *Fields* contained in the *Observations.*

The *DataProcessor* will attach a data structure of type *OperationLogProcessingState* (described in the table at the end of the sub-clause) to every *ObservableObject* of type *OperationLog* to maintain the necessary processing state between successive invocations of its *process\_observations* operation on the same *ObservableObject.*

The results computed at each iteration will be stored in the *ObservableObject* of type *ModulePerformance* associated with the same module. After storing the results in the *ObservableObject,* the *DataProcessor* will generate an *Observation*  of it that will be distributed to remote applications without further processing. No *DataProcessor* is attached to *ObservableObjects* of type *ModulePerformance*.

All *Observations* of type *OperationLog* are marked with flag LOCAL and they are not distributed to remote applications.

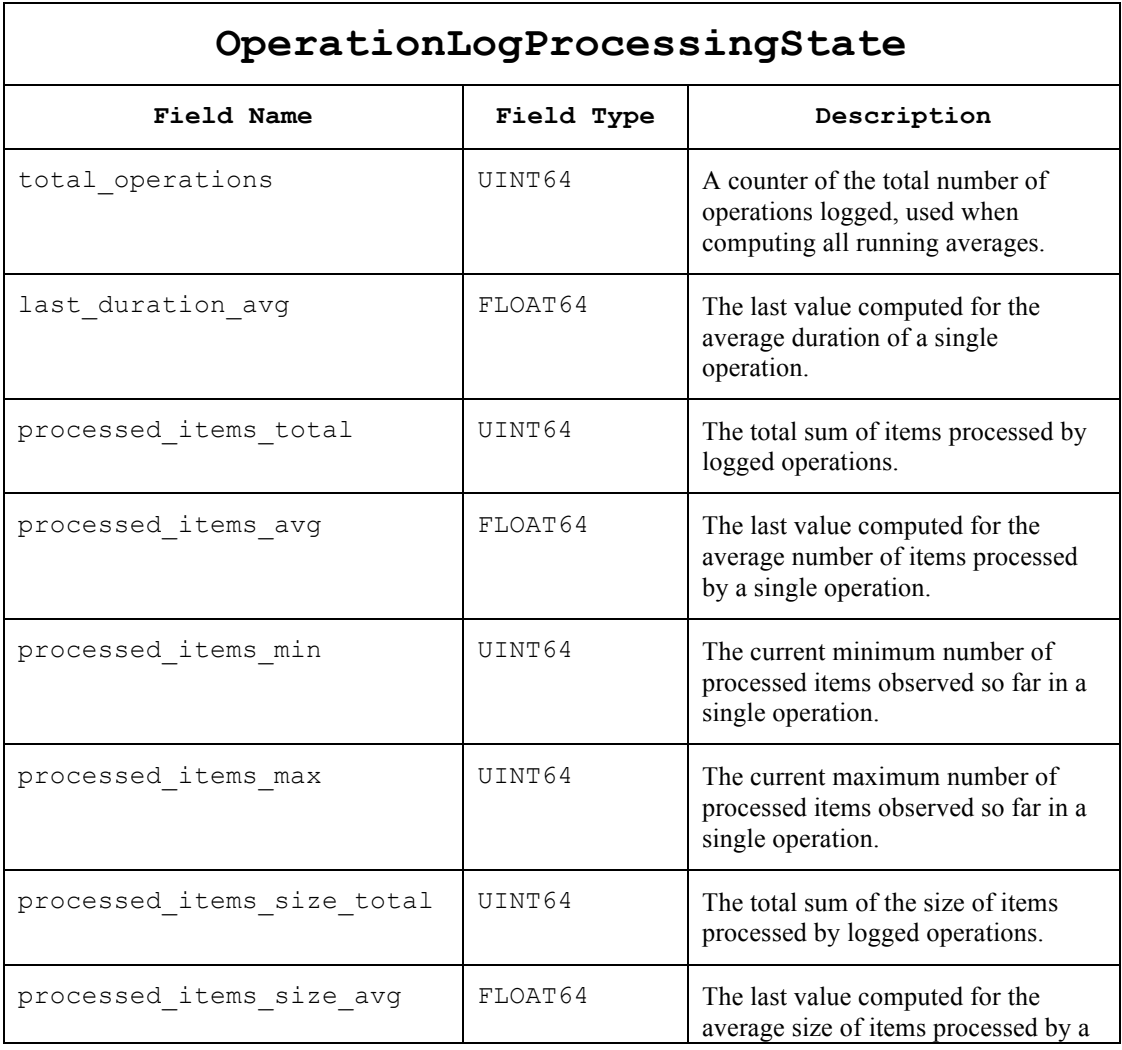

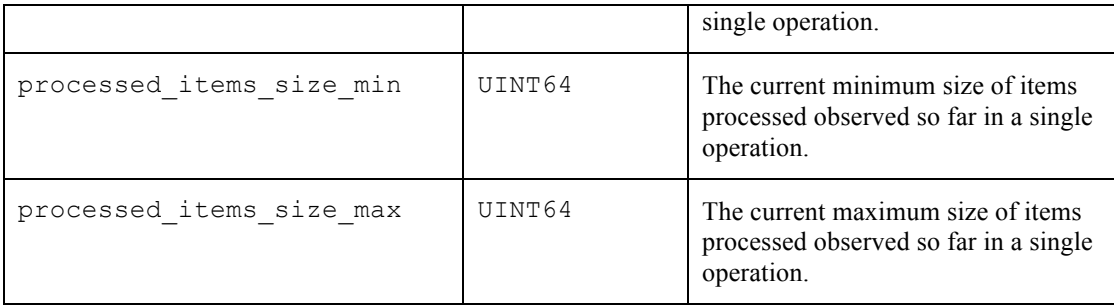

# **9.2.4.3 Track Update Throughput**

An implementation of the *DataProcessor* interface will be created to compute the throughput of track updates carried out by the system.

An instance of this type of *DataProcessor* will be attached to all *ObservableObjects* of type *TrackState* contained in *ObservableScope TrackThroughputMonitor.*

When processing an *Observation* produced by one of these *ObservableObjects,* the *DataProcessor* will be responsible for computing the following values:

- Total number of tracks currently managed by the system; this number is increased whenever an *Observation*  with *track\_discovered* set to *True* is processed, and decreased whenever an *Observation* with *track\_deleted* set to *True* is received instead.
- The current throughput of track state updates carried out by the systems.
- The average value for the computed throughput.
- The minimum/maximum throughput values observed so far.

Similarly to module performance, all values can be computed by using the generic processing functions presented in 9.2.4.1 on *Fields* contained in the *Observations.*

The *DataProcessor* will attach a data structure of type *TrackThroughputProcessingState* (described in the table at the end of the sub-clause) to the *ObservableObject* of type *TrackState* to maintain the necessary processing state between successive invocations of its *process\_observations* operation on the *ObservableObject.*

The results computed at each iteration will be stored in the *ObservableObject* of type *TrackThroughput*. After storing the results in the *ObservableObject,* the *DataProcessor* will generate an *Observation* of it that will be distributed to remote applications without further processing. No *DataProcessor* is attached to *ObservableObjects* of type *TrackThroughput*.

All *Observations* of type *TrackState* are marked with flag LOCAL and they are not distributed to remote applications.

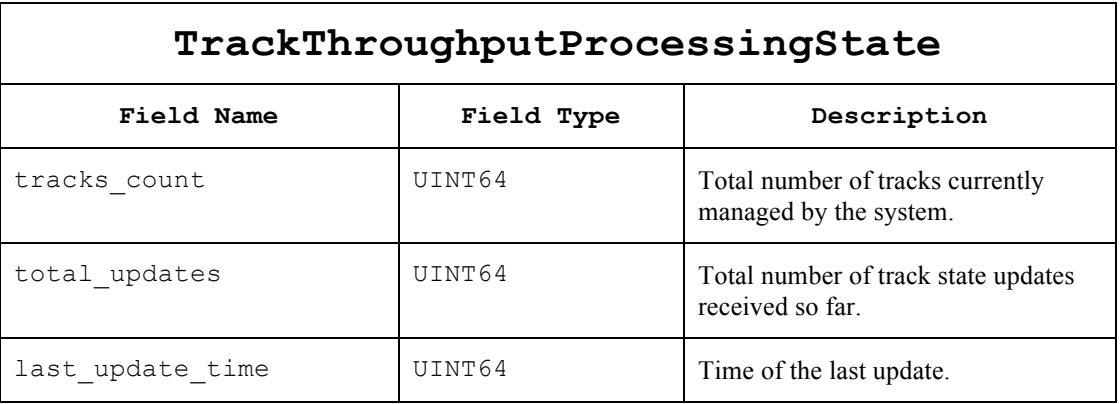

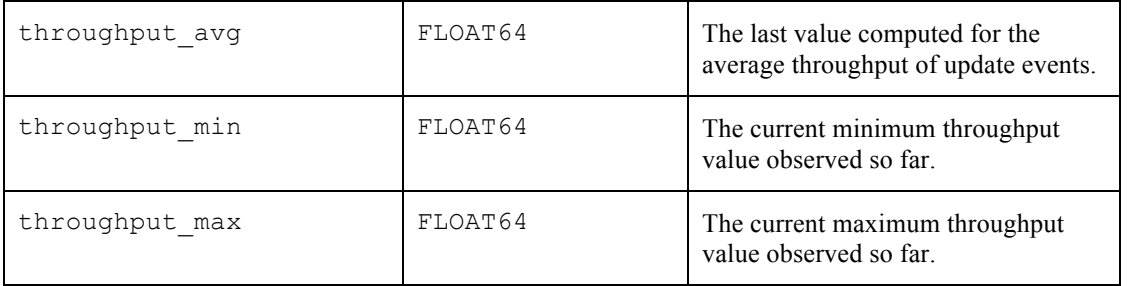